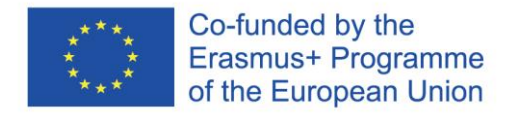

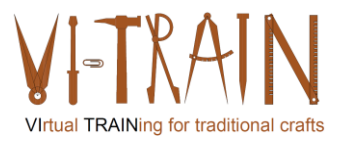

# **IO 3: Virtual Crafts Training**

VI-TRAIN-Crafts – VIrtuell TRAINing for traditional Crafts (Virtuális képzés hagyományos kézműves szakmákban)

Referenciaszám: 2020-1-AT01-KA226-VET-092635

Készítették:

Gerald Wagenhofer UBW GmbH Bécs, 2023. november

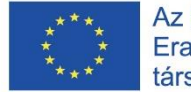

Az Európai Unió Erasmus+ programjának társfinanszírozásával

Az Európai Bizottság támogatása ezen kiadvány elkészítéséhez nem jelenti a tartalom jóváhagyását, amely kizárólag a szerzők álláspontját tükrözi, valamint a Bizottság nem tehető felelőssé ezen információk bárminemű felhasználásáért.

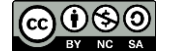

is licensed under CC-BY-NC-SA by VI-TRAIN-Crafts consortium. CC-BY-NC licenc alatt a VI-TRAIN-Crafts konzorcium által.

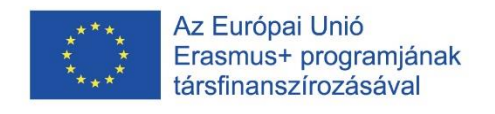

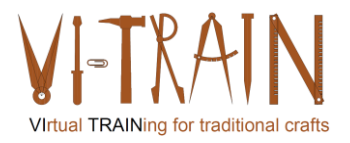

# **Tartalom**

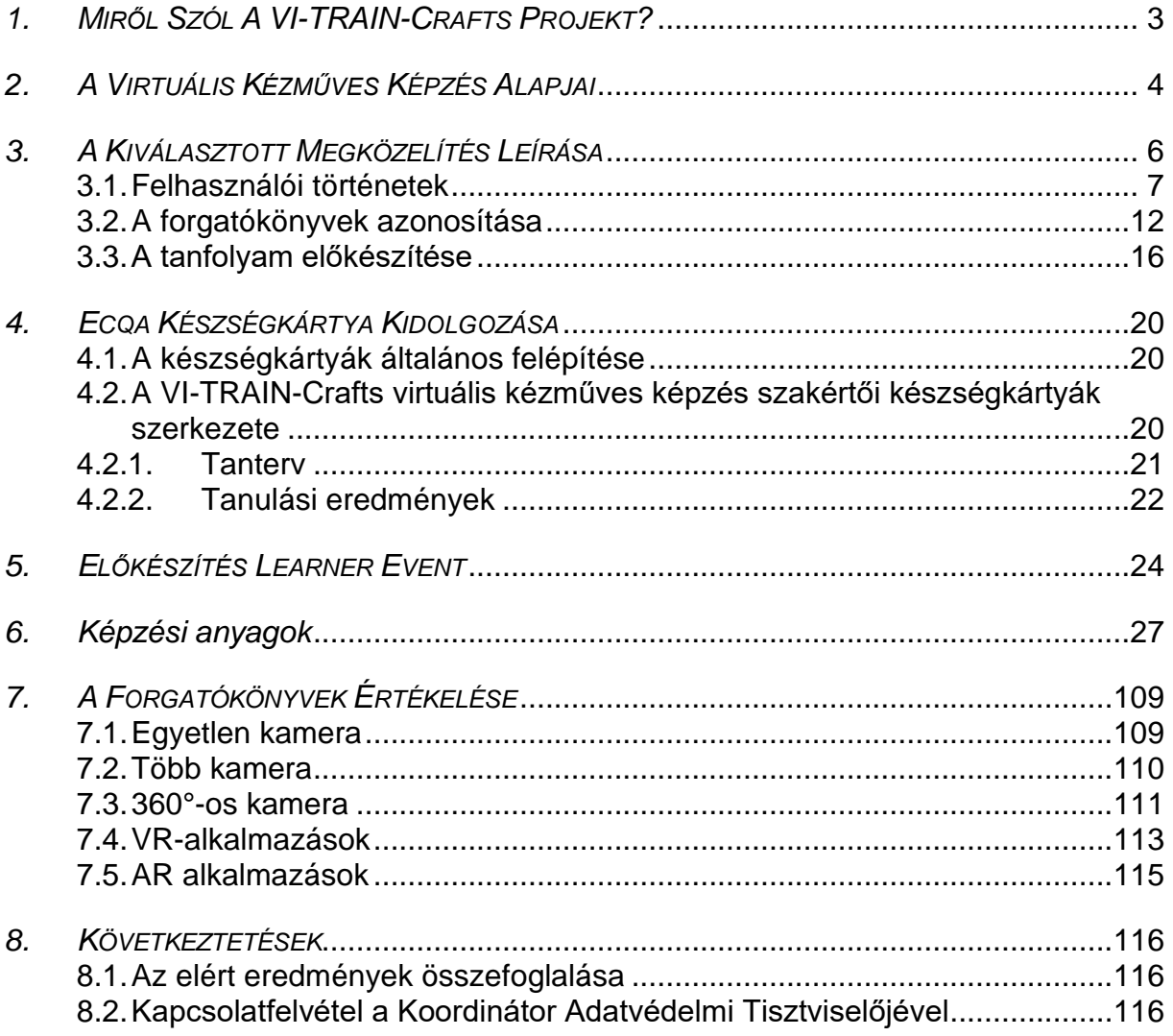

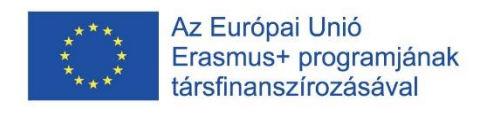

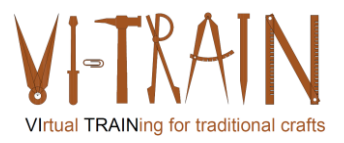

#### <span id="page-2-0"></span>*1. MIRŐL SZÓL A VI-TRAIN-CRAFTS PROJEKT?*

A kulturális örökség (CH) a foglalkoztatás, a gazdasági lendület és a fejlődés motorjaként áll az Európai Unió középpontjában. Az európai kulturális örökség hosszú élettartamának és használhatóságának garantálása érdekében elkerülhetetlen, hogy lépést tartsunk a társadalmi követelményekkel, például az új technológiával és a digitalizációval.

A Covid19 válsága sürgetővé tette a kérdést, mivel a képzési szervezetek erősen megszorításoktól és új szabályoktól szenvedtek, amelyek veszélyeztették a hagyományos oktatási és képzési tevékenységeket. Különösen a gyakorlati képzés tekintetében, ahol az oktatóknak a gyakorlati készségek tanításához nagyon közel kell kerülniük a tanulókhoz.

A VI-TRAIN Crafts konzorcium felvállalta a hagyományos/fenyegetett kézműves mesterségekre és az építési károk kezelésére vonatkozó innovatív képzés kidolgozásának kihívását, amely fellendíti a (épített) kulturális örökséggel kapcsolatos képzés digitalizálását. Nagy hangsúlyt kapnak azok a mesterségek, amelyeket már szinte sehol sem képeznek. Sok ilyen mesterséghez nagy tapasztalatra és tapasztalt kézművesek útmutatására van szükség. Különösen ezt a képzést fogják fellendíteni a különböző digitalizálási támogatások.

A VI-TRAIN Crafts várható célkitűzései a következők voltak:

- a távoktatás megfelelő eszközeinek meghatározása a kézművesek (kézi munka) képzéséhez,
- a képzésben való online együttműködés megfelelő eszközeinek azonosítása a funkcionalitás, a GDPR és az adatbiztonság tekintetében.
- a magasan elfogadott digitális megoldások sikerkritériumainak levezetése.
- virtuális/3D-kézműves képzési rendszer kifejlesztése és tesztelése szenzorok és VR/AR felhasználásával.
- virtuális/3D-járművek sérülésazonosítási képzési rendszerének kifejlesztése és tesztelése.
- a korlátozások, pl. a mozgásbetegség leküzdésére szolgáló lehetőségek vizsgálata és tesztelése,
- a kiválasztott eszközöknek a hagyományos kézművesek képzésében való alkalmazására szolgáló oktató-képző rendszer kifejlesztése.

A VI-TRAIN Crafts keretében kifejlesztett tanfolyamok résztvevői európai tanúsítványt szerezhetnek az ECQA, a készségek és kompetenciák tanúsítására szakosodott, nemzetközileg aktív szervezet által biztosított tanúsítási eljáráson keresztül.

A VI-TRAIN Crafts gazdagítja az Európai Örökség Akadémia (EHA) kínálatát, amely a projekt befejezése után a VI-TRAIN Crafts képzések lebonyolításáért lesz felelős. Az EHA székhelye a Charterhouse Mauerbachban található, az építészeti műemlékvédelem jövőbeli uniós kompetencia- és közösségi központjában, amelyet az INCREAS, a kulturális és kreatív iparágak, a kulturális és kreatív iparágak finanszírozása, tanulása, innovációja és szabadalmaztatása (FLIP for CCI-2) kísérleti projekt keretében hoznak létre.

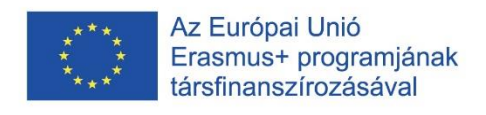

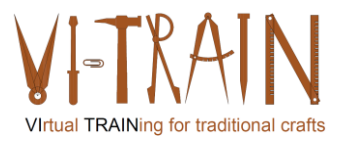

### <span id="page-3-0"></span>*2. A VIRTUÁLIS KÉZMŰVES KÉPZÉS ALAPJAI*

Az IO1+IO2 megállapításai alapján a partnerek elkezdték összegyűjteni a kiválasztott virtuális képzések fejlesztéséhez szükséges anyagokat, és előfeltételként meghatározták a vonatkozó forgatókönyveket. Emellett a kézműves tevékenységek virtuális képzése bizonyos kihívásokat jelenthet a személyes találkozókhoz képest. Íme néhány főbb kihívás, amelyek felmerülhetnek:

- 1. A gyakorlati tapasztalat hiánya: A kézműves tevékenységek gyakran igénylik a gyakorlati gyakorlást és az anyagok manipulálását. A virtuális képzés korlátozhatja az anyagok fizikai megérintésének és tapintásának lehetőségét, ami akadályozhatja a tanulási folyamatot.
- 2. Korlátozott vizuális perspektíva: Virtuális környezetben a résztvevők nehezen láthatják a kézműves bemutató bonyolult részleteit vagy különleges szögeit. Ez megnehezítheti az utasítások pontos követését vagy a kívánt eredmény megismétlését.
- 3. Technikai korlátok: A virtuális platformoknak lehetnek korlátai a készségek és ismeretek átadásának minősége, a videó minősége, a csatlakozási problémák vagy a szoftverfunkciók tekintetében. A technikai nehézségek megzavarhatják a képzés menetét, és akadályozhatják a résztvevők teljes körű részvételét.
- 4. Korlátozott valós idejű visszajelzés: Hagyományos környezetben az oktatók azonnali visszajelzést adhatnak és kijavíthatják a hibákat a kézműves tevékenység során. A virtuális képzésben azonban hiányozhat ugyanez a valós idejű interakció, ami megnehezíti a résztvevők kérdéseinek megválaszolását vagy az időben történő útmutatást.
- 5. Nehézségek az előrehaladás értékelésében: Közvetlen megfigyelés nélkül kihívást jelenthet a résztvevők fejlődésének és készségfejlesztésének pontos értékelése. Az oktatóknak nehézséget okozhat az egyéni erősségek, gyengeségek vagy a fejlesztésre szoruló területek felmérése.
- 6. Felkészülés szükségessége, hogy hozzáférjenek az anyagokhoz és eszközökhöz: A résztvevőknek kihívást jelenthet a virtuális képzéshez szükséges kézműves anyagok vagy eszközök beszerzése. Ez akadályozhatja őket abban, hogy teljes mértékben részt vegyenek a tevékenységben, és korlátozhatja a képzésen kívüli gyakorlásukat.

E kihívások enyhítésére a konzorcium különböző stratégiákat tervez:

- a) Részletes anyaglisták készítése: A résztvevők számára a szükséges anyagok átfogó listájának összeállítása, és alternatívák vagy könnyen hozzáférhető helyettesítő anyagok javasolása.
- b) Jó minőségű videós bemutatók: Biztosítsák, hogy a kézműves bemutatókat tiszta képi anyaggal, több szögből és közeli felvételekkel rögzítsék, hogy kompenzálják a fizikai jelenlét hiányát.
- c) Interaktív virtuális foglalkozások: Építsen be interaktív elemeket, például valós idejű csevegő- vagy videokonferencia-eszközöket, hogy a résztvevők

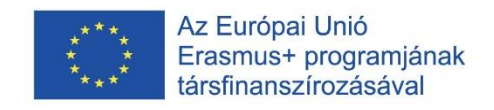

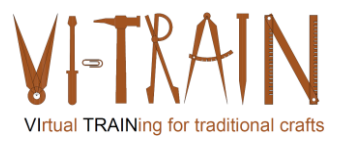

kérdéseket tehessenek fel, pontosításokat kérhessenek, és azonnali visszajelzést kaphassanak.

- d) Kiegészítő források: Biztosítson a résztvevők számára írásos utasításokat, lépésről-lépésre útmutatókat vagy letölthető sablonokat, amelyekre a virtuális képzés során hivatkozhatnak, és később önállóan gyakorolhatnak.
- e) Ösztönözze a résztvevők elkötelezettségét: Segítse elő a virtuális csoportos megbeszéléseket, bátorítsa a résztvevőket, hogy osszák meg a fejlődésüket, és hozzon létre egy online közösséget, ahol a résztvevők interakcióba léphetnek, támogatást kérhetnek, és bemutathatják munkájukat.

E stratégiák végrehajtásával és a virtuális formátumhoz való alkalmazkodással a konzorcium fokozza a kézműves képzés hatékonyságát, és segít a résztvevőknek a virtuális környezet által támasztott kihívások leküzdésében.

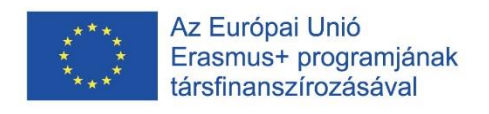

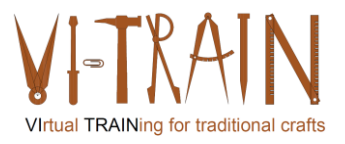

#### <span id="page-5-0"></span>*3. A KIVÁLASZTOTT MEGKÖZELÍTÉS LEÍRÁSA*

A konzorcium a C1-es tanulói eseményt informatikai bevezetési folyamatként tervezi lebonyolítani. Ez azt jelenti, hogy:

- A kézműves munkák virtuális képzésének forgatókönyveinek meghatározása.
- A kézműves munka kiválasztása
- A tanulási eredmények kidolgozása
- A képzési beállítások meghatározása (mi? és hogyan?)
- Képzési anyagok kidolgozása
- A megfelelő és szükséges felszerelés kiválasztása
- A résztvevők meghívása a C1 kísérleti képzésre
- A képzés lefolytatása (1. terem: kézműves kézműves munkát végző kézműves a teremben lévő néhány megfigyelő jelenlétében; 2. terem: helyszíni megfigyelők, akik online látják, mi történik az 1. teremben; online: további megfigyelők).
- Elemezze az eredményeket egy rendszerteszttel (működnek-e a használt rendszerek?) és egy üzleti felhasználói teszttel (megfelelőek-e a beállítások?). A beállítások a várt eredményeket adják-e - megismételhető és reprodukálható módon)
- Jelentse és dokumentálja az egyes forgatókönyvekhez megfelelő beállításokat

E megközelítés mellett a konzorcium felhasználói történeteket írt le a vonatkozó kézműves munkákhoz annak biztosítása érdekében, hogy a kihívásokat kellőképpen leírják. Példaként az alábbiakban a kovácsmesterségre vonatkozó felhasználói történetet mutatjuk be. E történetek alapján a konzorcium azonosította azokat a követelményeket, amelyeket az egyes kézműves tevékenységek a kiválasztott forgatókönyvhöz generálnak. A 3. forgatókönyv (kézműves tevékenységek - fizikai kivitelezés különböző helyeken) és az 5. forgatókönyv (kézműves tevékenység kézügyességgel) az alábbiakban látható.

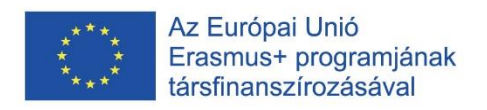

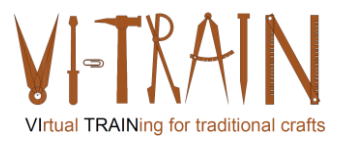

#### <span id="page-6-0"></span>**3.1. Felhasználói történetek**

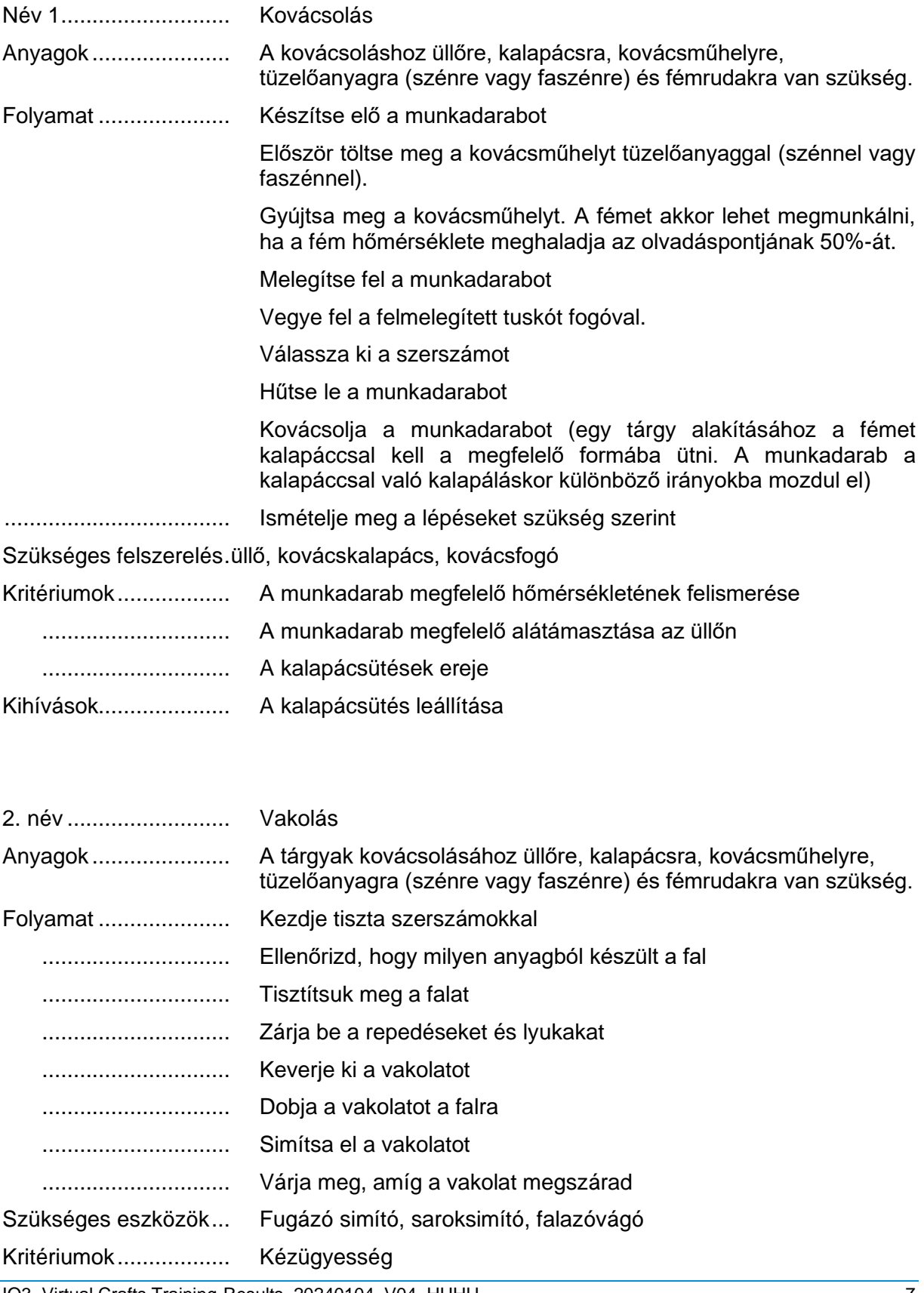

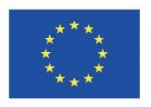

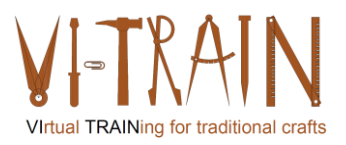

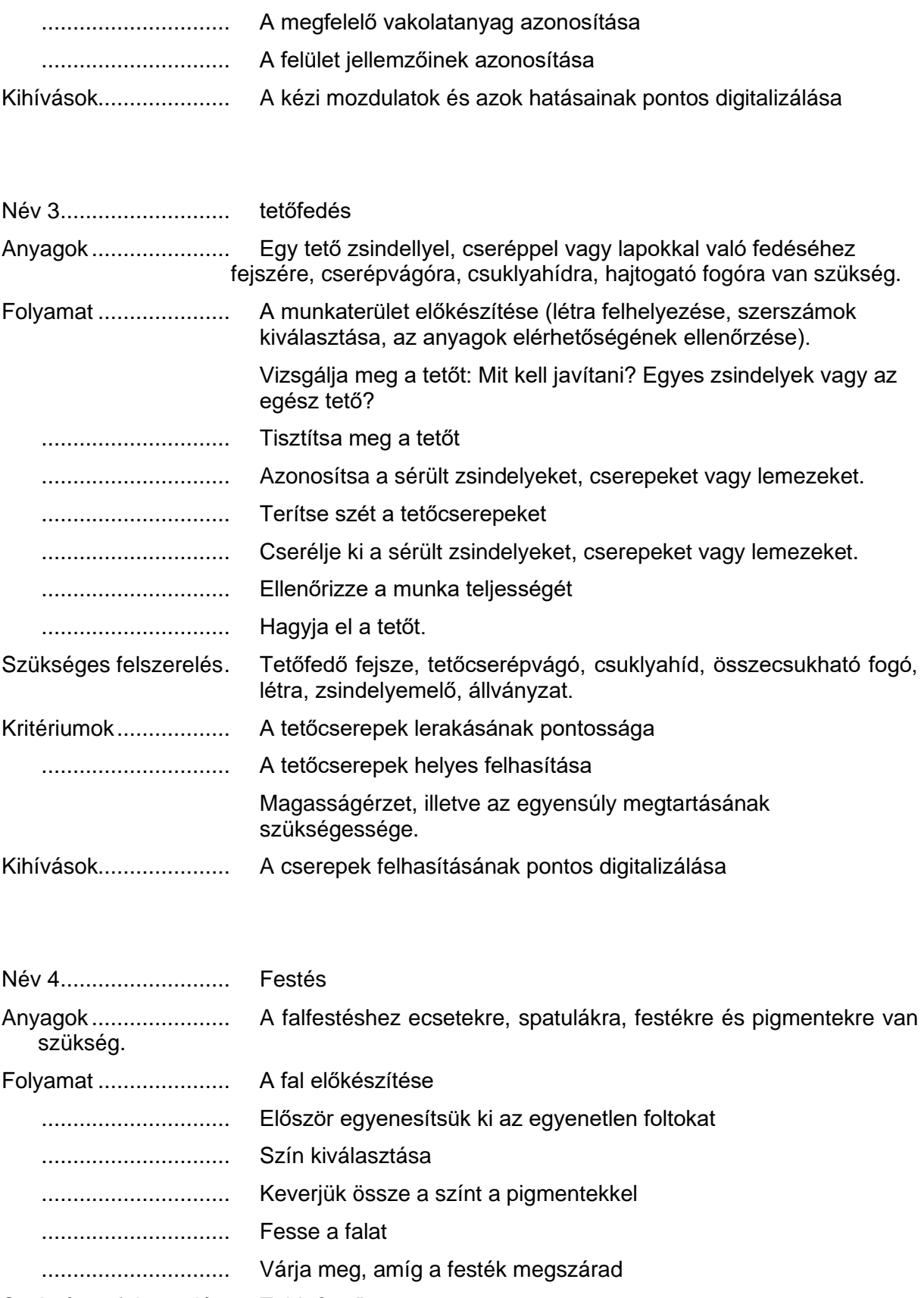

Szükséges felszerelés. Több festőecset

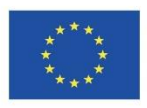

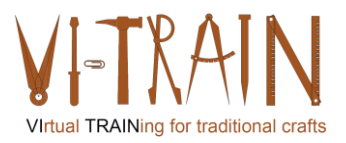

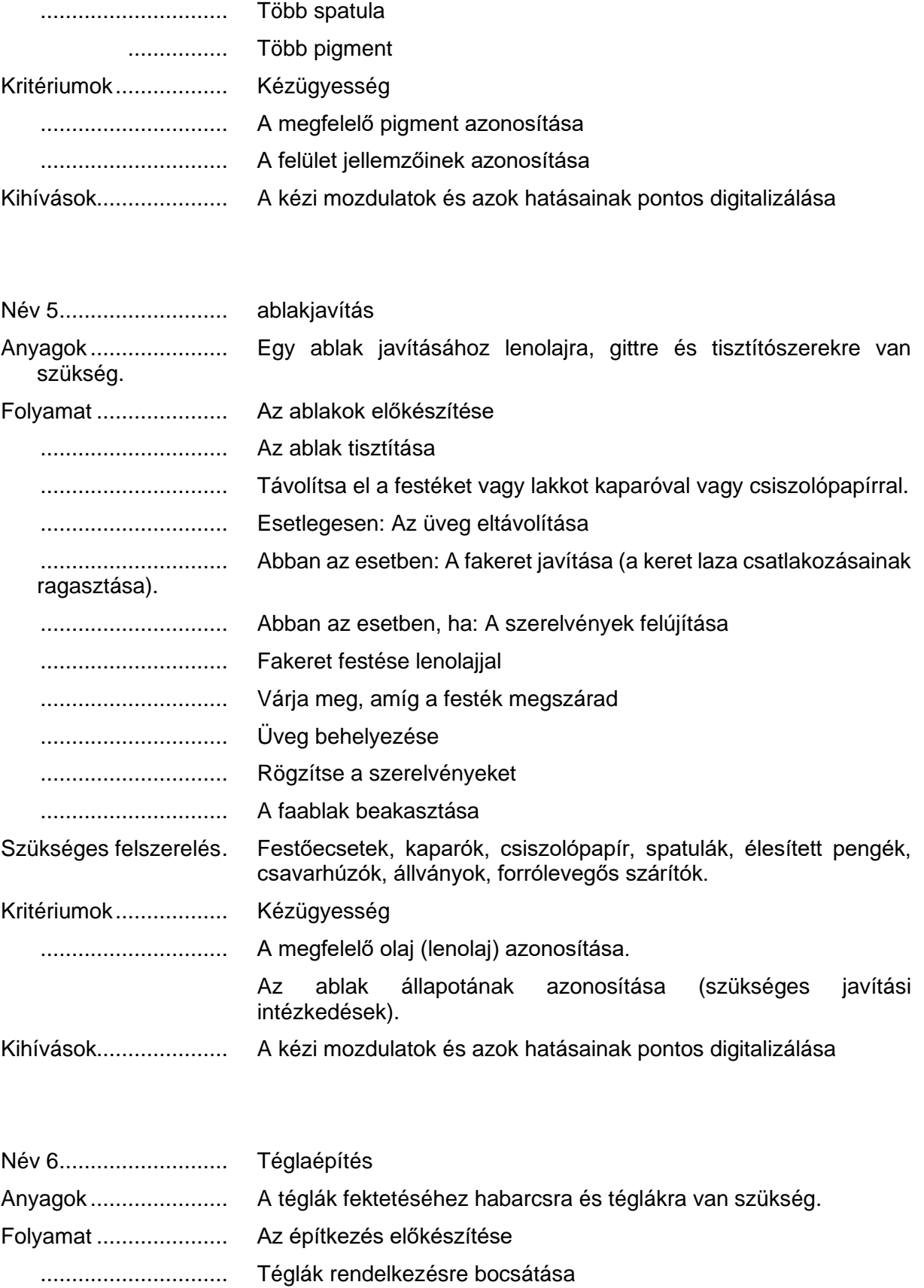

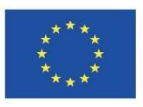

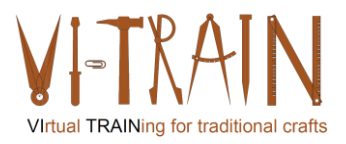

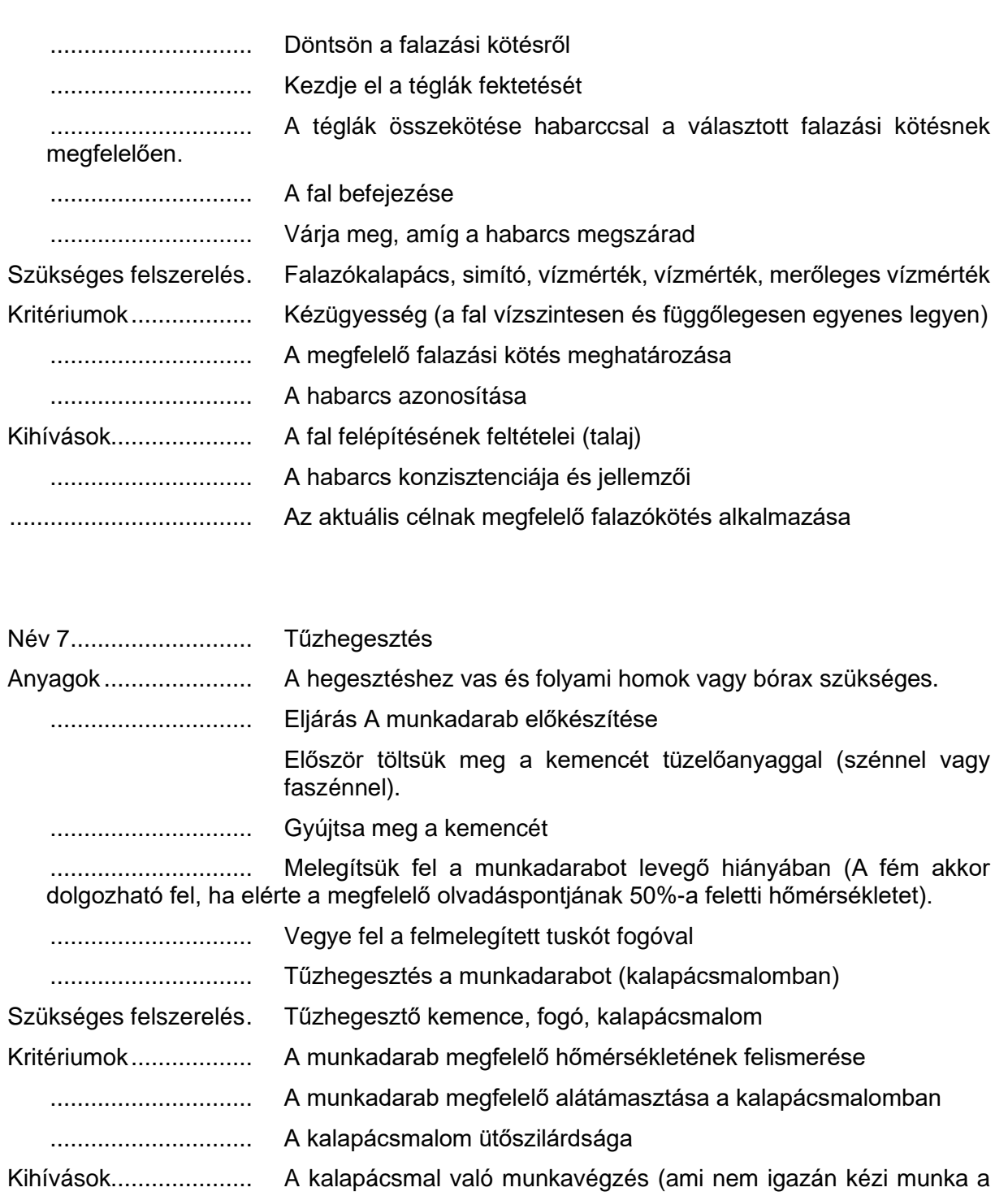

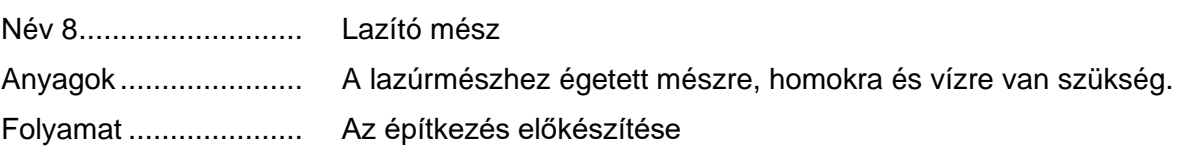

kézműves számára)

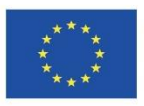

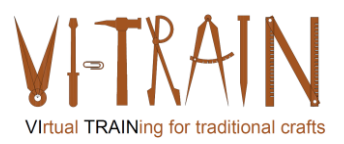

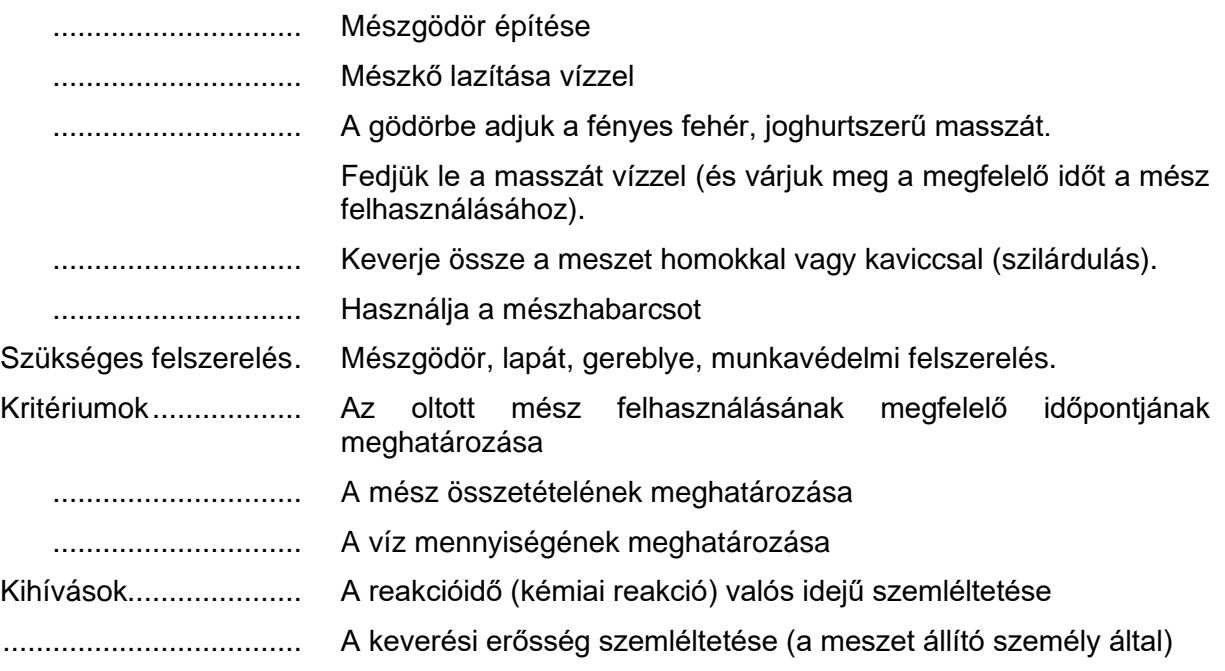

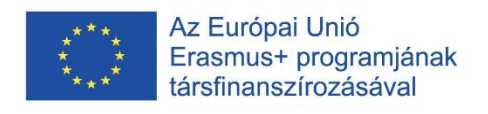

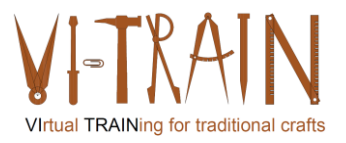

#### <span id="page-11-0"></span>**3.2. A forgatókönyvek azonosítása**

Minden forgatókönyv a következő alapvető meghatározásokon alapul:

- 1. Az oktató és a tanulók különböző helyeken tartózkodnak → a Covid19 hatása.
- 2. Valamennyi forgatókönyv célja a kézműves munka végzéséhez szükséges készségek továbbképzése/fejlesztése.
- 3. A kézműves tevékenységeket fizikai folyamatok határozzák meg, amelyek a kezdeti feltételektől (pl. anyagösszetétel, nedvességtartalom) függenek.

Purpose: to support learners/apprentices in training situations to execute their craft in the best possible way

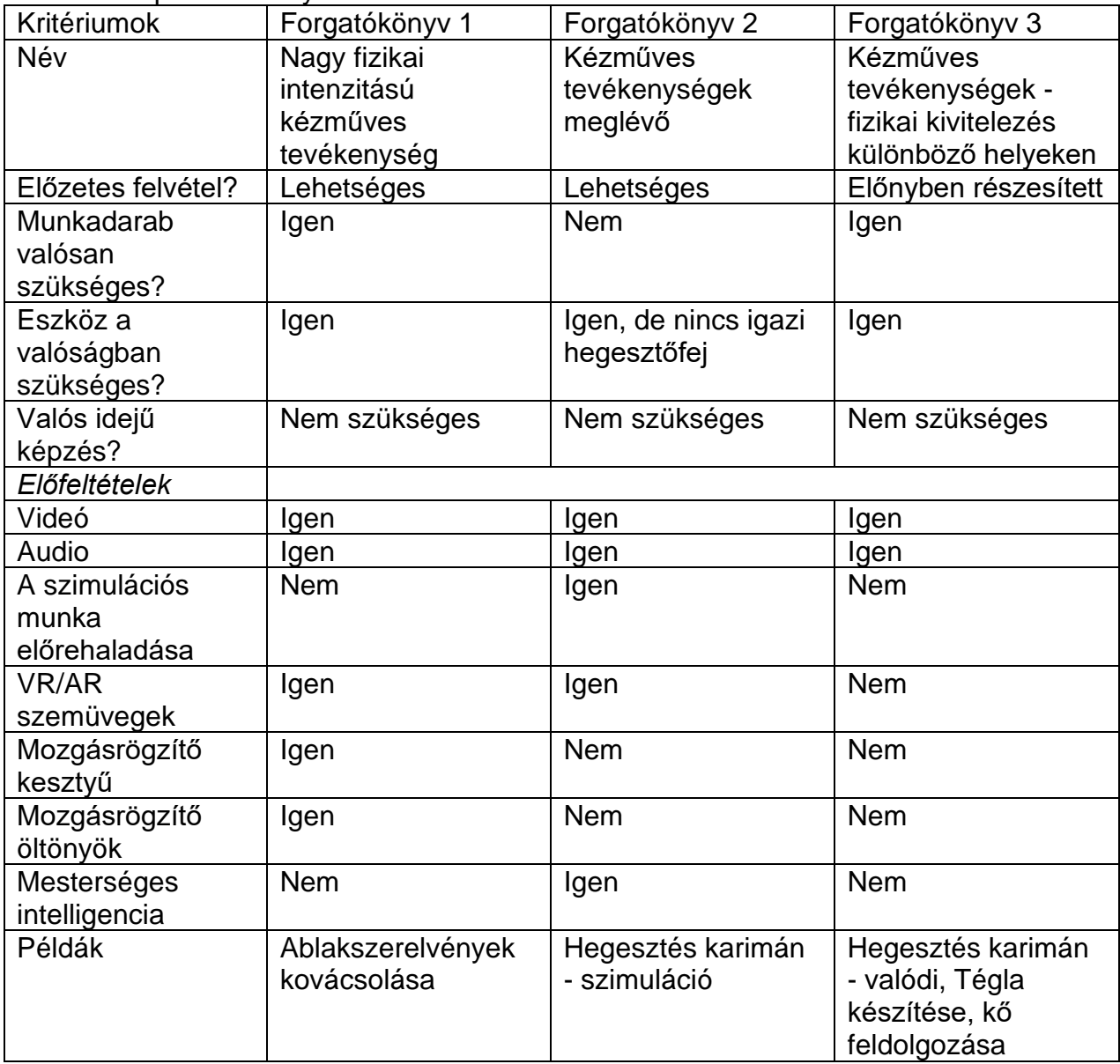

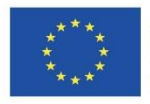

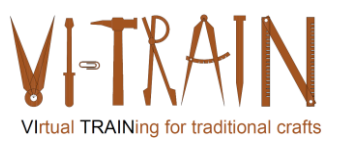

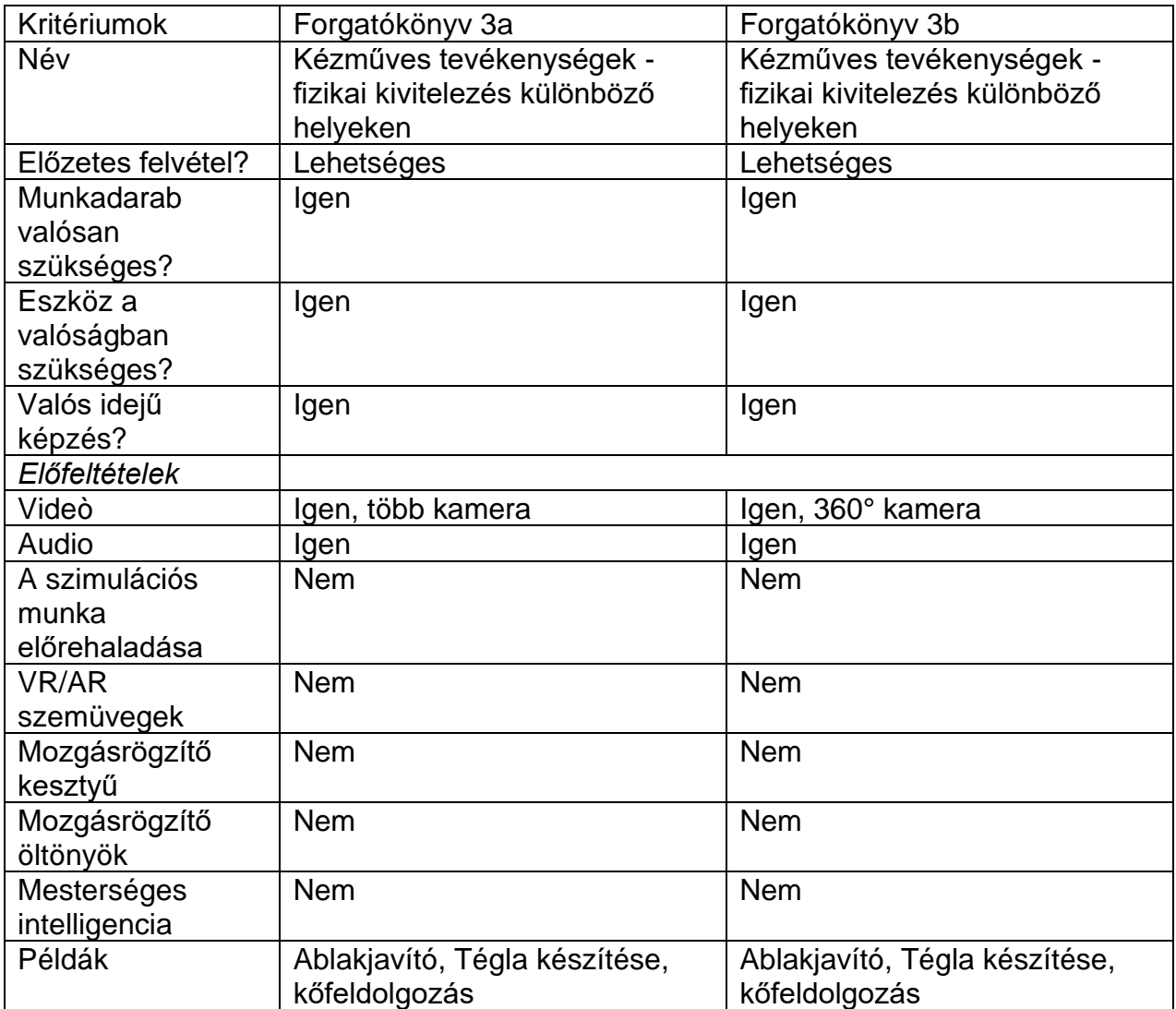

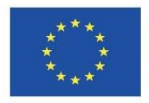

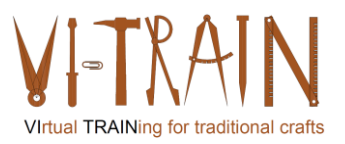

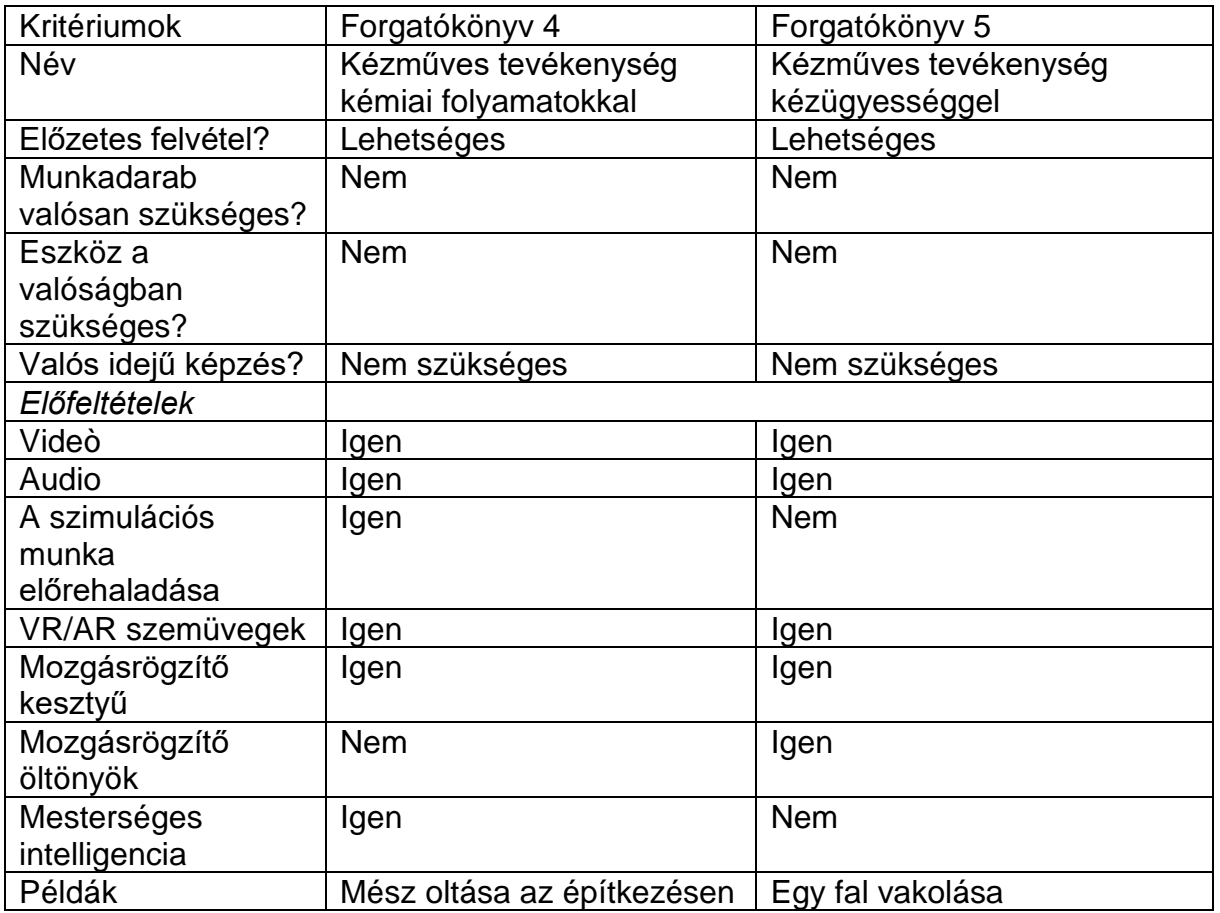

#### Az 1. forgatókönyv kihívásai:

A nagy fizikai intenzitással végzett kézműves tevékenységekhez, mint például azablakszerelvények kovácsolása vagy a rácsos kapu kovácsolása, célpontra van szükség az üllőn történő ütéshez. Ha csak virtuálisan végeznék el, kellemetlen mellékhatás lenne, hogy nem találnák el az üllőt, vagy megállnának az ürességben.

Ezt a forgatókönyvet tovább fogják elemezni, de a konzorcium kételkedik abban, hogy ez a forgatókönyv valaha is virtuálisan betanítható lesz.

#### A 2. forgatókönyv kihívásai:

A hegesztéshez néhány szimulációs szoftverprogram elérhető a piacon. Ezeket a programokat integrálni kell a képzési környezetekbe. A képzéshez át kell adni a szimulációs eredményeket és a munka előrehaladását. A szimulációs eredmények (azaz a hegesztési varratok) már láthatóvá válnak a képernyőn, és ezért könnyen átvihetők más helyszínekre. Ez alapján a tanuló visszajelzést kap az oktatótól. Ezzel párhuzamosan a munkavégzést is rögzíteni és továbbítani kell, hogy az oktatók azonosítani tudják a munka előrehaladásának lehetséges javulását. Hosszú távon a mesterséges intelligencia támogathatja a szimulációs eredmények elemzését.

Ez a forgatókönyv kis költségvetést igényel a teszteléshez, de a tesztelés megvalósíthatónak tűnik. A tesztelés feltételeit még meg kell határozni.

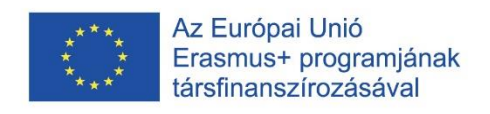

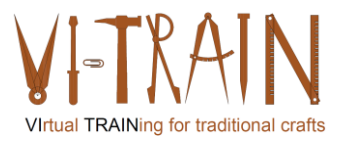

A 3., 3a. és 3b. forgatókönyv kihívásai:

- Ez a forgatókönyv a legkönnyebb, de megvitatható, ha virtuális képzésről van szó. A kézműves tevékenységek fizikai végrehajtását videóval és hanggal rögzítik. A felvétel előtt meg kell határozni:
	- A kamerák helyzete
	- A kamerák száma
	- A mozgásrögzítés szükségessége
	- A mikrofonok helyzete
	- A kamerák száma

Minél jobb felbontású és felismerhetőségű a felvétel, annál jobb tanulási eredményeket lehet elérni. További előny lehet a tanuló kézműves tevékenységek végrehajtásának és az oktatói elemzésnek a deszinkronizálása.

Forgatókönyv 3: A forgatókönyv sikeres megvalósításának előfeltétele, hogy az oktató virtuálisan lássa, amit a tanuló a valóságban csinál. Ehhez a forgatókönyvhöz mindenféle videó használható.

#### A 4. forgatókönyv kihívásai:

A kémiai folyamatok jól ismert elveket követnek. Az eredmények azonban még mindig függnek a kiindulási körülményektől, mint például a mész, a homok és a víz, beleértve az összetevők nedvességtartalmát is. A keverék kormányozhatóságával együtt kiszámítható lesz a viszkozitás o a gyorsmész. Ezt a számítást azonban valós időben kell elvégezni, mivel a kormányzás folytatásához időben történő visszajelzésre van szükség. Ehhez a számításhoz nagy számítási kapacitásra van szükség, hogy az információt időben megkapjuk.

E forgatókönyv teszteléséhez sok adatra van szükség. De ezeket az adatokat először össze kell gyűjteni. Ezért a VI-TRAIN-Crafts konzorcium nem tudja tesztelni ezt a forgatókönyvet.

Az 5. forgatókönyv kihívásai:

A forgatókönyv sikeres megvalósításának előfeltétele, hogy az oktató valós időben lássa, mit csinál a tanuló a virtuális világban. Erre már több példa is elérhető a piacon.

A VI-TRAIN-Crafts konzorcium ezt a forgatókönyvet egy fal vakolásának képzésével fogja tesztelni.

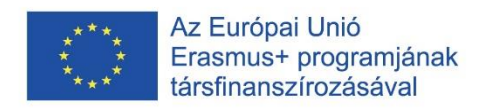

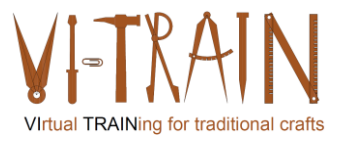

## <span id="page-15-0"></span>**3.3. A tanfolyam előkészítése**

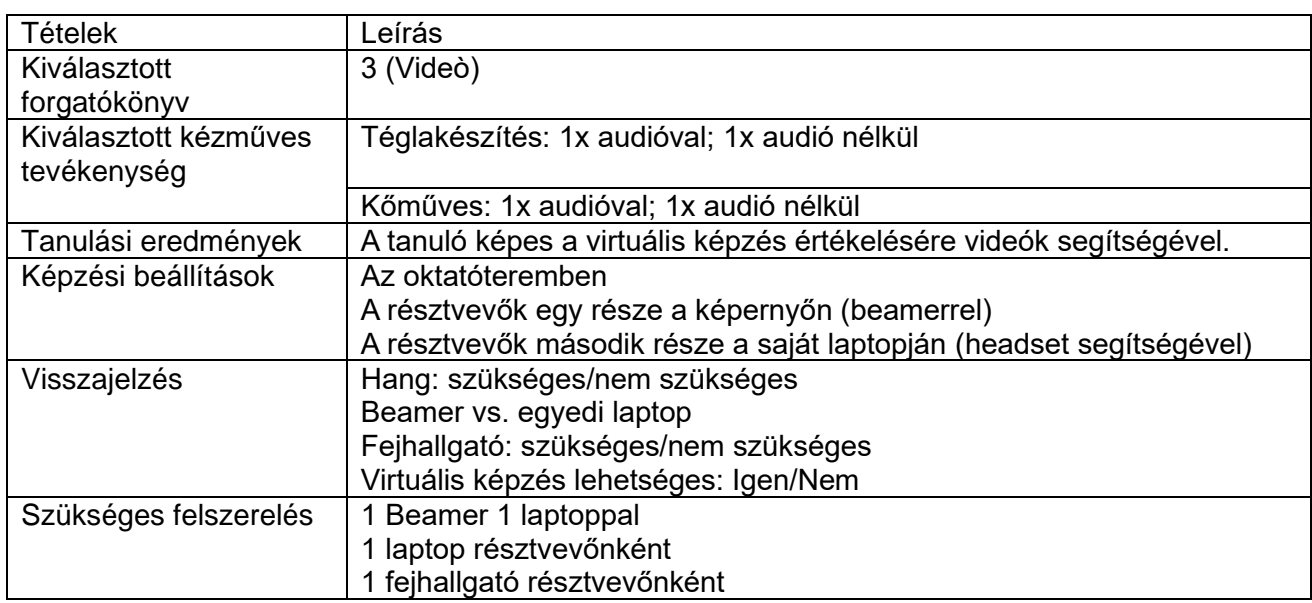

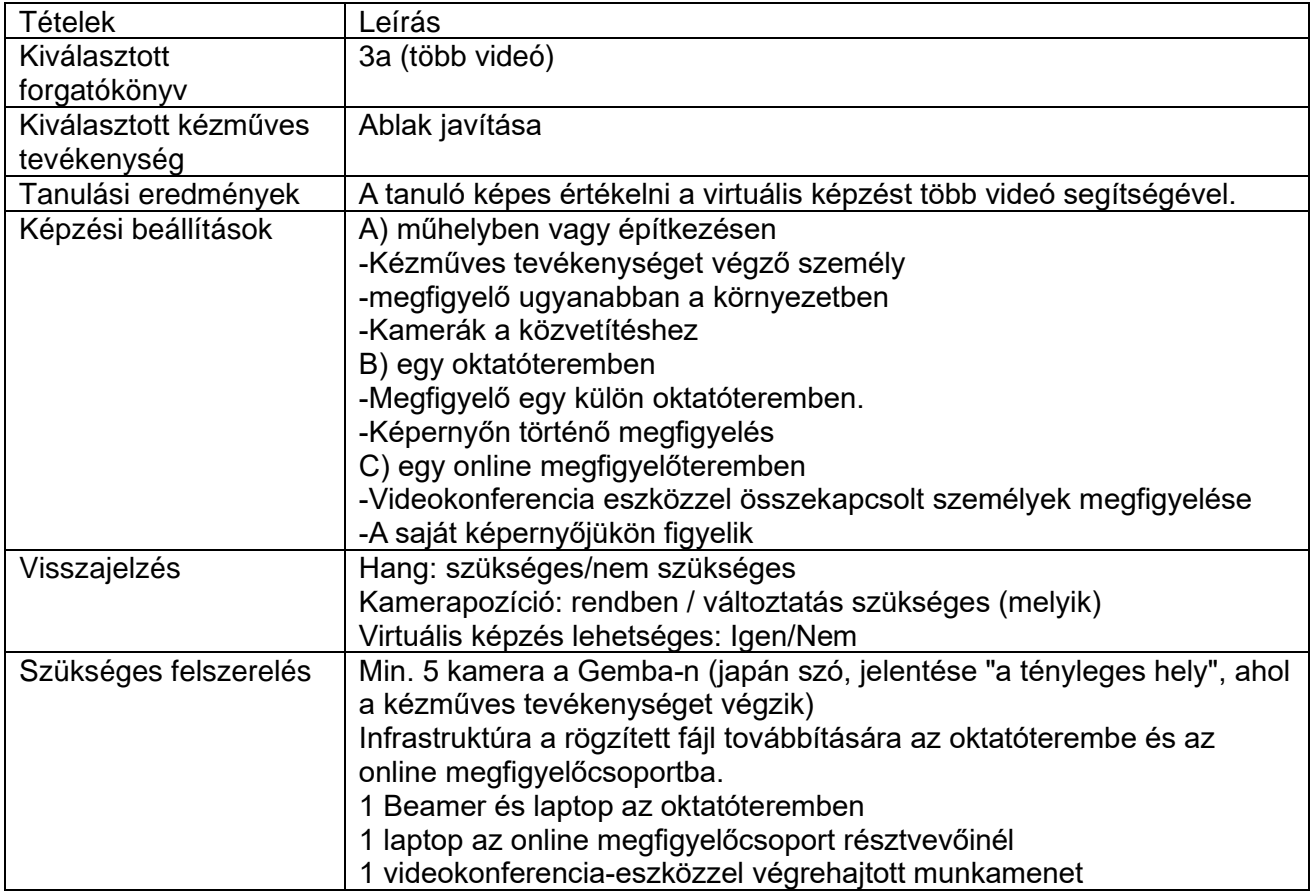

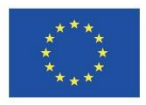

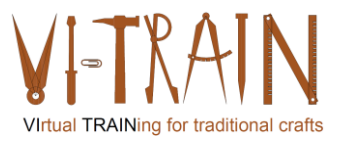

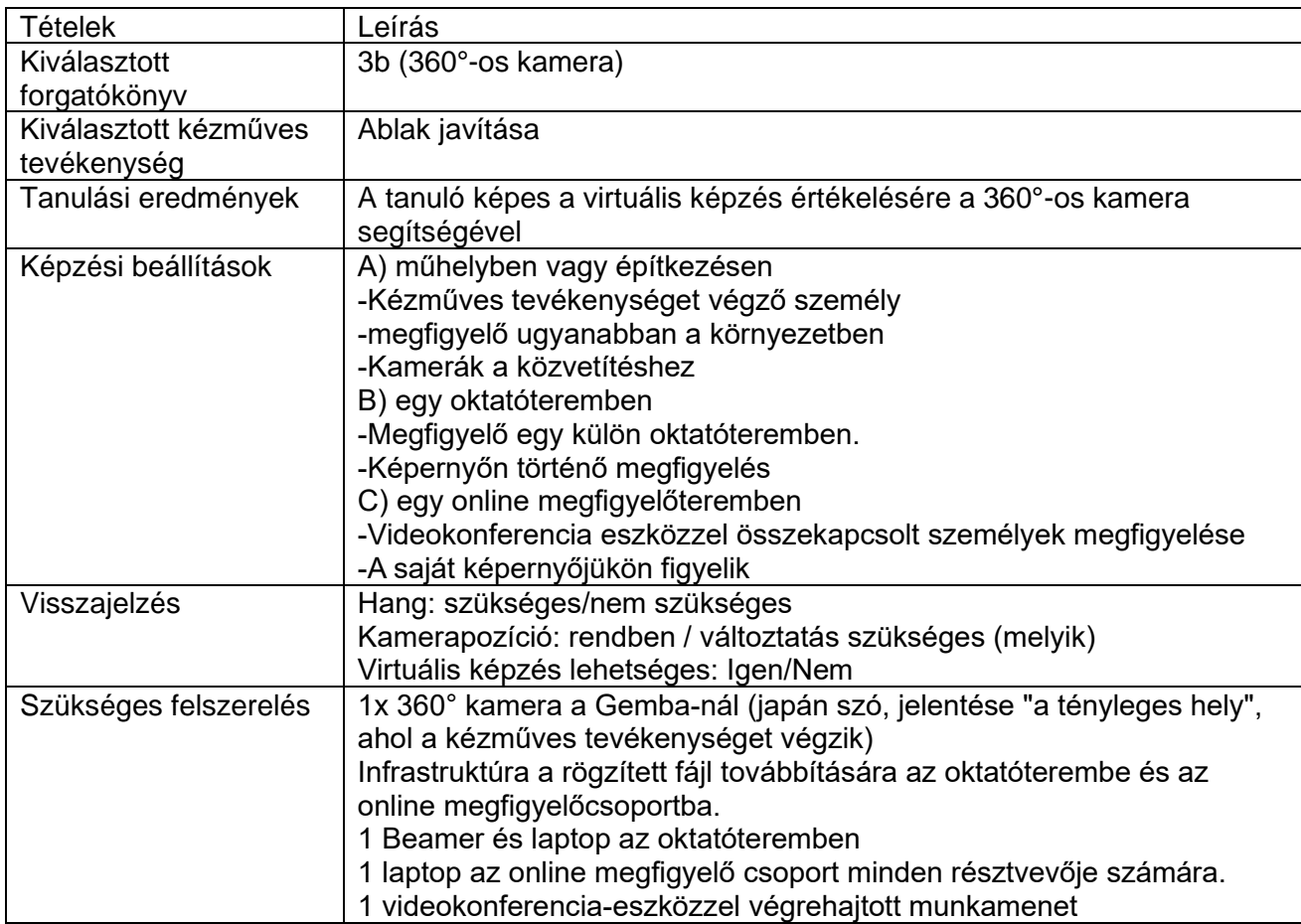

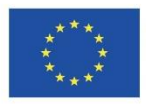

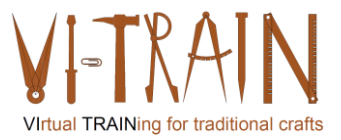

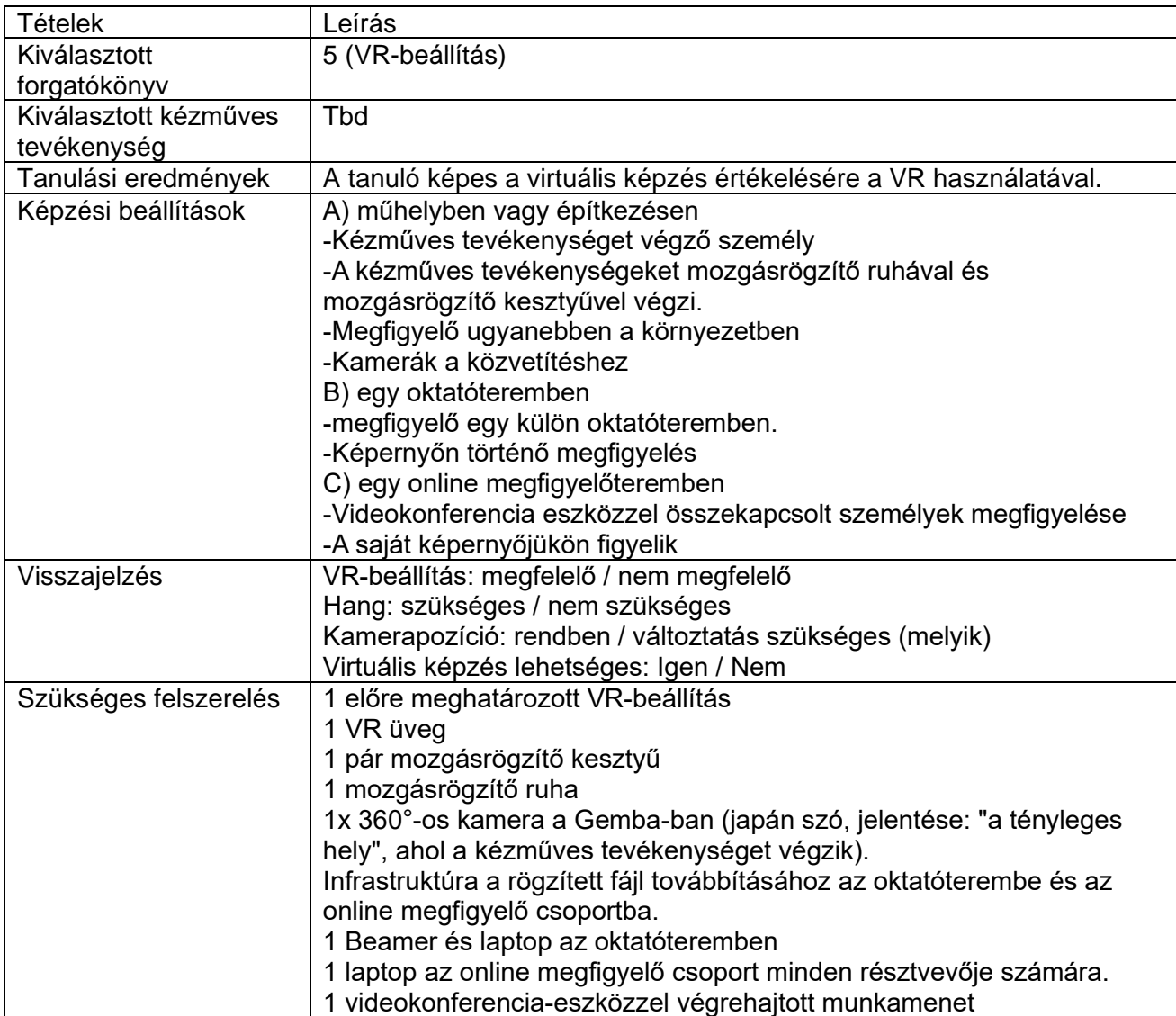

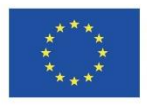

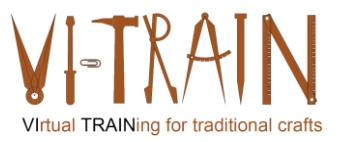

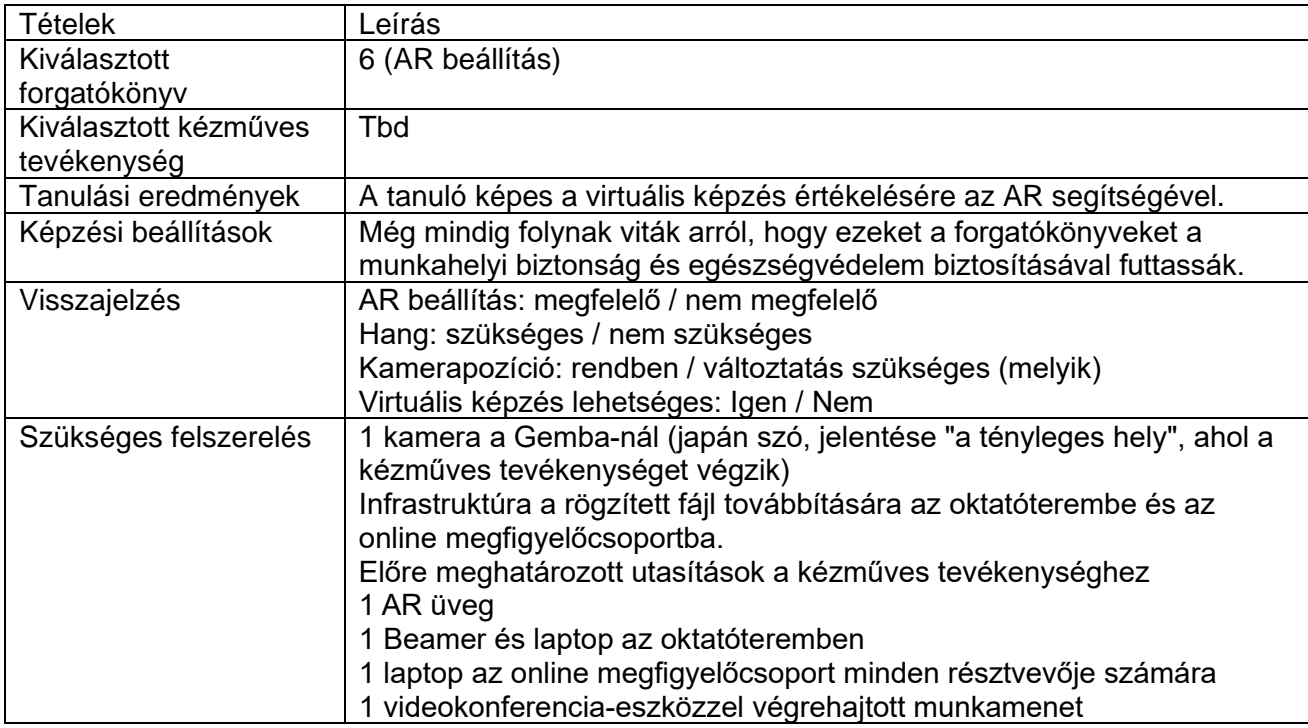

Ezeket a forgatókönyveket tovább vitatjuk és adaptáljuk a tanulói eseményhez.

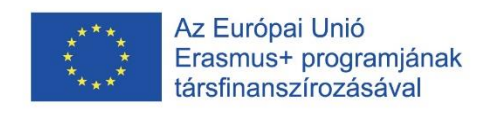

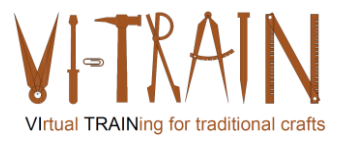

### <span id="page-19-0"></span>*4. ECQA KÉSZSÉGKÁRTYA KIDOLGOZÁSA*

#### <span id="page-19-1"></span>**4.1. A készségkártyák általános felépítése**

Az ECQA készségkészletei az Egyesült Királyságban a Kereskedelmi és Ipari Minisztérium által a nemzeti szakképesítési szabványokhoz javasolt készségdefiníciókon alapulnak. A készségdefiníció a következő elemeket tartalmazza (lásd a következő ábrát):

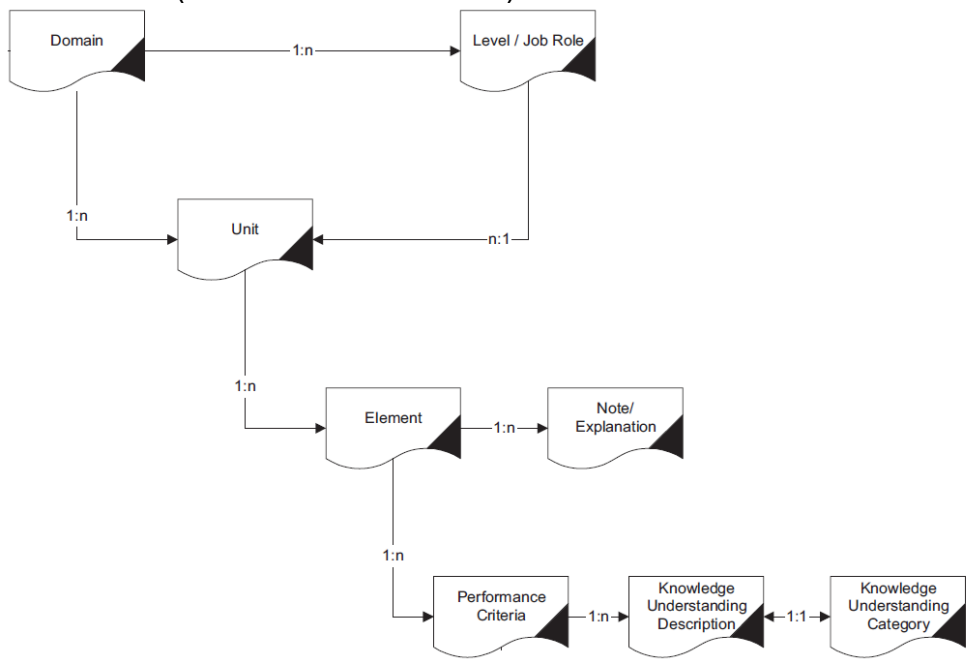

**1. ábra: Az ECQA készségkártya felépítése**

A következő elemekből áll:

- Tanulóegység (azonosító, név és leírás)
- Tanulási elem (azonosító, név és leírás)
- Teljesítménykritérium (azonosító, név és leírás)
- Teljesítménykritérium Tudásmegértés (leírás)

<span id="page-19-2"></span>A teljesítménykritérium leírása tartalmazza a tanulási eredményeket.

#### **4.2. A VI-TRAIN-Crafts virtuális kézműves képzés szakértői készségkártyák szerkezete**

A VI-TRAIN-Crafts Virtual Crafts Training Expert for (Built) Cultural Heritage Skills Card az ECQA alapstruktúráját követi, de a tanulási egységeket és a tanulási elemeket egy részbe foglalja, amelyet a konzorcium Curriculumnak nevez. Ehhez a tantervhez a konzorcium a következő elemeket készítette el:

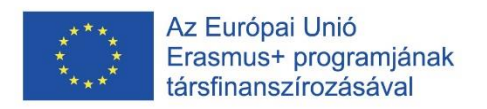

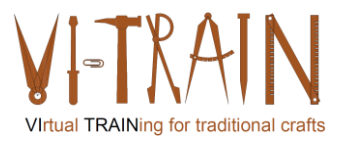

- Tanterv
- Tanulási eredmények
- Oktatási anyagok

#### <span id="page-20-0"></span>**4.2.1. Tanterv**

A jelenlegi tanterv a következő elemeket tartalmazza:

- Bevezetés a kulturális örökség kezelésébe
- A kézműves munka virtuális képzésének eszközei
- A képzés virtualizálásának típusai
- A kézműves munka virtuális képzése
- A kézműves munka virtuális képzésének ökológiai lábnyoma
- A kézműves munka virtuális képzésének megvalósítása

A tanterv a választott EKKR-szinthez való kapcsolódást is mutatja.

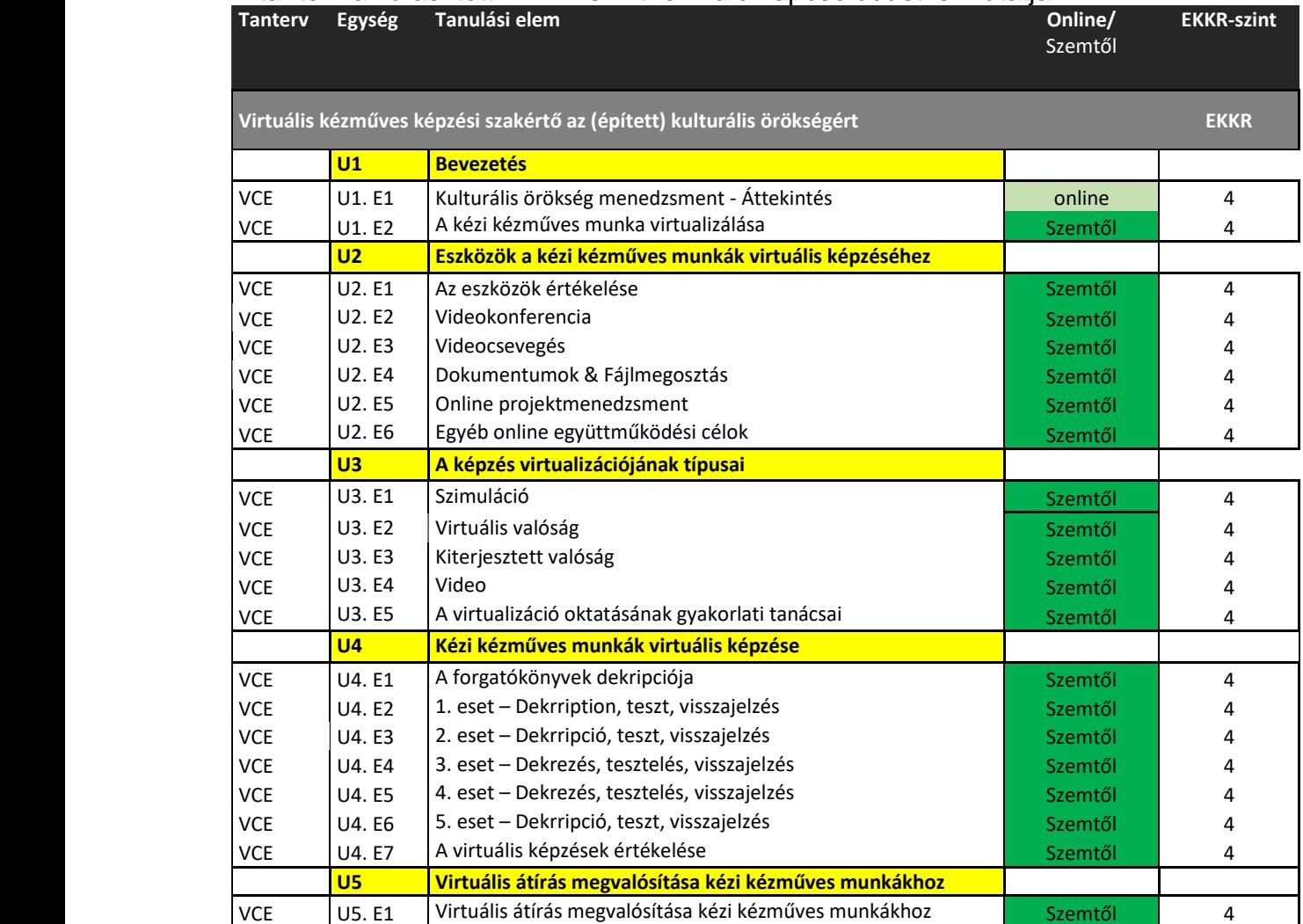

**1. táblázat: Tanterv "Virtuális kézműves képzés szakértője az (épített) kulturális örökség számára"**

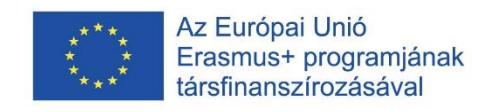

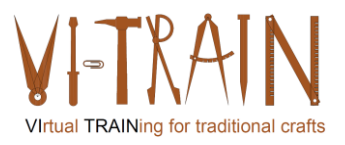

#### <span id="page-21-0"></span>**4.2.2. Tanulási eredmények**

A VI-TRAIN-Crafts a tanulási eredményeket használja az Energia Szakértők képzési anyagainak strukturálásához. A tanulási eredmények (LO) meghatározása a következőket jelenti:

"... gondolkodjunk először azon, hogy mi az, amit a hallgatóknak feltétlenül tudniuk kell, vagy amit a tanfolyam vagy a program után meg kell tudniuk, vagy amit a hallgatóknak erőteljesen hasznosítaniuk kell, hogy javítsák az életüket és hatékonyabban hozzájáruljanak a társadalomhoz. Úgy véljük, hogy ez a reflexió arra fogja vezetni az oktatókat, hogy a képességek széles körű szintézisére összpontosítsanak, amely a tudást, a készségeket és az értékeket olyan egésszé egyesíti, amely tükrözi, hogy az emberek hogyan használják valójában a tudást.."[1](#page-21-1)

<span id="page-21-1"></span>IO3\_Virtual Crafts Training-Results\_20240104\_V04\_HUHU 22 Battersby, Mark: "So, What's a Learning Outcome Anyway?", p.1

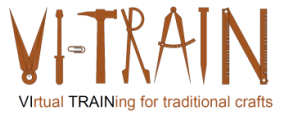

#### Egység azonosítója Az egység neve Elem azonosítója<br>(1-gyel Név des Elements A teljesítménykritérium azonosítója Teljesítménykritériumok-Kommentar (1-gyel kezdődik) (nem lehet üres) (1-gyel kezdődik)<br>ECH-U1. E1 (nem lehet üres) (1-gyel kezdődik) (üres lehet) **ECH-U1 Bevezetés a kulturális örökség kezelésébe** Kulturális örökség menedzsment energetikai szakértő / áttekintés ECH-U1. E1. LO1 A tanuló képes elmagyarázni a szakképzett szakmák virtuális képzésének javítására irányuló intézkedéseket ECH-U1. E1. LO2 A tanuló képes megfelelő virtuális módszereket használni a kézi munka betanítására **ECH-U2 Eszközök a kézi munka virtuális képzéséhez** ECH-U2. E1 Az eszközök értékelése ECH-U2. E1. LO1 A tanuló képes felmérni a virtuális képzési módszereket ECH-U2. E2 Videokonferencia ECH-U2. E2. LO1 A tanuló képes elmagyarázni a videokonferencia különböző eszközeit ECH-U2. E3 Videocsevegés ECH-U2. E3. LO1 A tanuló képes elmagyarázni a videocsevegés különböző eszközeit ECH-U2. E4 Dokumentumok és fájlmegosztás<br>Online projektmenedzsment ECH-U2. E4. LO1 A tanuló képes elmagyarázni a dokumentum- és fájlmegosztás különböző eszközeit ECH-U2. E5 Online projektmenedzsment ECH-U2. E5. LO1 A tanuló képes elmagyarázni az online projektmenedzsment különböző eszközeit ECH-U2. E6 | Az online együttműködés egyéb céljai<br>Szimuláció ECH-U2. E6. LO1 A tanuló képes elmagyarázni az online együttműködés egyéb eszközeit **ECH-U3 A képzési virtualizáció típusai** ECH-U3. E1 Szimuláció ECH-U3. E1. LO1 A tanuló képes leírni a szimulációk helyes használatát ECH-U3. E2 Virtuális valóság ECH-U3. E2. LO1 A tanuló képes leírni a virtuális valóság helyes használatát képzési célokra ECH-U3. E3 Kiterjesztett valóság ECH-U3. E3. LO1 A tanuló képes leírni a kiterjesztett valóság helyes használatát képzési célokra ECH-U3. E4 Video ECH-U3. E4. LO1 A tanuló képes leírni a videók megfelelő használatát képzési célokra ECH-U3. E5 Gyakorlati tanácsok a virtualizálás oktatásához ECH-U3. E5. LO1 A tanuló képes lesz elmagyarázni a virtualizáció képzésének bevált gyakorlatait **ECH-U4 A fizikai munka virtuális képzése** ECH-U4. E1 A forgatókönyvek leírása ECH-U4. E1. LO1 A tanuló képes elmagyarázni a forgatókönyvek meghatározását ECH-U4. E2 1. forgatókönyv – Leírás, teszt, visszajelzési videó ECH-U4. E2. LO1 A tanuló videók segítségével képes értékelni a virtuális képzést ECH-U4. E3 2. forgatókönyv – Leírás, tesztelés, visszajelzés Több videó ECH-U4. E3. LO1 A tanuló több videó segítségével képes értékelni a virtuális képzést ECH-U4. E4 3. forgatókönyv - Leírás, teszt, visszajelzés 360°-os kamera ECH-U4. E4. LO1 A tanuló 360°-os kamerával tudja értékelni a virtuális képzést

#### **Kompetencia ECQA tanúsítvánnyal rendelkező virtuális kézműves kártya képzési szakértő (VCE)**

**2. táblázat: Tanulási eredmények "Virtuális kézműves képzés szakértő"**

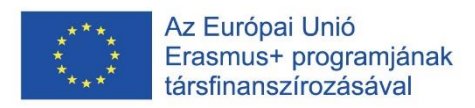

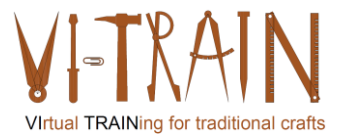

#### <span id="page-23-0"></span>*5. ELŐKÉSZÍTÉS LEARNER EVENT*

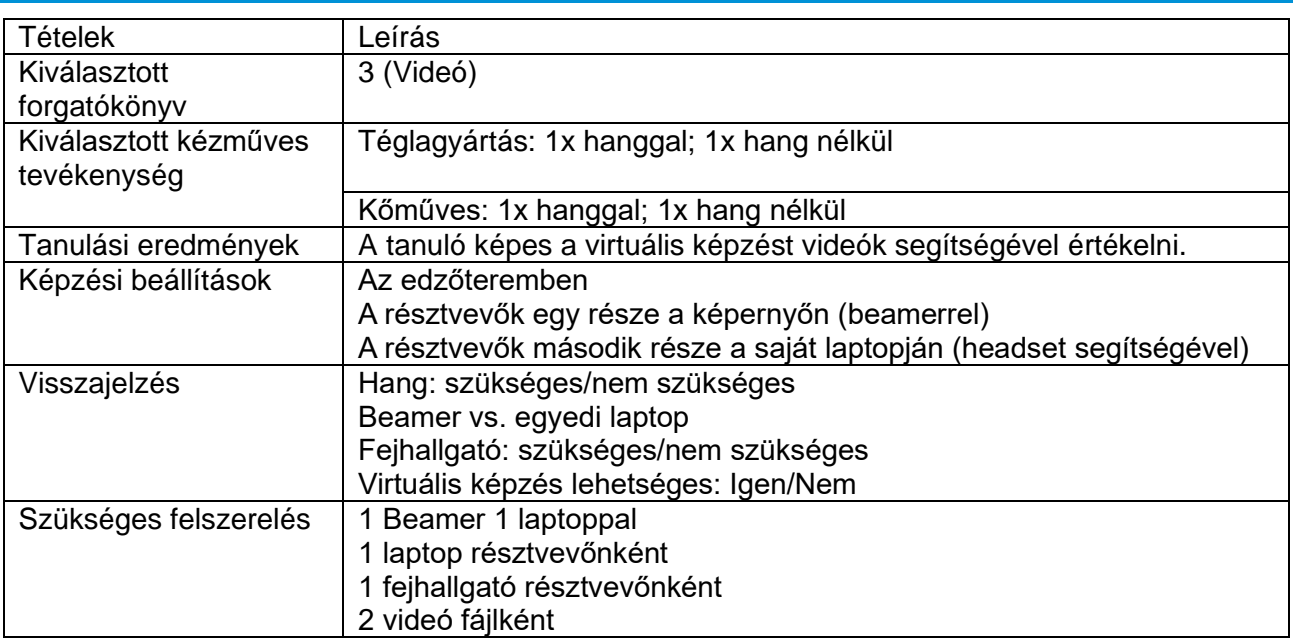

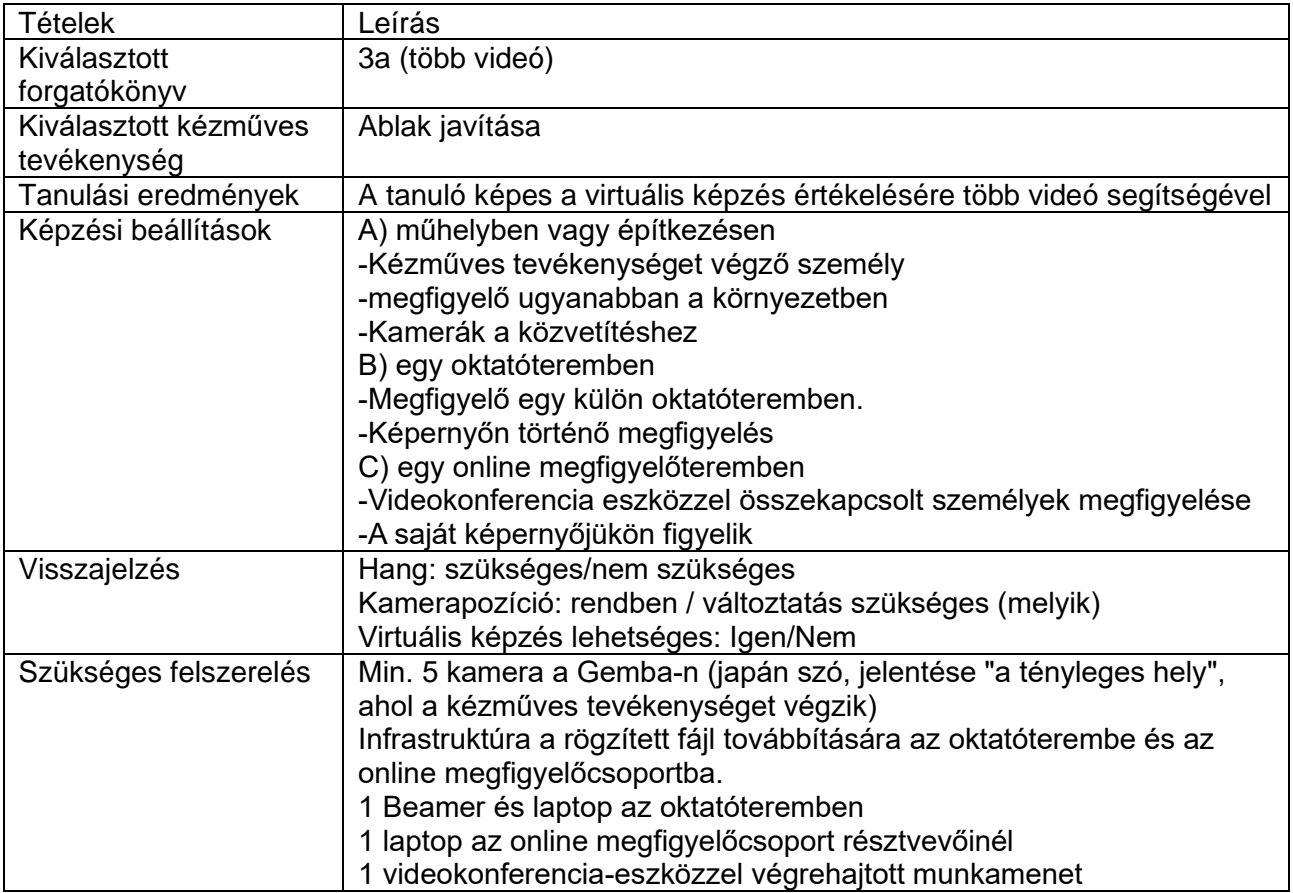

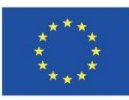

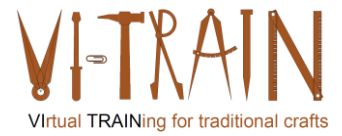

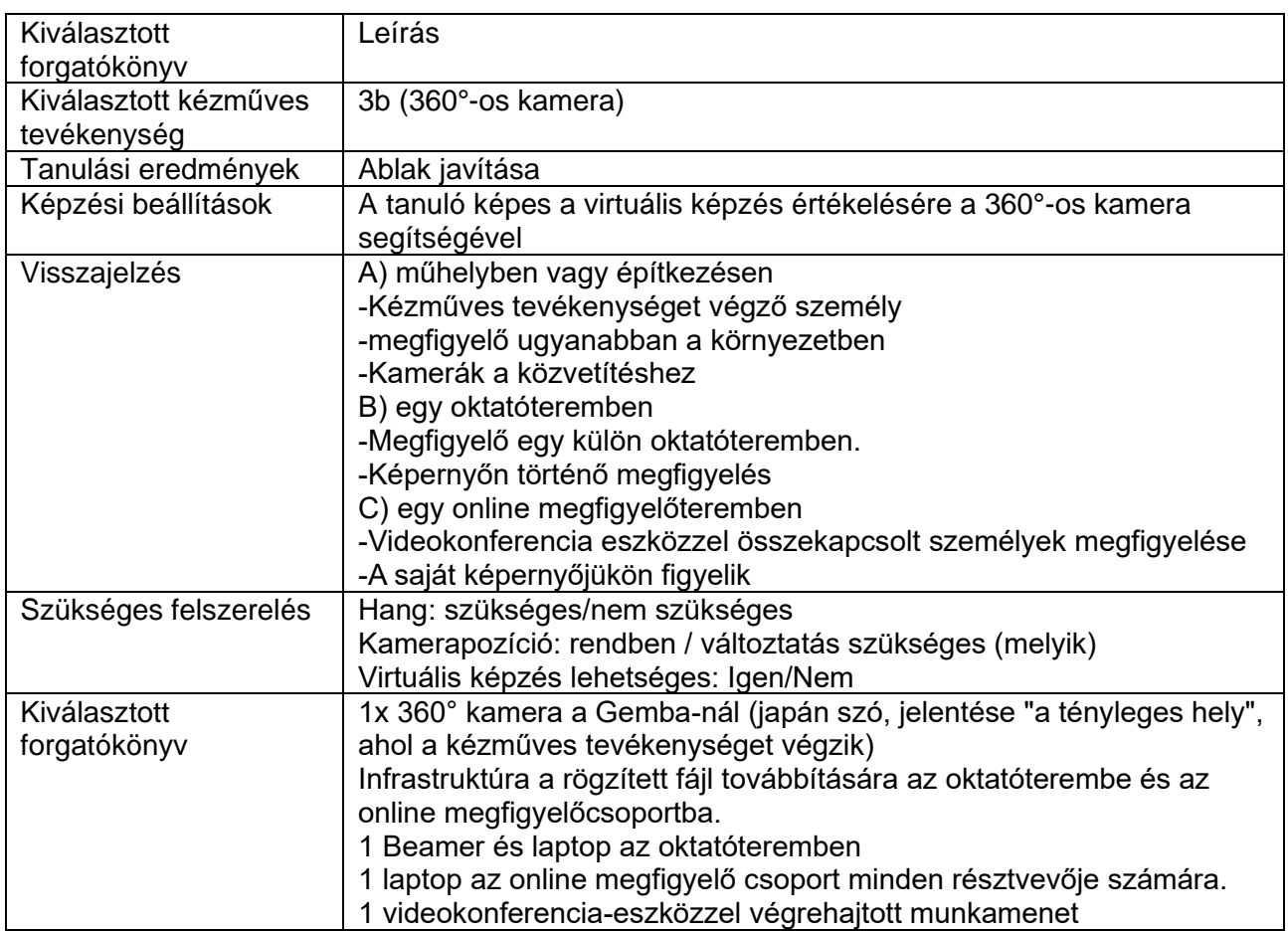

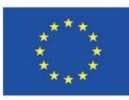

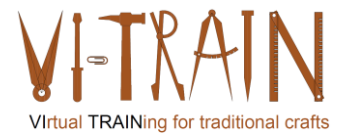

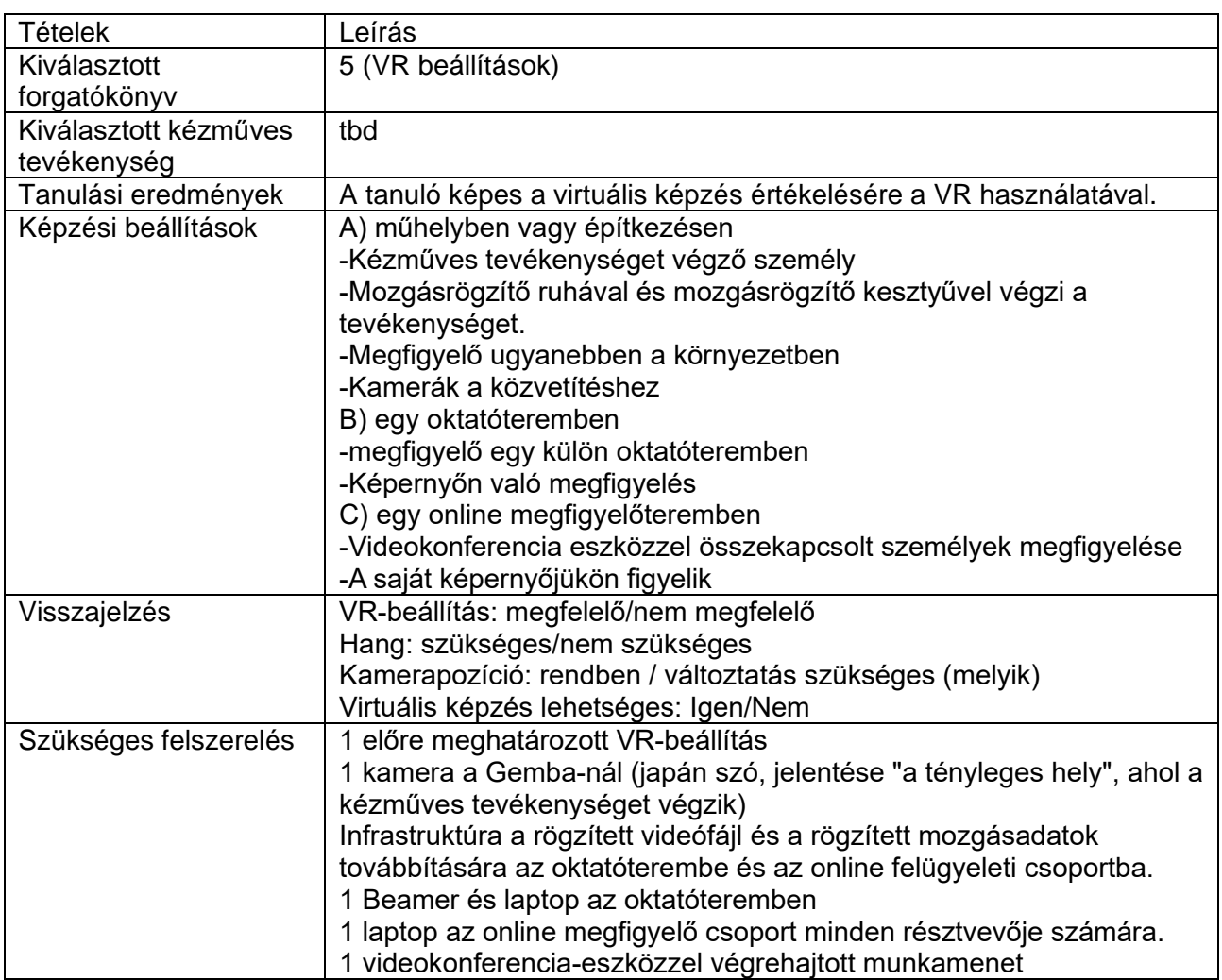

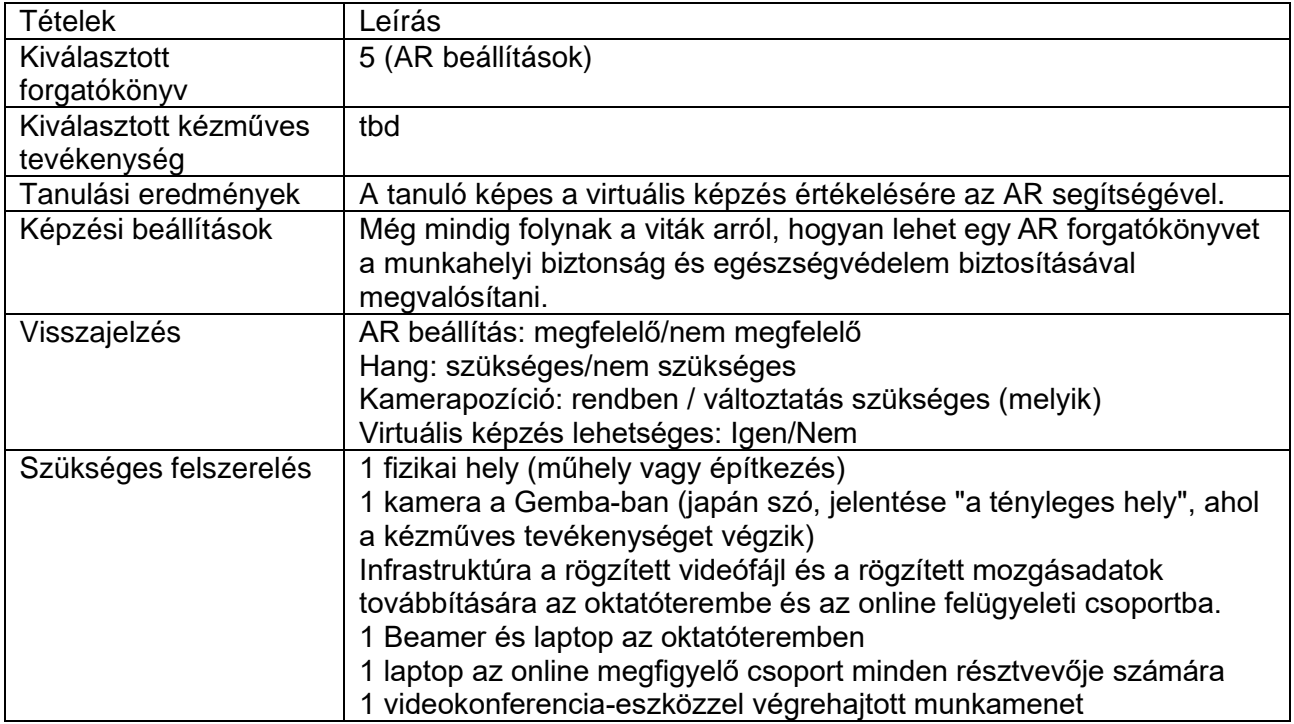

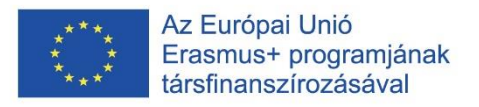

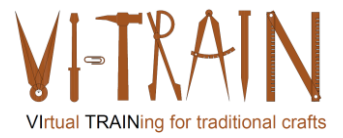

### <span id="page-26-0"></span>*6. Képzési anyagok*

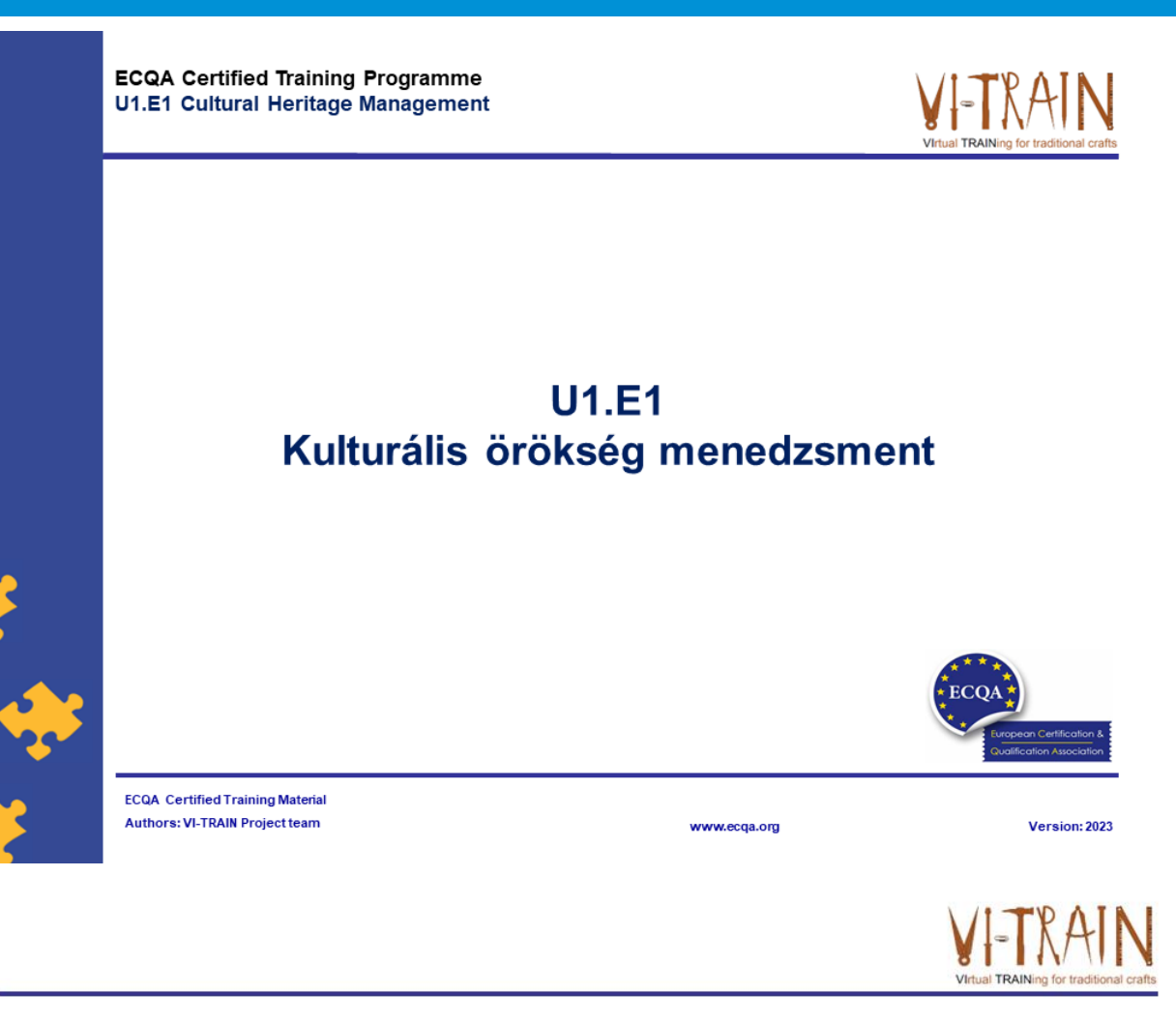

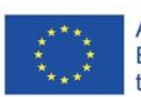

Az Európai Unió Erasmus+ programjának társfinanszírozásával

Az Európai Bizottság támogatása ezen kiadvány elkészítéséhez nem jelenti a tartalom jóváhagyását, amely kizárólag a szerzők álláspontját tükrözi, valamint a Bizottság<br>nem tehető felelőssé ezen információk bárminemű felhasználásáért.

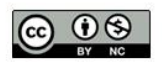

is licensed under CC-BY-NC by VI-TRAIN-Crafts consortium. CC-BY-NC licenc alatt a VI-TRAIN-Crafts konzorcium által.

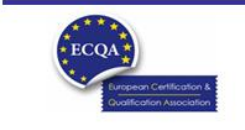

**ECQA Certified Training Material** Version: 2023<br>Authors: VI-TRAIN Project team

www.ecqa.org

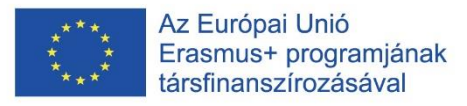

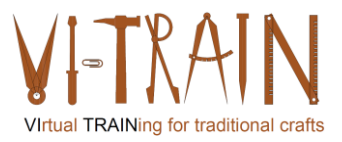

# Program

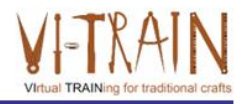

- 1. Definíció
- 2. Cékitűzés(ek)
- 3. Elérhető tanúsítványok
- 4. Képzési ajánlatok
- 5. Tanúsítvány és elismerés

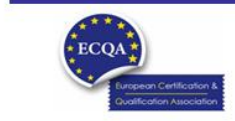

ECQA Certified Training Material<br>Version: 2023<br>Authors: VI-TRAIN Project team

www.ecqa.org

page 1

**ECQA Certified Training Programme U1.E1 Cultural Heritage Management** 

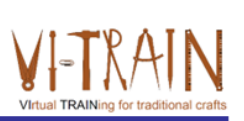

# **U1.E1** Kulturális örökség menedzsment

1. Definíció / Fogalommeghatározás

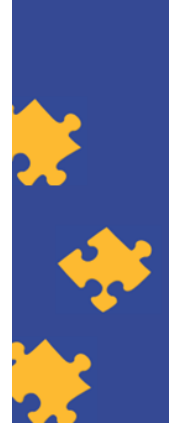

**ECQA Certified Training Material** Authors: VI-TRAIN Project team

www.ecqa.org

Version: 2023

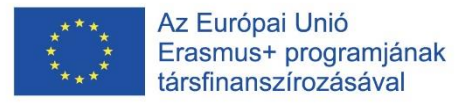

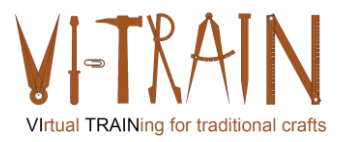

# Kulturális örökség menedzsment

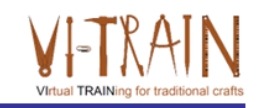

- A (kulturális) örökség elemei olyan értékek, amelyek egy nemzet társadalmához, tudásához és/vagy kultúrájához való hozzájárulásuk miatt jelentősek.
- · Általában fizikai javakról van szó, de egyes országok a fogalmat a szellemi kulturális örökséggel kapcsolatban is használják
- Magában foglalja:
	- o Történeti épületek; háborús és egyéb emlékművek; történelmi parkok és kertek; természetvédelmi területek; régészeti lelőhelyek, stb.
	- o Védett/nem védett épületek
	- o Kijelölt/nem kijelölt területek
	- o Függetlenül a jelenlegi használattól

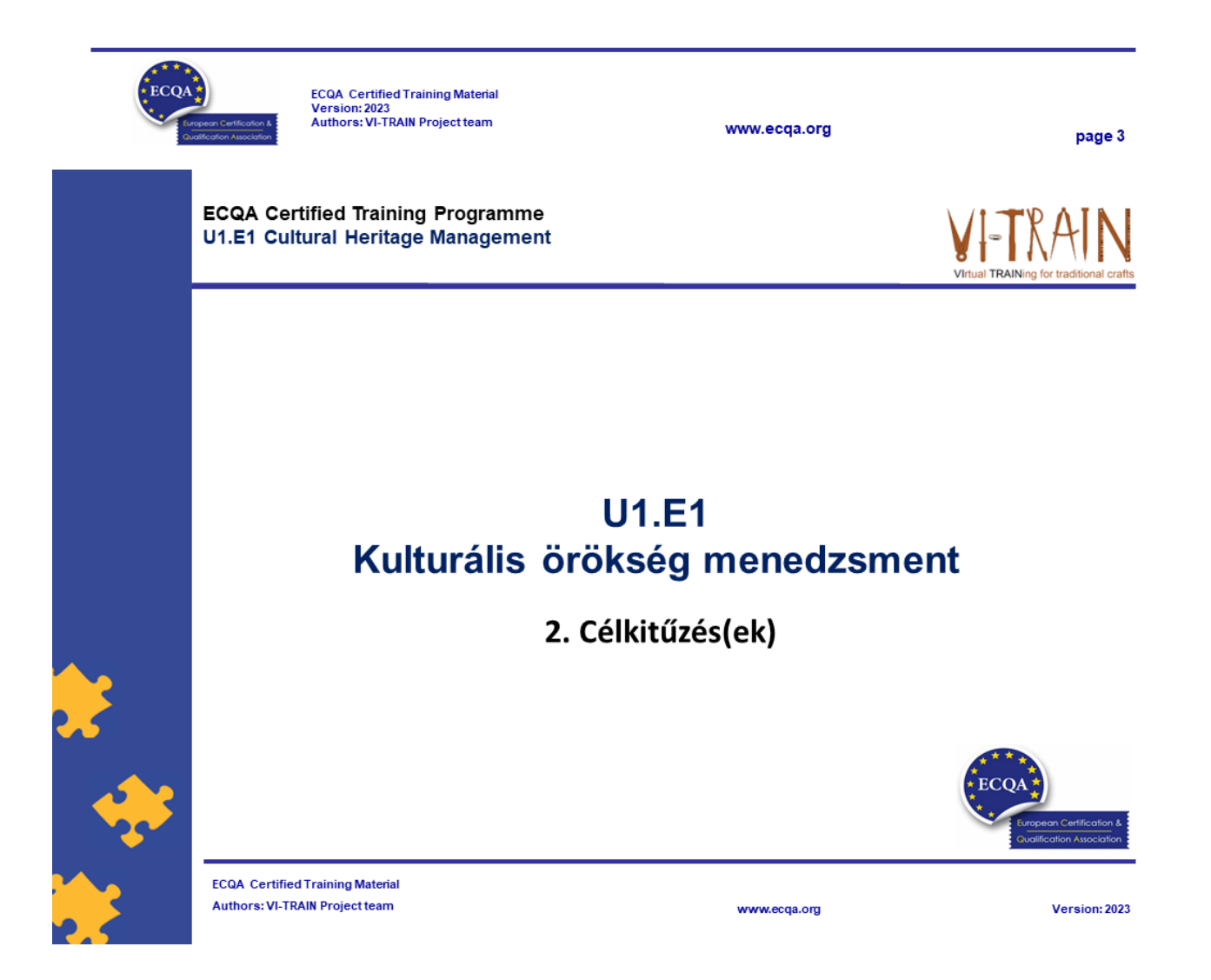

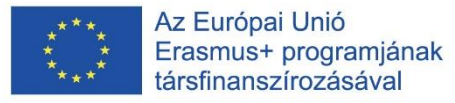

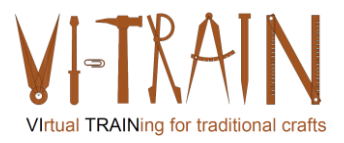

# A VI-TRAIN- projekt célkitűzései

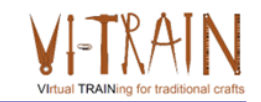

A VI-TRAIN-projekt várt célkitűzései:

- a szakiparosképzésben (kézműves szakma) megfelelő távoktatási eszközök elemzése és  $\bullet$ azonosítása, különös tekintettel a hagyományos kézműves szakmákra
- a képzések során az online együttműködés megfelelő eszközeinek elemzése és  $\bullet$ azonosítása a funkcionalitás, a GDPR és az adatbiztonság tekintetében
- széles körben elfogadott digitális megoldások sikerkritériumainak meghatározása  $\bullet$
- virtuális/3D kézműves-képzési rendszer kifejlesztése és tesztelése szenzorok és VR/AR  $\bullet$ alkalmazásával
- virtuális/3D épületkárosodást azonosító képzési rendszer kifejlesztése és tesztelése  $\bullet$
- a korlátozó tényezők például tengeribetegség (szédülés, hányinger), a digitális eszközök  $\bullet$ használatától való idegenkedés - leküzdési lehetőségeinek vizsgálata és tesztelése VR/AR-technológiával szakiparosok és épületkárosodás-vizsgálatokat végzők számára
- Oktatók képzési rendszerének kidolgozása a kiválasztott eszközöknek a hagyományos kézműves szakmák képzésében történő alkalmazására

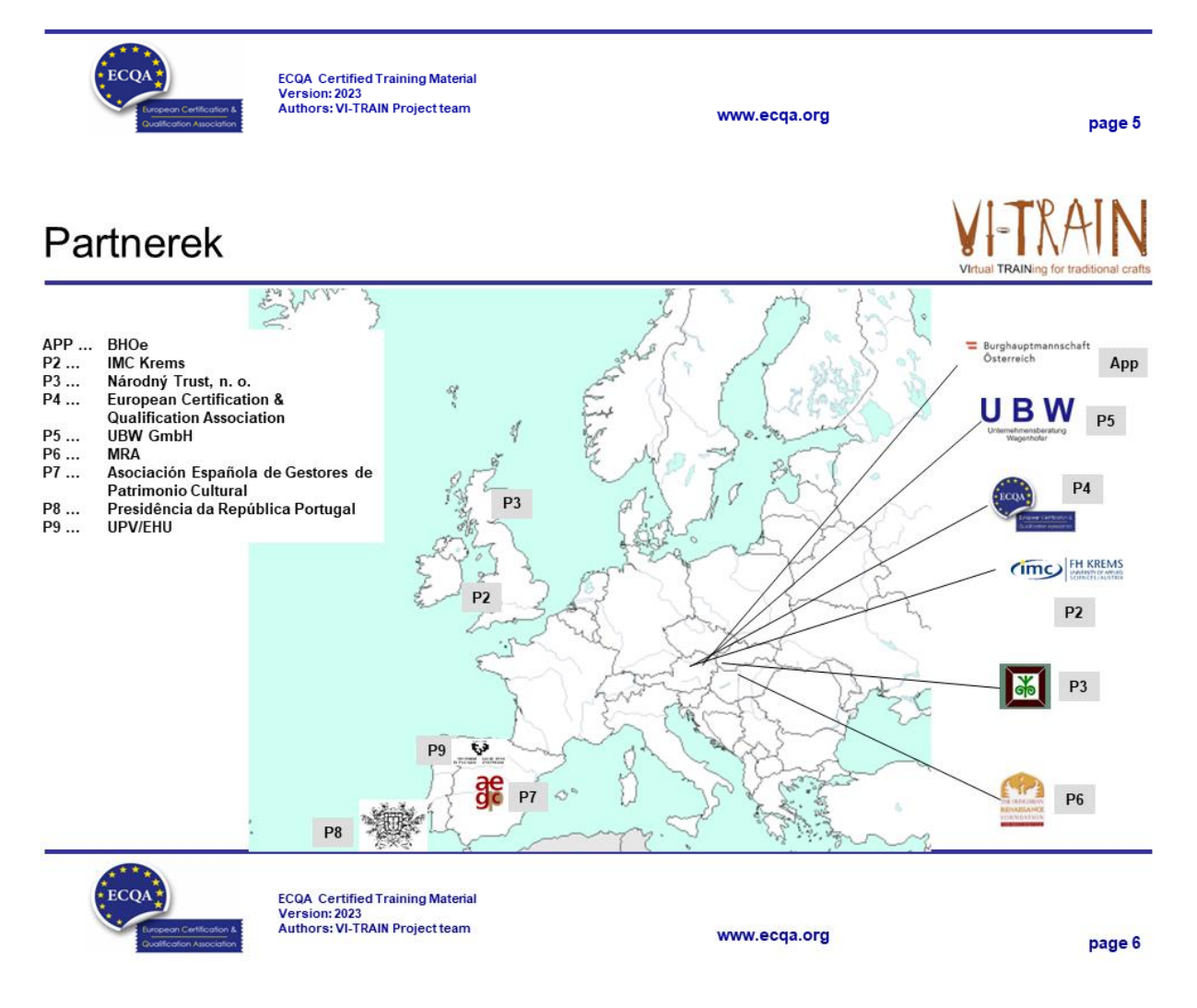

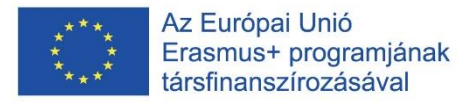

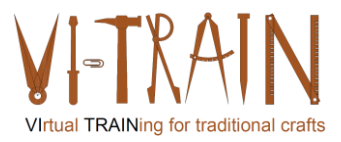

# Általános megközelítés

# al TRAINing for t

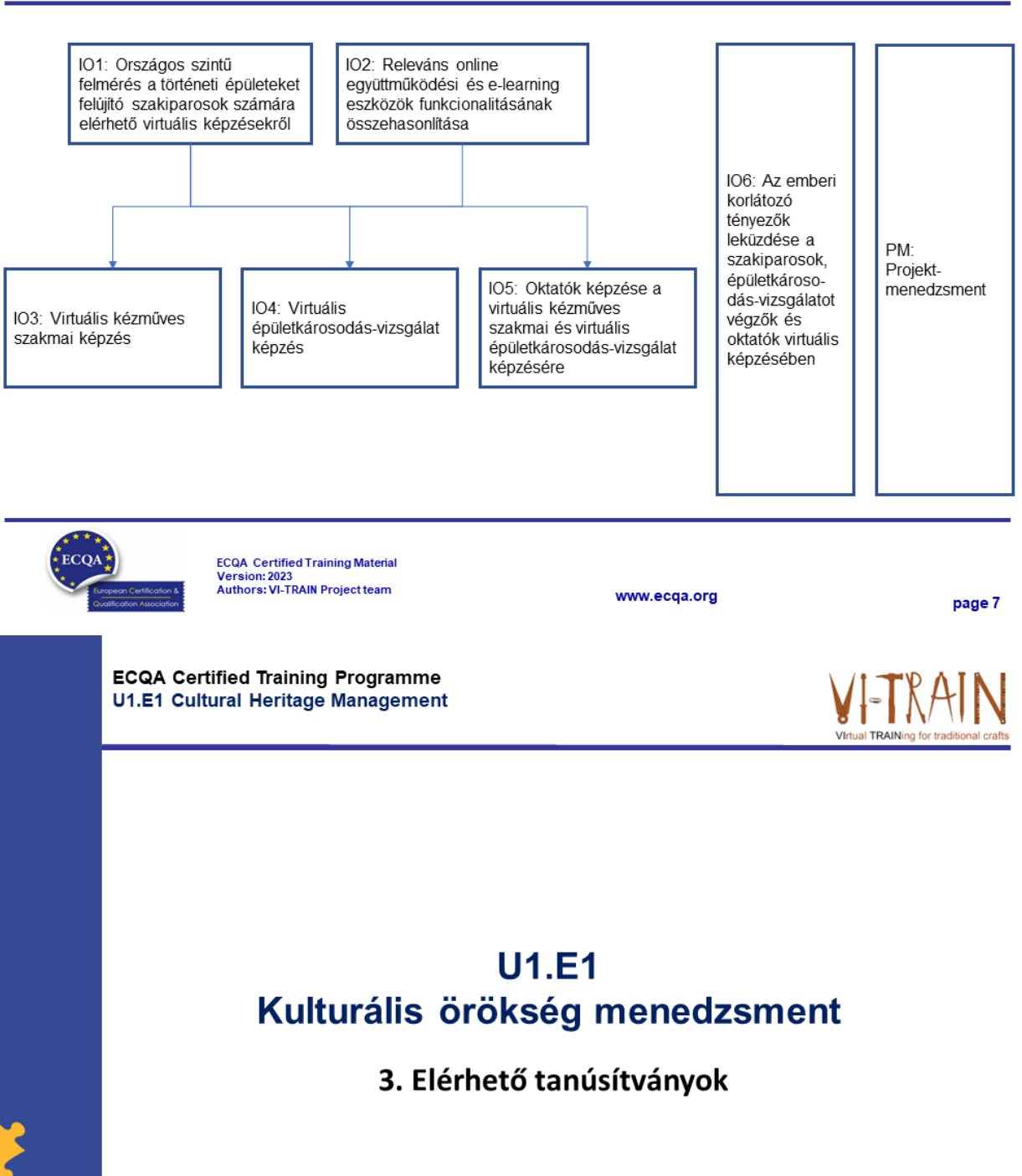

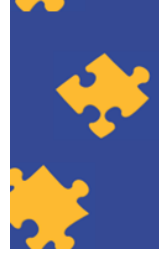

**ECQA Certified Training Material** Authors: VI-TRAIN Project team

www.ecqa.org

Version: 2023

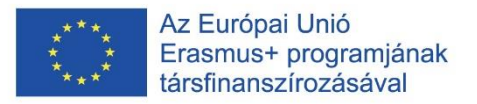

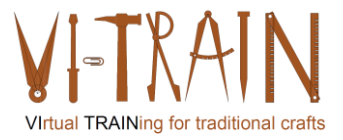

# Elérhető tanúsítványok

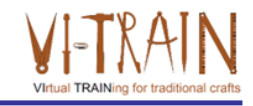

Az épített kulturális örökség területén:

- Minősített virtuális épületkárosodás-vizsgáló
- Minősített digitális szakértő
- · Minősített energetikai szakértő
- Minősített kulturális örökség menedzsment oktató
- · Minősített karbantartási menedzser
- · Minősített karbantartási menedzser-asszisztens
- · Minősített épített örökségen dolgozó építőmunkás

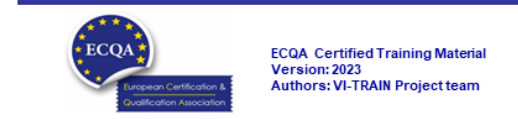

# Szerkezet és fejlődés

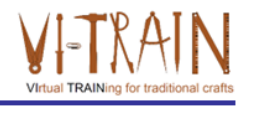

page 9

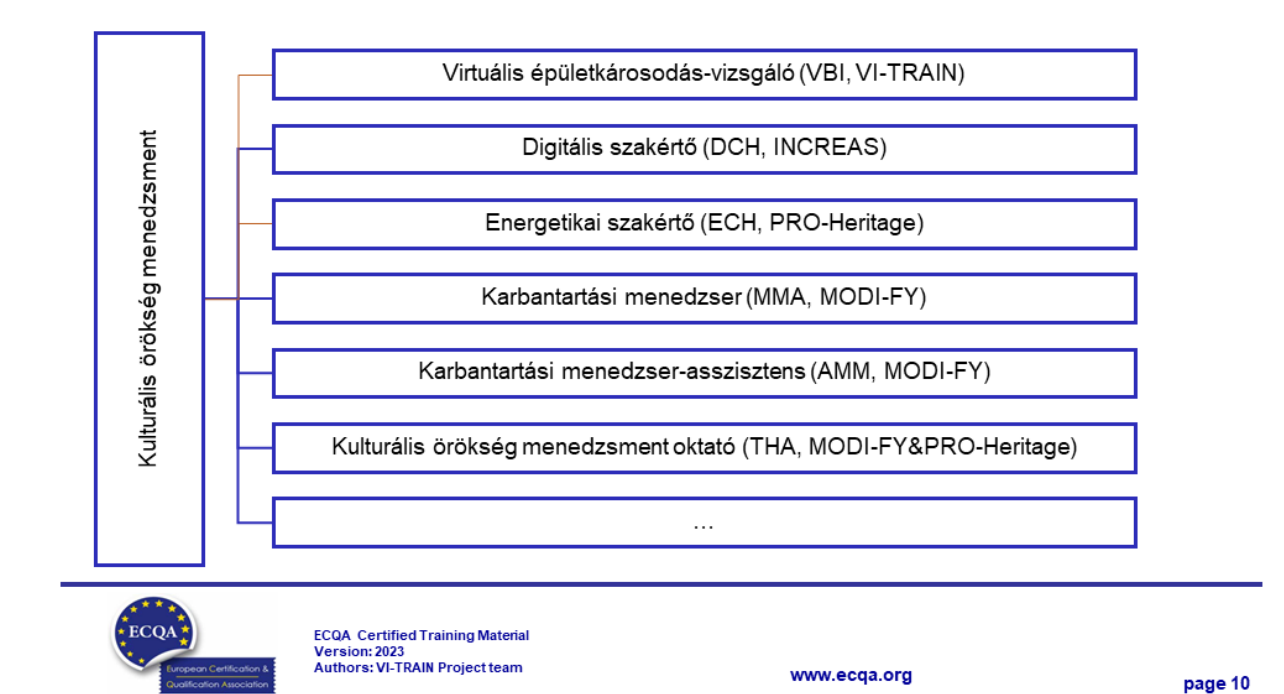

www.ecga.org

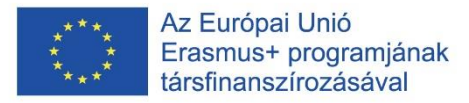

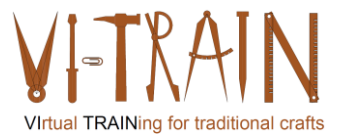

# Célcsoportok

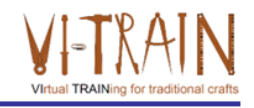

Személyek:

- Iparosok
- A (főként épített) örökségi elemek, például történeti épületek kezelője
- Adaptív (újra) hasznosított épített örökség projektek menedzsere
- · A felelős szervezet vezető munkatársa
- A célzott/felelős szervezeteken belüli önkéntesek
- A felelős szervezet új munkatársa

Szakmák:

- Építészek és statikusok
- Epítőmérnökök és területtervezők
- Restaurátorok
- · Művészettörténészek
- $\cdot$  És még sokan mások ...

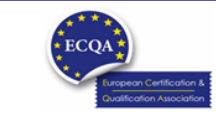

ECQA Certified Training Material<br>Version: 2023<br>Authors: VI-TRAIN Project team

www.ecga.org

page 11

**ECQA Certified Training Programme U1.E1 Cultural Heritage Management** 

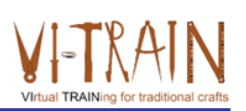

# **U1.E1** Kulturális örökség menedzsment

4. Képzési ajánlatok

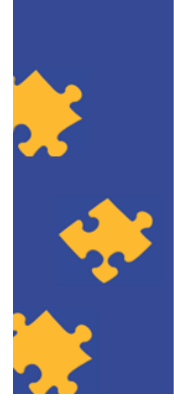

**ECQA Certified Training Material Authors: VI-TRAIN Project team** 

www.ecqa.org

Version: 2023

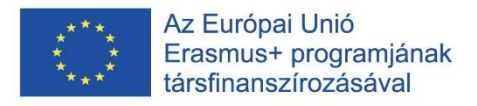

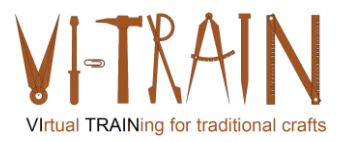

# Képzési ajánlatok

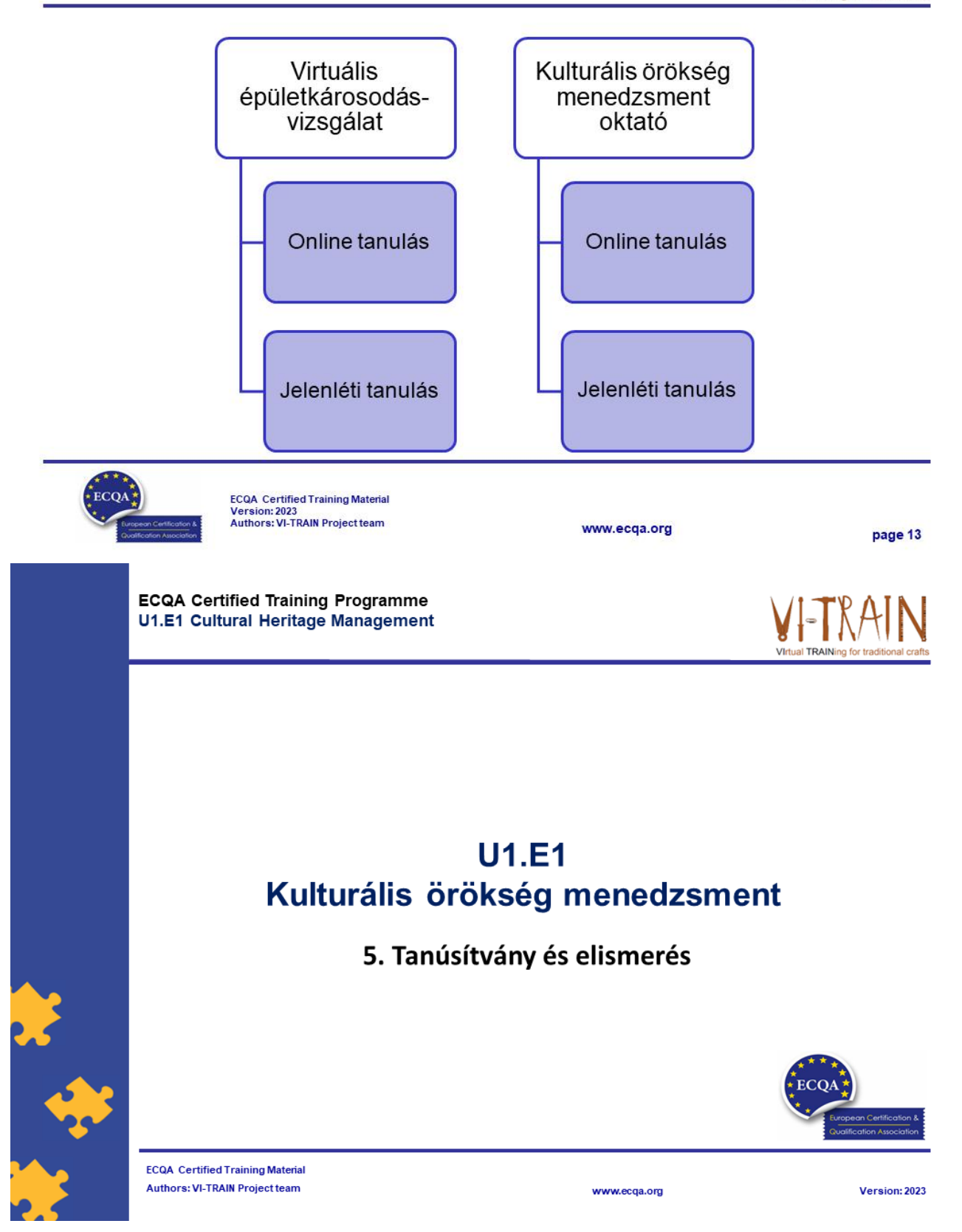

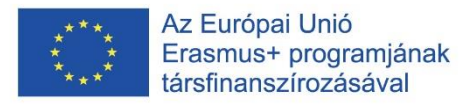

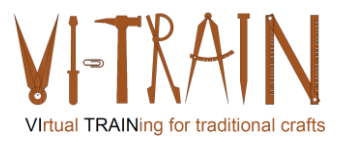

# Tanúsítvány és elismerés

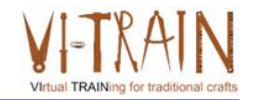

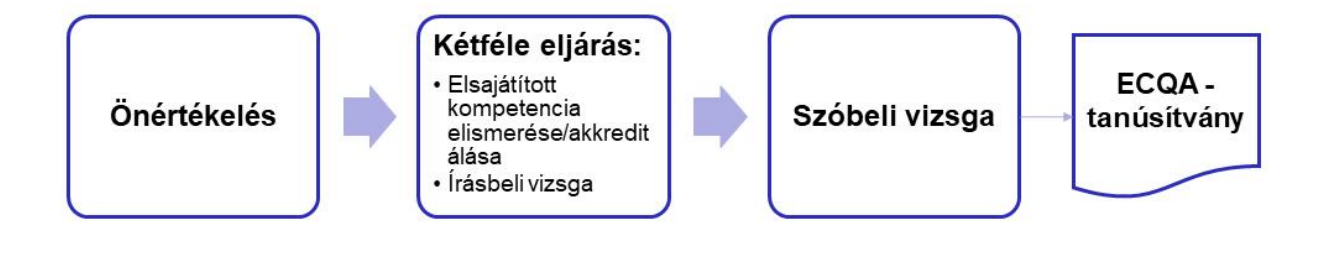

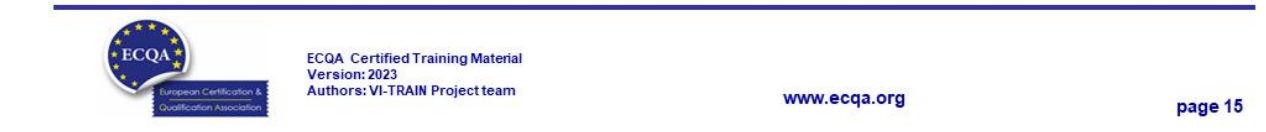

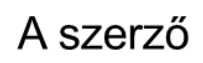

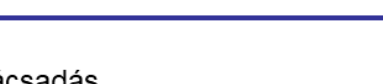

www.ecqa.org

- Gerald Wagenhofer: UBW Vezetési tanácsadás Wagenhofer GmbH
- · Üzleti adminisztráció mesterdiploma
- Gerald minősített Lean Six Sigma feketeöves, minősített Scrum Master, minősített kulturális örökség menedzsment oktató, aki több mint 500 zöld és fekete öves mestert, illetve projektszponzort képzett ki kulturális örökség menedzsment, Lean Six Sigma módszertan, változásmenedzsment és olyan "soft skill"-ek terén, mint a facilitálás, tárgyalási, illetve prezentációs készségek. Emellett stratégiai és kontrolling/monitoring készségeket is oktatott.
- · Gerald 1991 óta üzleti tanácsadóként dolgozik. Fő célcsoportjai a közszféra és a nonprofit szektor. A projektek főként a folyamatokkal és a folyamatok szervezeti stratégiákkal való kapcsolataival foglalkoztak.

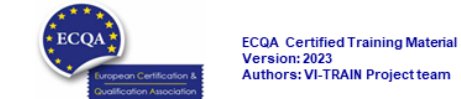

page 16

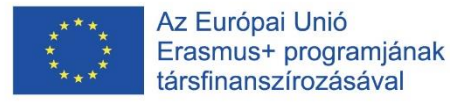

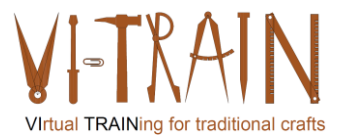

# Hivatkozás a szerzőkre

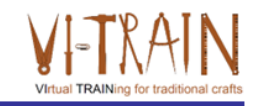

Ez a képzési anyag az ECQA – European Certification and Qualification Association (Európai Tanúsítási és Képesítési Szövetség)<br>szabályai szerint lett tanúsítva.

A képzési anyag jelen változatát az ECQA "Kulturális örökség menedzsment" tanúsított képzési programjának illetékes szakmai bizottsága (Job Role Commitee) dolgozta ki:

- Burghauptmannschaft Österreich (https://www.burghauptmannschaft.at), Ausztria: Markus Wimmer
- IMC Krems (https://www.english-heritage.org.uk), Ausztria: Michael Reiner
- Národný Trust n.o. (https://www.nt.sk), Szlovákia: Michaela Kubikova
- ECQA GmbH, (https://www.ecqa.org), Ausztria: Dr. Gabriele Sauberer  $\cdot$
- UBW Unternehmensberatung Wagenhofer GmbH (www.ubw-consulting.eu), Ausztria: Gerald Wagenhofer
- · Magyar Reneszánsz Alapítvany (https://www.magyar-reneszansz.hu) Magyarország: Graham Bell
- . Asociacion Espanola de Gestores de Patrimonio Cultural (https://aegpc.org/), Spanyolország: Ana Velasco Rebollo
- · Secretaria Geral da Presidência da República (https://www.presidencia.pt), Portugália: Pedro Vaz
- · Universidad Del Pais Vasco/ Euskal Herriko Unibertsitatea (https://www.ehu.eus), Spanyolország: María Beatriz Plaza Incha

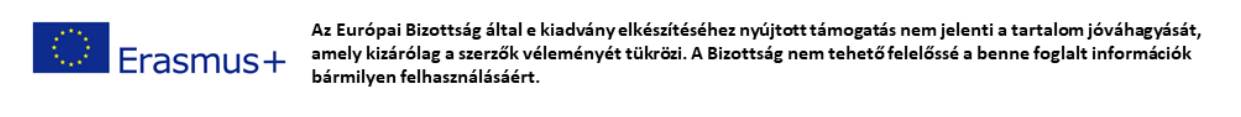

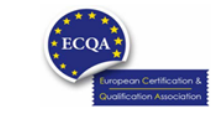

ECQA Certified Training Material<br>Version: 2023<br>Authors: VI-TRAIN Project team

www.ecga.org

page 17

**ECQA Certified Training Programme U1.E2 Virtualisation of Manual Crafts Work** 

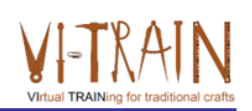

**U1.E2** A kézműves szakmák virtualizálása

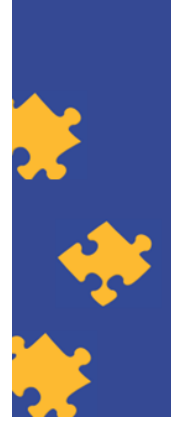

**ECQA Certified Training Material** Authors: VI-TRAIN-Crafts Project team

www.ecqa.org

Version: 2023
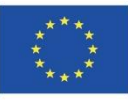

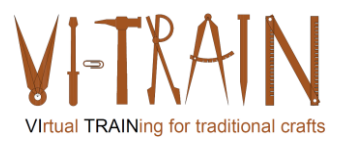

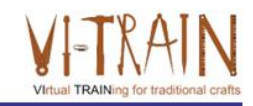

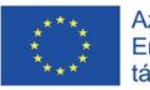

Az Európai Bizottság támogatása ezen kiadvány elkészítéséhez nem jelenti a tartalom jóváhagyását, amely kizárólag a szerzők álláspontját tükrözi, valamint a Bizottság nem tehető felelőssé ezen információk bárminemű felhasználásáért.

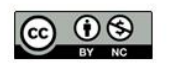

is licensed under CC-BY-NC by VI-TRAIN-Crafts consortium. CC-BY-NC licenc alatt a VI-TRAIN-Crafts konzorcium által.

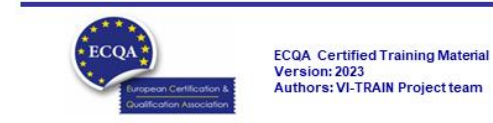

www.ecqa.org

www.ecqa.org

page 1

# Program

- 1. Szakkifejezések
- 2. A kézműves szakmák virtualizálása
- 3. Példák virtuális képzésekre
- 4. Referenciák

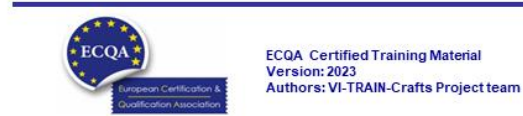

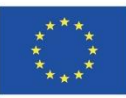

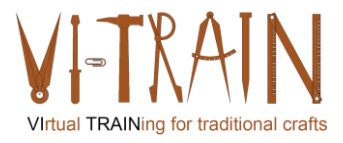

**ECQA Certified Training Programme** U1.E2 Virtualisation of Manual Crafts Work

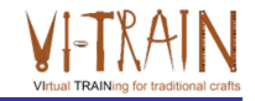

## **U1.E2** A kézműves szakmák virtualizálása

1. Szakkifejezések

www.ecqa.org

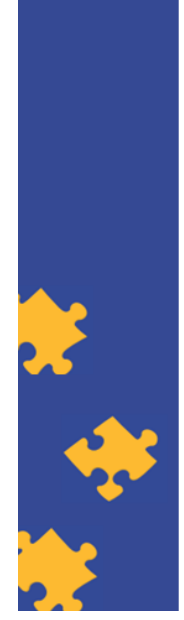

**ECQA Certified Training Material** Authors: VI-TRAIN-Crafts Project team

# Virtuális képzés

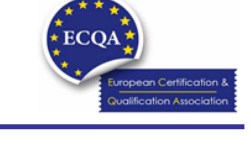

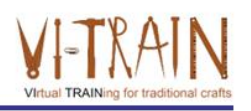

- A virtuális képzés olyan képzés, amelyet virtuális vagy szimulált környezetben tartanak, vagy olyan esetekben, amikor a tanuló és az oktató külön helyszínen tartózkodik
- · A virtuális képzés lehet valós idejű, vagy aszinkron
- · A virtuális képzést és a virtuális képzési környezetet a hagyományos tantermi vagy tanulási tapasztalat szimulálásával tervezik

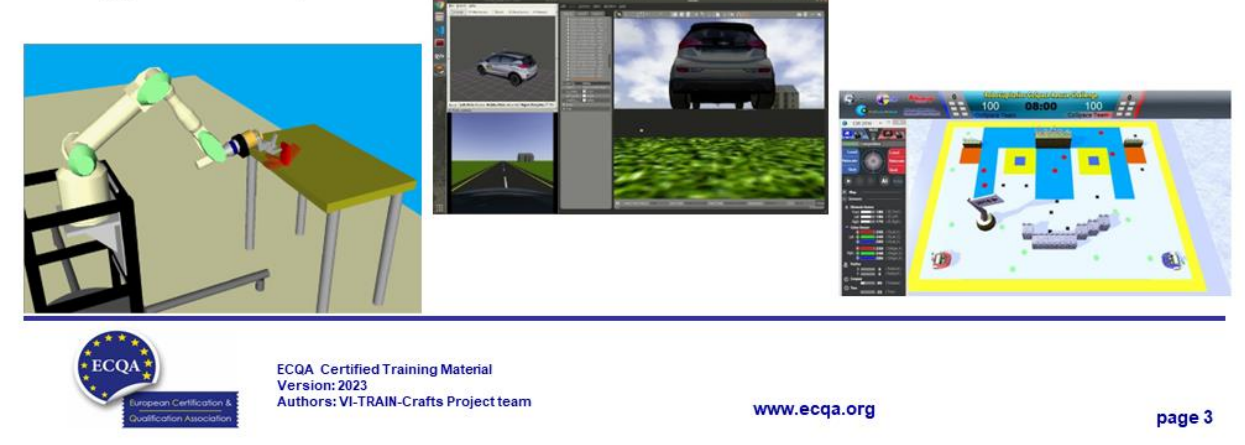

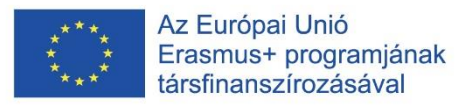

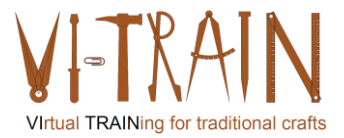

## Virtuális környezet

- · ... egy számítógéppel generált környezet háromdimenziós megjelenítése, amelyben a technológia felhasználója úgy érzékeli saját magát, mintha ott lenne, és amelyben interakcióra kerül sor
- · A virtuális környezet eredete illúzió
- A virtuális környezet megtapasztalásának legfontosabb elemei
- · Példák: katonai, üzleti, szórakoztatás, sport

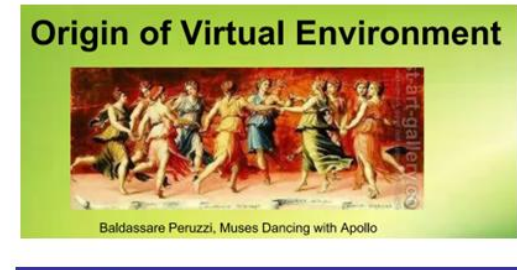

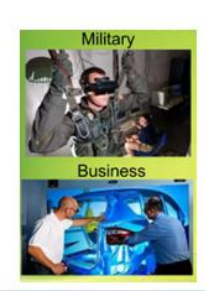

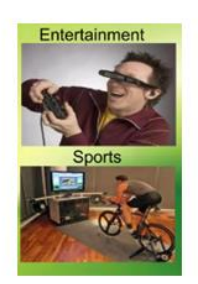

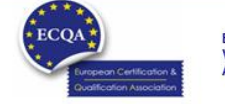

ECQA Certified Training Material<br>Version: 2023<br>Authors: VI-TRAIN-Crafts Project team

www.ecga.org

page 4

# Szimulált környezet

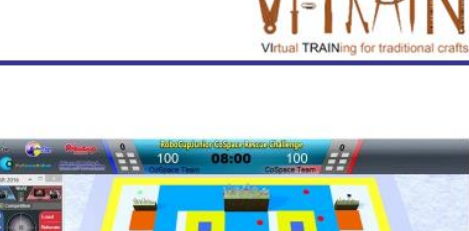

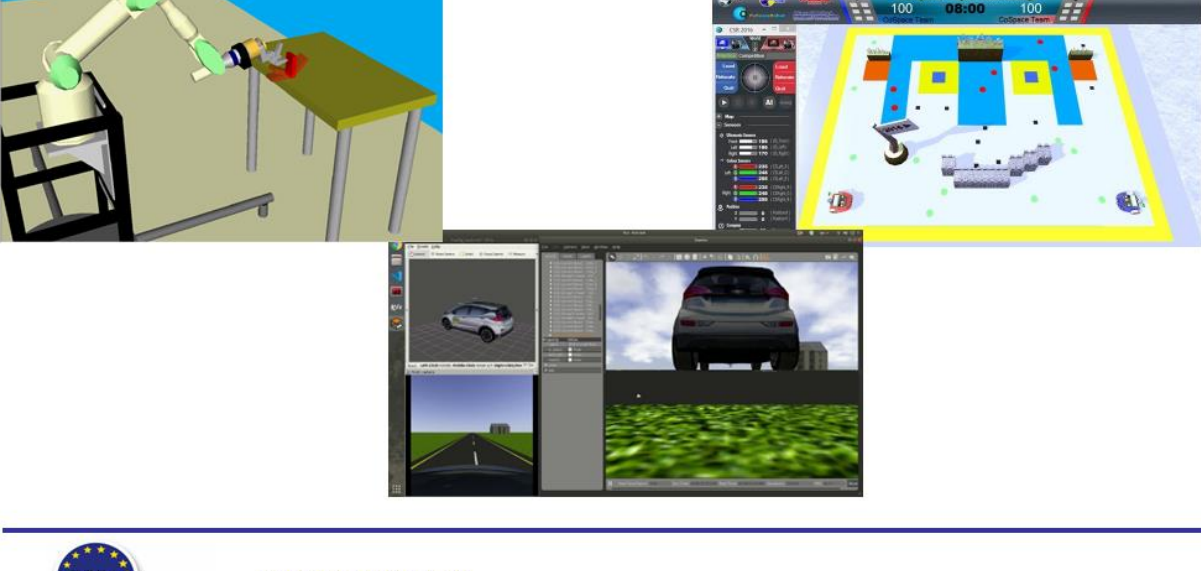

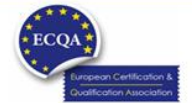

ECQA Certified Training Material<br>Version: 2023<br>Authors: VI-TRAIN-Crafts Project team

www.ecqa.org

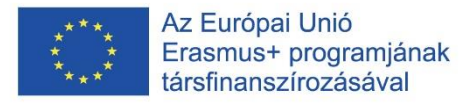

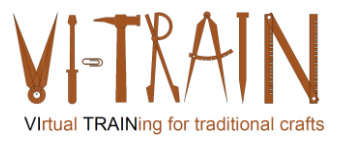

# Példa szimulált környezetre

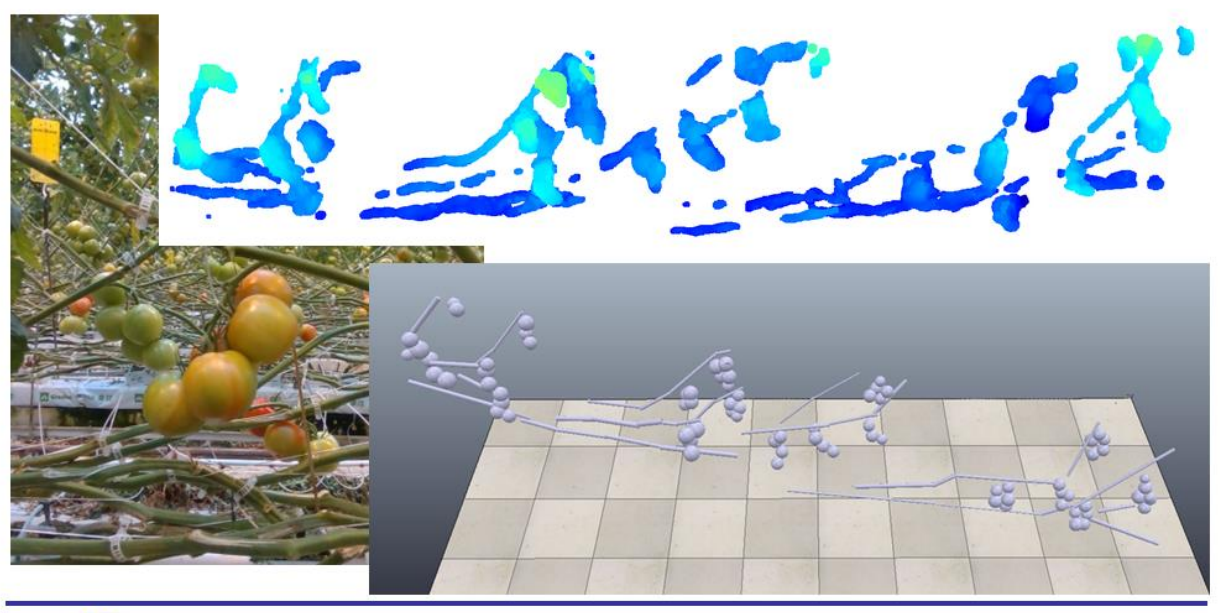

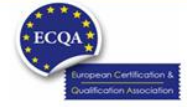

ECQA Certified Training Material<br>Version: 2023<br>Authors: VI-TRAIN-Crafts Project team

www.ecqa.org

page 6

# Példa szimulált környezetre

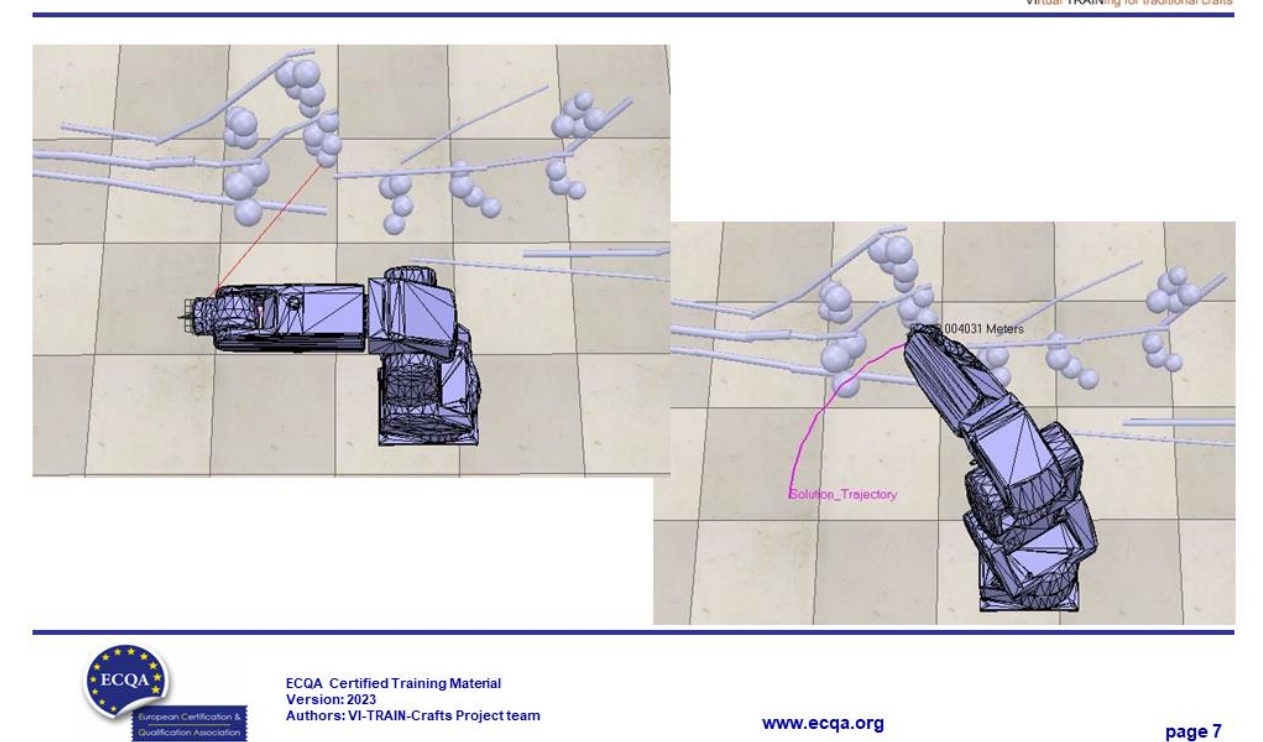

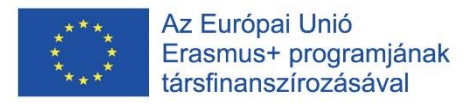

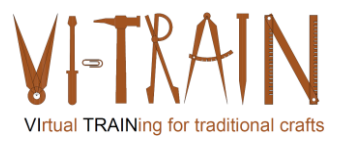

# Példa szimulált környezetre

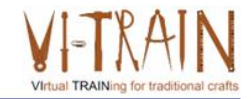

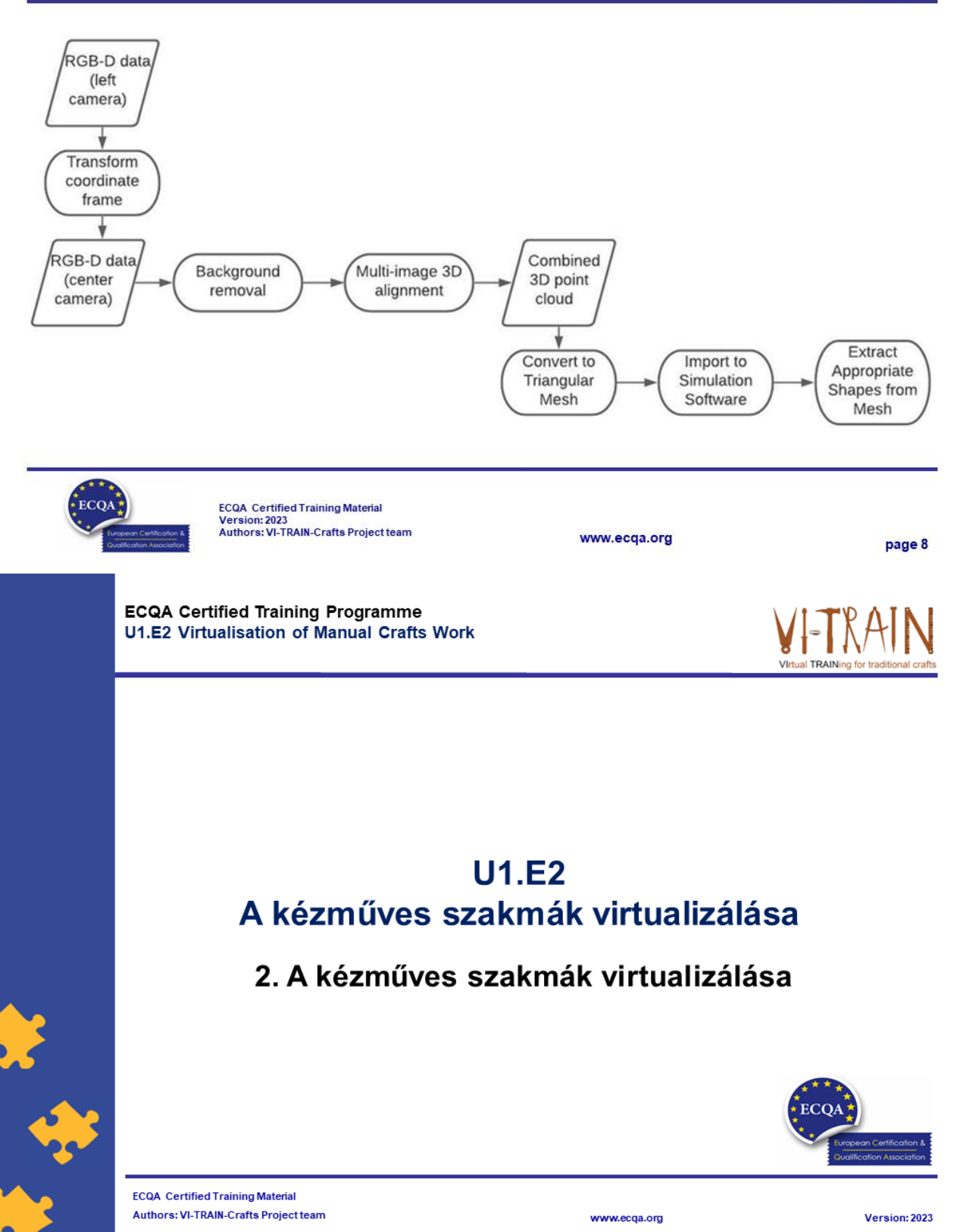

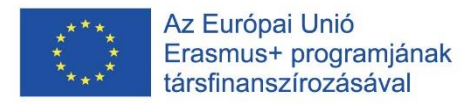

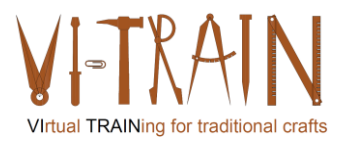

# A virtuális képzés típusai

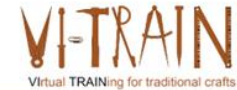

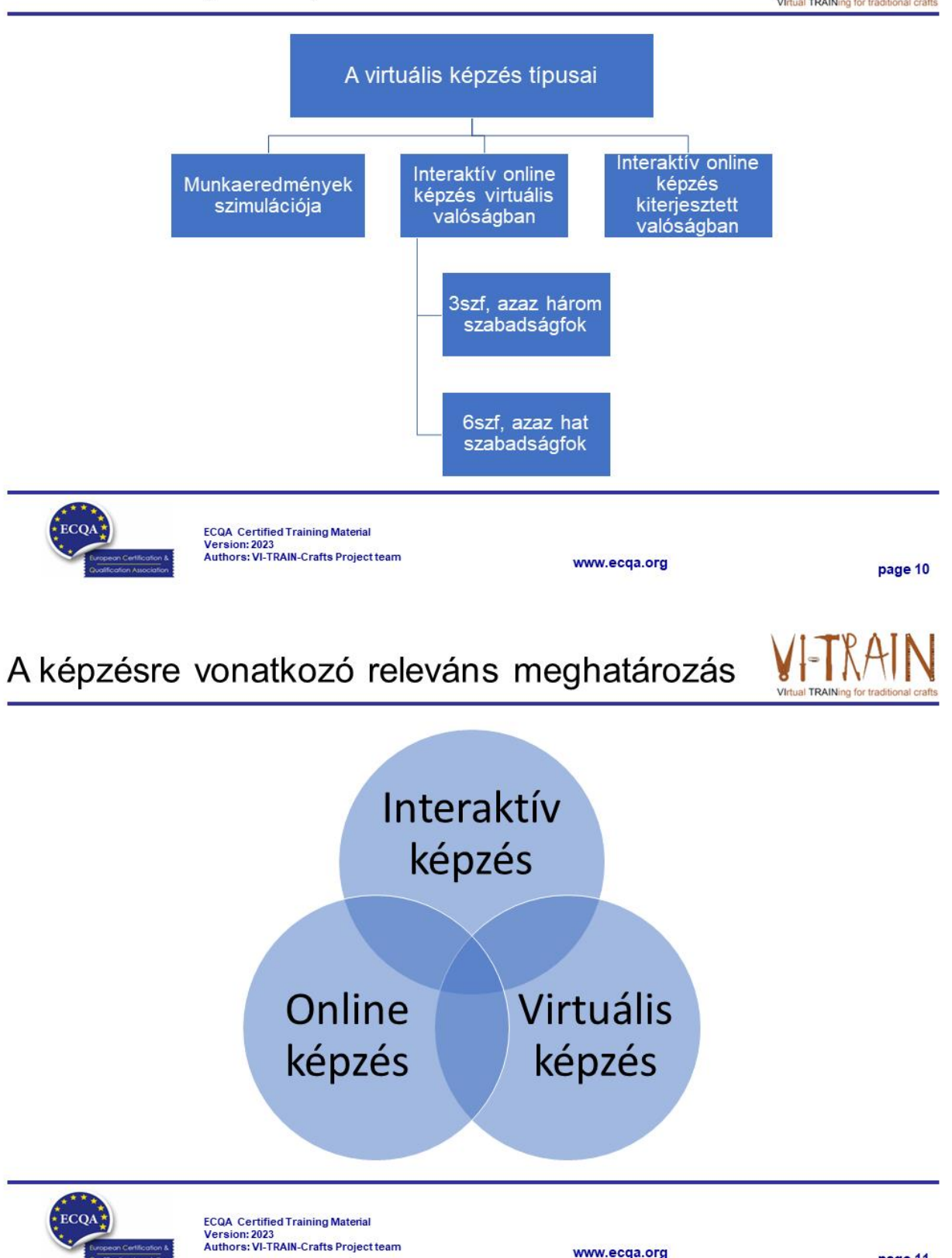

www.ecqa.org

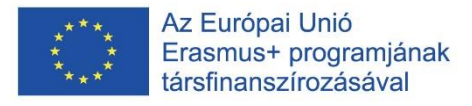

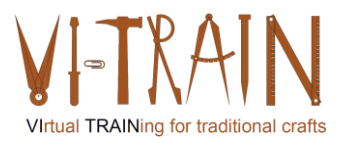

#### Gyakorlat: Virtuális képzés A virtuális képzéssel szemben támasztott konkrét követelmények meghatározása, és Cél: a kézműves szakmák virtuális képzésbe integrálhatóságának leírása Kiindulás ■ 1. lépés:A csoportmunka előkészítése ■ 2. lépés: A releváns konkrét követelmények azonosítása Instrukció: 3. lépés: A hatás megbeszélése ■ 4. lépés: Az eredmények bemutatása flipchart-on 30 perc Időtartam: ECQA Certified Training Material<br>Version: 2023<br>Authors: VI-TRAIN-Crafts Project team  $ECO$ www.ecga.org page 12

A szerző

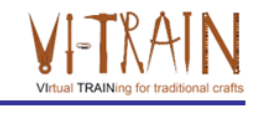

- Gerald Wagenhofer: UBW Vezetési tanácsadás Wagenhofer GmbH
- · Üzleti adminisztráció mesterdiploma
- Gerald minősített Lean Six Sigma feketeöves, minősített Scrum Master, minősített kulturális örökség menedzsment oktató, aki több mint 500 zöld és fekete öves mestert, illetve projektszponzort képzett ki kulturális örökség menedzsment, Lean Six Sigma módszertan, változásmenedzsment és olyan "soft skill"-ek terén, mint a facilitálás, tárgyalási, illetve prezentációs készségek. Emellett stratégiai és kontrolling/monitoring készségeket is oktatott.
- · Gerald 1991 óta üzleti tanácsadóként dolgozik. Fő célcsoportjai a közszféra és a nonprofit szektor. A projektek főként a folyamatokkal és a folyamatok szervezeti stratégiákkal való kapcsolataival foglalkoztak.

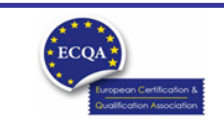

ECQA Certified Training Material<br>Version: 2023<br>Authors: VI-TRAIN-Crafts Project team

www.ecqa.org

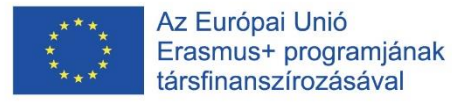

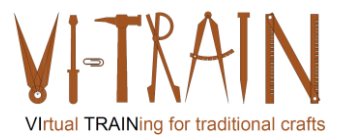

## Hivatkozás a szerzőkre

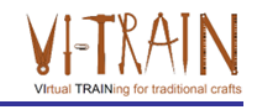

Ez a képzési anyag az ECQA – European Certification and Qualification Association (Európai Tanúsítási és Képesítési Szövetség)<br>szabályai szerint lett tanúsítva.

A képzési anyag jelen változatát az ECQA "Kulturális örökség menedzsment" tanúsított képzési programjának illetékes szakmai bizottsága (Job Role Commitee) dolgozta ki:

- Burghauptmannschaft Österreich (https://www.burghauptmannschaft.at), Ausztria: Markus Wimmer
- IMC Krems (https://www.english-heritage.org.uk), Ausztria: Michael Reiner
- Národný Trust n.o. (https://www.nt.sk), Szlovákia: Michaela Kubikova
- ECQA GmbH, (https://www.ecqa.org), Ausztria: Dr. Gabriele Sauberer  $\cdot$
- UBW Unternehmensberatung Wagenhofer GmbH (www.ubw-consulting.eu), Ausztria: Gerald Wagenhofer
- · Magyar Reneszánsz Alapítvany (https://www.magyar-reneszansz.hu) Magyarország: Graham Bell
- . Asociacion Espanola de Gestores de Patrimonio Cultural (https://aegpc.org/), Spanyolország: Ana Velasco Rebollo
- · Secretaria Geral da Presidência da República (https://www.presidencia.pt), Portugália: Pedro Vaz
- · Universidad Del Pais Vasco/ Euskal Herriko Unibertsitatea (https://www.ehu.eus), Spanyolország: María Beatriz Plaza Incha

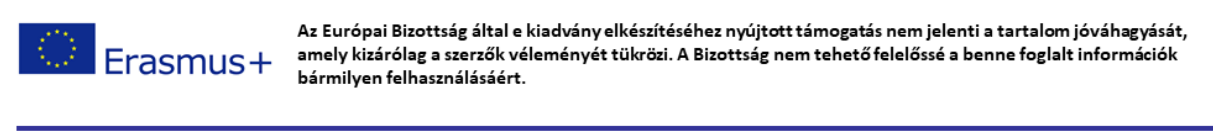

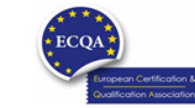

ECQA Certified Training Material<br>Version: 2023<br>Authors: VI-TRAIN-Crafts Project team

www.ecga.org

page 14

**ECQA Certified Training Programme U2.E1 Assessment of Tools** 

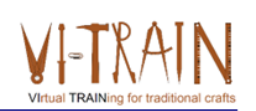

## **U2.E1** Értékelési eszközök

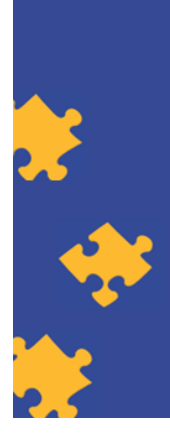

**ECQA Certified Training Material Authors: VI-TRAIN Project team** 

www.ecqa.org

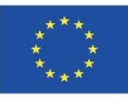

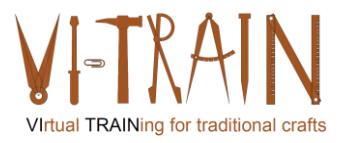

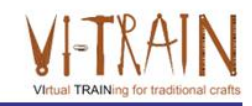

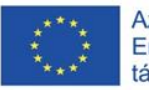

Az Európai Bizottság támogatása ezen kiadvány elkészítéséhez nem jelenti a tartalom jóváhagyását, amely kizárólag a szerzők álláspontját tükrözi, valamint a Bizottság nem tehető felelőssé ezen információk bárminemű felhasználásáért.

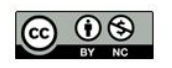

is licensed under CC-BY-NC by VI-TRAIN-Crafts consortium. CC-BY-NC licenc alatt a VI-TRAIN-Crafts konzorcium által.

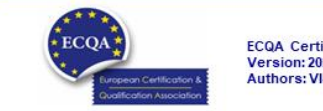

ECQA Certified Training Material<br>Version: 2023<br>Authors: VI-TRAIN Project team

www.ecqa.org

page 1

al TRAINing fr

# Program

- 1. Értékelési szempontok
- 2. Referenciák

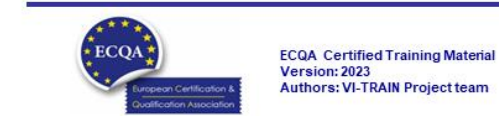

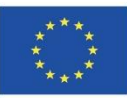

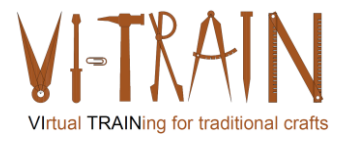

**ECQA Certified Training Programme U2.E1 Assessment of Tools** 

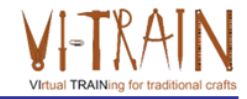

# **U2.E1** Értékelési eszközök

1. Szakkifejezések

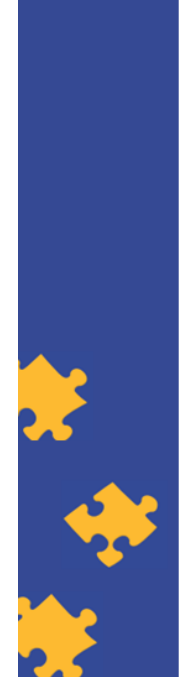

**ECQA Certified Training Material** Authors: VI-TRAIN Project team

www.ecqa.org

Version: 2023

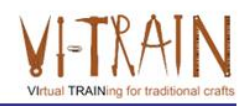

Definíció

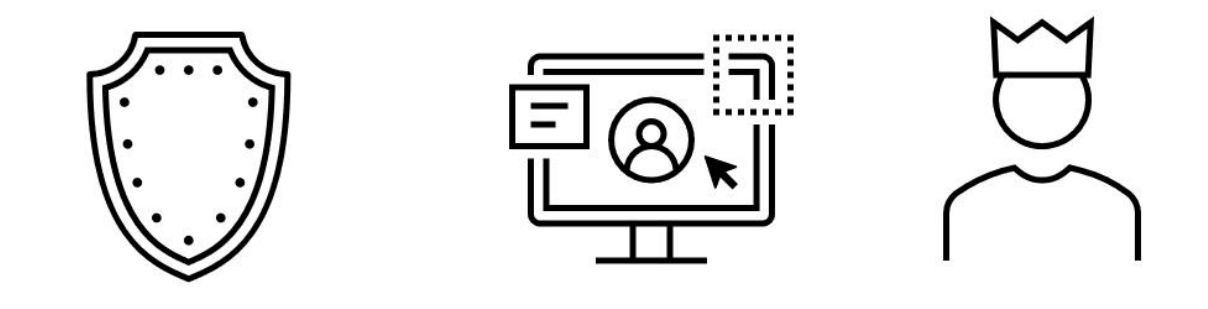

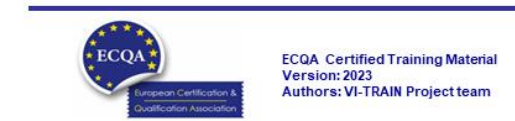

www.ecqa.org

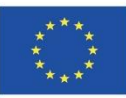

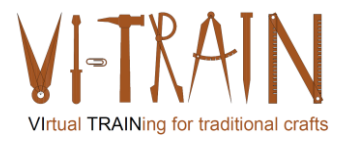

**ECQA Certified Training Programme U2.E1 Assessment of Tools** 

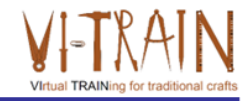

## **U2.E2** Videókonferencia

2. Referenciák

www.ecqa.org

www.ecqa.org

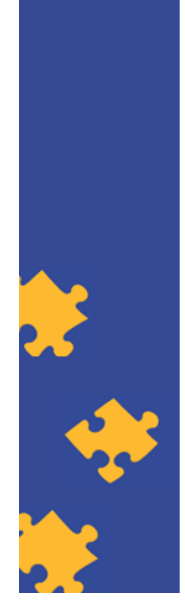

**ECQA Certified Training Material Authors: VI-TRAIN Project team** 

# A szerző

- · Gerald Wagenhofer: UBW Vezetési tanácsadás Wagenhofer GmbH
- · Üzleti adminisztráció mesterdiploma
- · Gerald minősített Lean Six Sigma feketeöves, minősített Scrum Master, minősített kulturális örökség menedzsment oktató, aki több mint 500 zöld és fekete öves mestert, illetve projektszponzort képzett ki kulturális örökség menedzsment, Lean Six Sigma módszertan, változásmenedzsment és olyan "soft skill"-ek terén, mint a facilitálás, tárgyalási, illetve prezentációs készségek. Emellett stratégiai és kontrolling/monitoring készségeket is oktatott.
- · Gerald 1991 óta üzleti tanácsadóként dolgozik. Fő célcsoportjai a közszféra és a nonprofit szektor. A projektek főként a folyamatokkal és a folyamatok szervezeti stratégiákkal való kapcsolataival foglalkoztak.

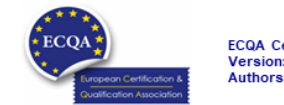

ECQA Certified Training Material<br>Version: 2023<br>Authors: VI-TRAIN Project team

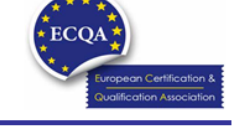

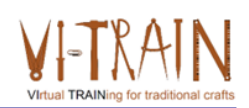

Version: 2023

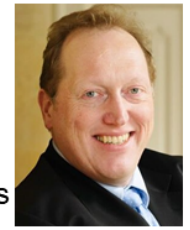

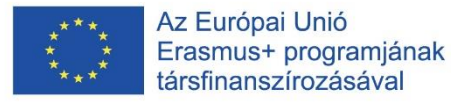

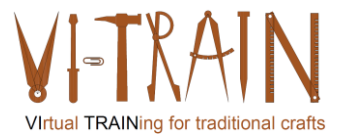

## Hivatkozás a szerzőkre

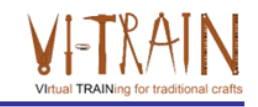

Ez a képzési anyag az ECQA – European Certification and Qualification Association (Európai Tanúsítási és Képesítési Szövetség)<br>szabályai szerint lett tanúsítva.

A képzési anyag jelen változatát az ECQA "Kulturális örökség menedzsment" tanúsított képzési programjának illetékes szakmai bizottsága (Job Role Commitee) dolgozta ki:

- Burghauptmannschaft Österreich (https://www.burghauptmannschaft.at), Ausztria: Markus Wimmer
- IMC Krems (https://www.english-heritage.org.uk), Ausztria: Michael Reiner  $\bullet$
- Národný Trust n.o. (https://www.nt.sk), Szlovákia: Michaela Kubikova
- ECQA GmbH, (https://www.ecqa.org), Ausztria: Dr. Gabriele Sauberer  $\cdot$
- UBW Unternehmensberatung Wagenhofer GmbH (www.ubw-consulting.eu), Ausztria: Gerald Wagenhofer
- · Magyar Reneszánsz Alapítvany (https://www.magyar-reneszansz.hu) Magyarország: Graham Bell
- . Asociacion Espanola de Gestores de Patrimonio Cultural (https://aegpc.org/), Spanyolország: Ana Velasco Rebollo
- · Secretaria Geral da Presidência da República (https://www.presidencia.pt), Portugália: Pedro Vaz
- · Universidad Del Pais Vasco/ Euskal Herriko Unibertsitatea (https://www.ehu.eus), Spanyolország: María Beatriz Plaza Incha

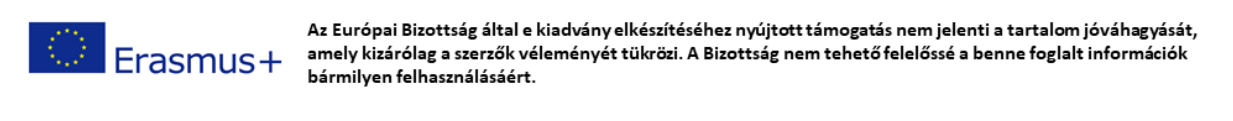

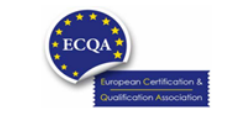

ECQA Certified Training Material<br>Version: 2023<br>Authors: VI-TRAIN Project team

www.ecga.org

page 6

**ECQA Certified Training Programme U2.E2 Video conferencing** 

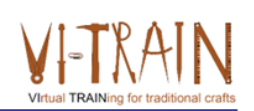

## **U2.E2** Videókonferencia

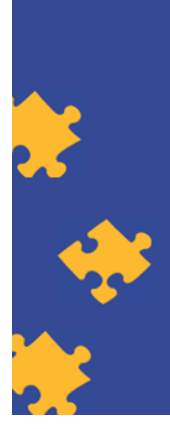

**ECQA Certified Training Material** Authors: VI-TRAIN-Crafts Project team

www.ecqa.org

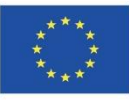

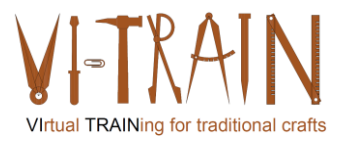

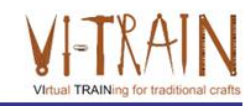

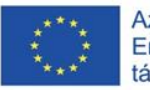

Az Európai Bizottság támogatása ezen kiadvány elkészítéséhez nem jelenti a tartalom jóváhagyását, amely kizárólag a szerzők álláspontját tükrözi, valamint a Bizottság nem tehető felelőssé ezen információk bárminemű felhasználásáért.

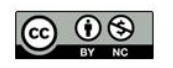

is licensed under CC-BY-NC by VI-TRAIN-Crafts consortium. CC-BY-NC licenc alatt a VI-TRAIN-Crafts konzorcium által.

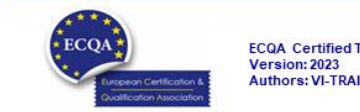

ECQA Certified Training Material<br>Version: 2023<br>Authors: VI-TRAIN Project team

www.ecqa.org

www.ecqa.org

page 1

**TRAIN** 

# Program

- 1. Szakkifejezések
- 2. A videókonferencia használata
- 3. Hivatkozások

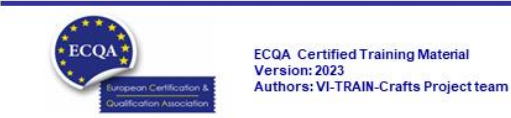

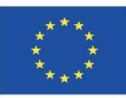

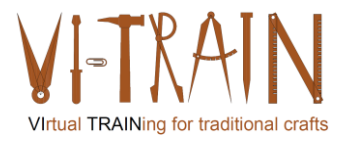

**ECQA Certified Training Programme U2.E2 Video conferencing** 

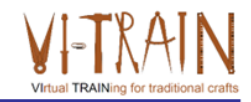

# **U2.E2** Videókonferencia

1. Szakkifejezések

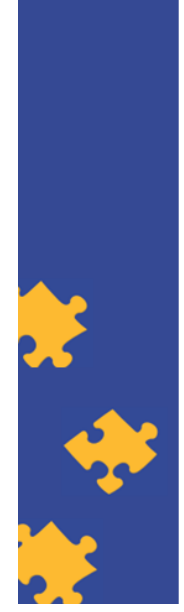

**ECQA Certified Training Material Authors: VI-TRAIN-Crafts Project team** 

www.ecqa.org

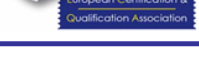

Version: 2023

# Definíció

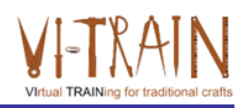

- · "A videókonferencia a ... megbeszélések egy olyan formája, ahol több (két vagy több) ember élő audio-vizuális kapcsolatban van az interneten keresztül (online) anélkül, hogy ugyanazon a helyszínen jelen kellene lennie. Lehetővé teszi a felek közötti távoli audio-vizuális kapcsolatot"
- Főbb pontok
	- o A videókonferencia olyan technológia, amely lehetővé teszi a különböző helyszíneken tartózkodó felhasználók számára, hogy valós idejű személyes találkozókat tartsanak, ...
	- o A videókonferencia stabilitása és minősége az adatkapcsolat sebességétől és megbízhatóságától függően ingadozhat
	- o A videókonferenciát többféleképpen lehet lebonyolítani például okostelefonok, táblagépek vagy asztali számítógépek segítségével
- Általában azt feltételezzük, hogy ez "... gyakran minimális költséggel vagy teljesen költségmentesen" megoldható

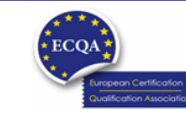

ECQA Certified Training Material<br>Version: 2023<br>Authors: VI-TRAIN-Crafts Project team

www.ecqa.org

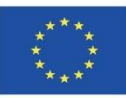

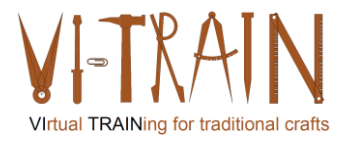

**ECQA Certified Training Programme U2.E2 Video conferencing** 

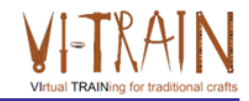

## **U2.E2** Videókonferencia

### 2. A videókonferencia használata

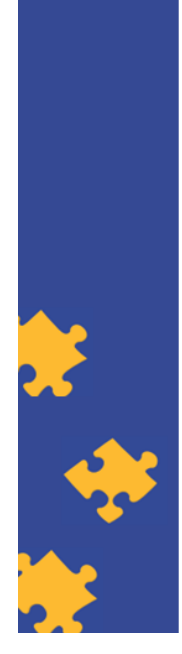

**ECQA Certified Training Material** Authors: VI-TRAIN-Crafts Project team

www.ecqa.org

Version: 2023

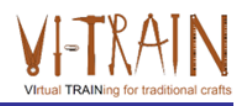

- Eszközök
- $\cdot$  ZOOM
- GoToMeeting
- · Skype (üzleti verzió)
- MS Teams
- Cisco Webex
- Whereby

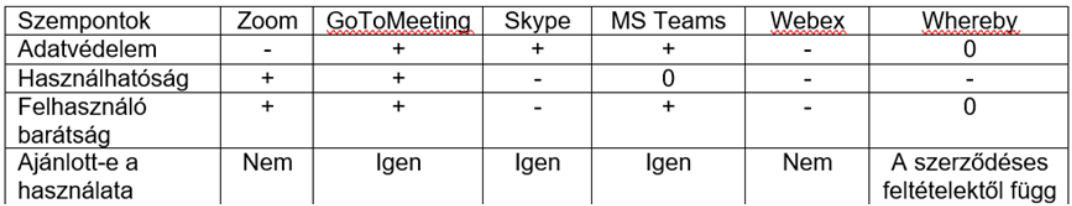

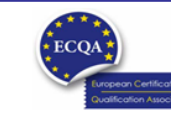

ECQA Certified Training Material<br>Version: 2023<br>Authors: VI-TRAIN-Crafts Project team

www.ecqa.org

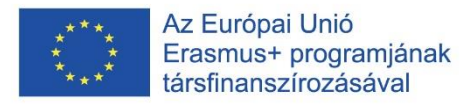

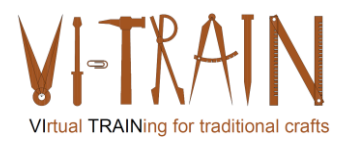

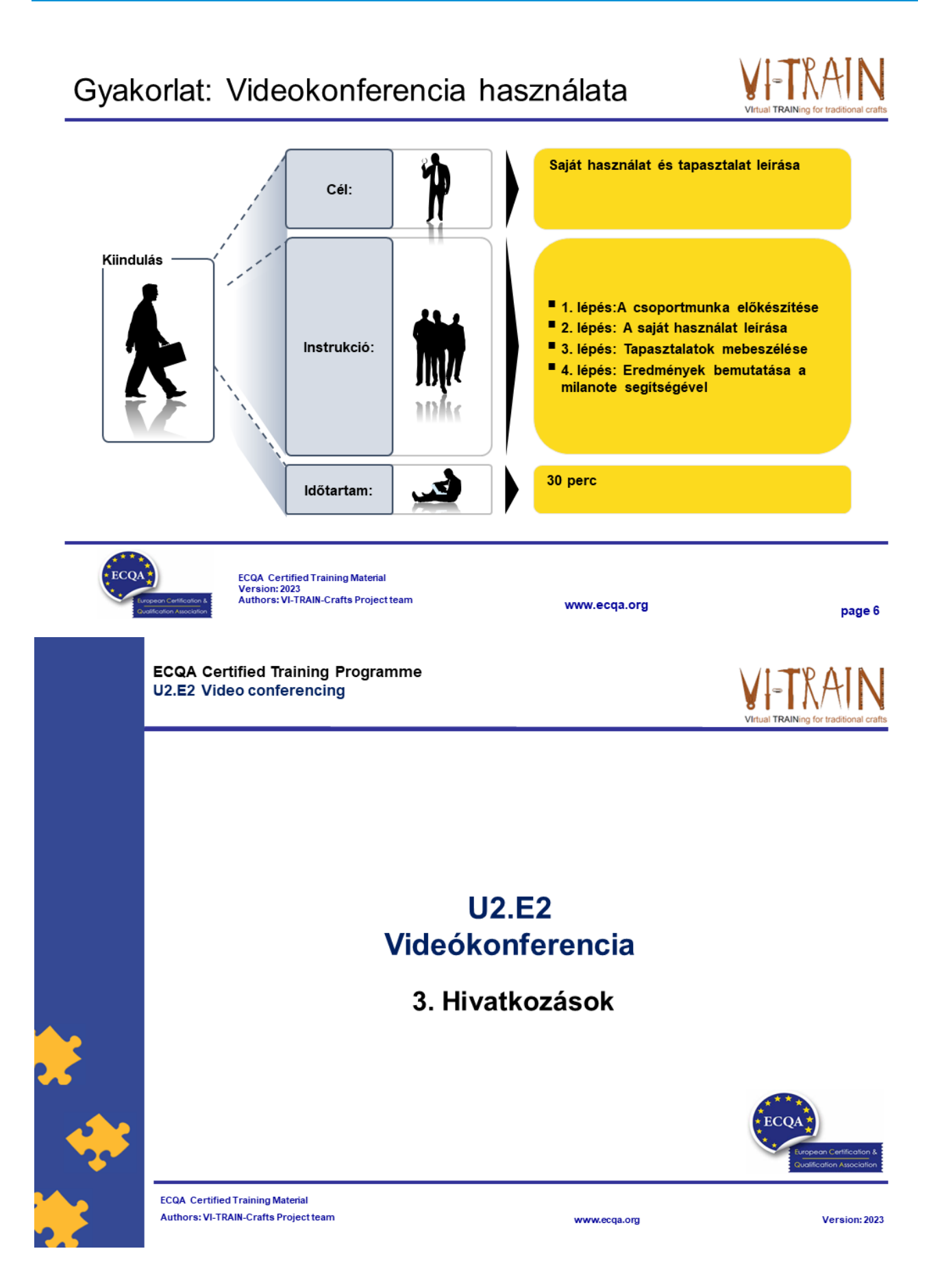

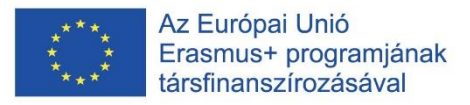

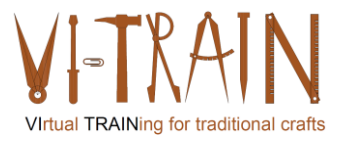

# Hivatkozások

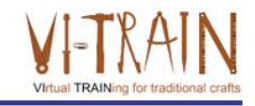

- https://zapier.com/blog/best-video-conferencing-apps/
- https://crm.org/news/best-video-conferencing-software
- https://www.chip.de/artikel/Die-beste-Videokonferenz-Softwarekostenlos 182582155.html (csak németül)

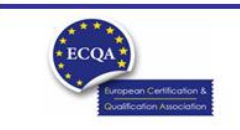

ECQA Certified Training Material<br>Version: 2023<br>Authors: VI-TRAIN-Crafts Project team

www.ecga.org

page 8

# A szerző

- Gerald Wagenhofer: UBW Vezetési tanácsadás Wagenhofer GmbH
- · Üzleti adminisztráció mesterdiploma
- Gerald minősített Lean Six Sigma feketeöves, minősített Scrum Master, minősített kulturális örökség menedzsment oktató, aki több mint 500 zöld és fekete öves mestert, illetve projektszponzort képzett ki kulturális örökség menedzsment, Lean Six Sigma módszertan, változásmenedzsment és olyan "soft skill"-ek terén, mint a facilitálás, tárgyalási, illetve prezentációs készségek. Emellett stratégiai és kontrolling/monitoring készségeket is oktatott.
- · Gerald 1991 óta üzleti tanácsadóként dolgozik. Fő célcsoportjai a közszféra és a nonprofit szektor. A projektek főként a folyamatokkal és a folyamatok szervezeti stratégiákkal való kapcsolataival foglalkoztak.

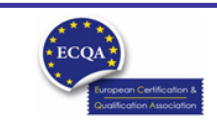

ECQA Certified Training Material<br>Version: 2023<br>Authors: VI-TRAIN-Crafts Project team

www.ecqa.org

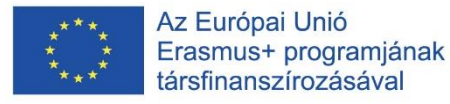

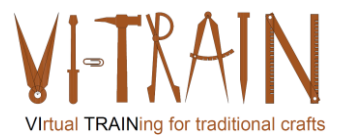

# Hivatkozás a szerzőkre

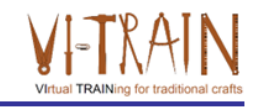

Ez a képzési anyag az ECQA – European Certification and Qualification Association (Európai Tanúsítási és Képesítési Szövetség)<br>szabályai szerint lett tanúsítva.

A képzési anyag jelen változatát az ECQA "Kulturális örökség menedzsment" tanúsított képzési programjának illetékes szakmai bizottsága (Job Role Commitee) dolgozta ki:

- Burghauptmannschaft Österreich (https://www.burghauptmannschaft.at), Ausztria: Markus Wimmer
- IMC Krems (https://www.english-heritage.org.uk), Ausztria: Michael Reiner
- Národný Trust n.o. (https://www.nt.sk), Szlovákia: Michaela Kubikova
- ECQA GmbH, (https://www.ecqa.org), Ausztria: Dr. Gabriele Sauberer  $\cdot$
- UBW Unternehmensberatung Wagenhofer GmbH (www.ubw-consulting.eu), Ausztria: Gerald Wagenhofer
- · Magyar Reneszánsz Alapítvany (https://www.magyar-reneszansz.hu) Magyarország: Graham Bell
- . Asociacion Espanola de Gestores de Patrimonio Cultural (https://aegpc.org/), Spanyolország: Ana Velasco Rebollo
- · Secretaria Geral da Presidência da República (https://www.presidencia.pt), Portugália: Pedro Vaz
- · Universidad Del Pais Vasco/ Euskal Herriko Unibertsitatea (https://www.ehu.eus), Spanyolország: María Beatriz Plaza Incha

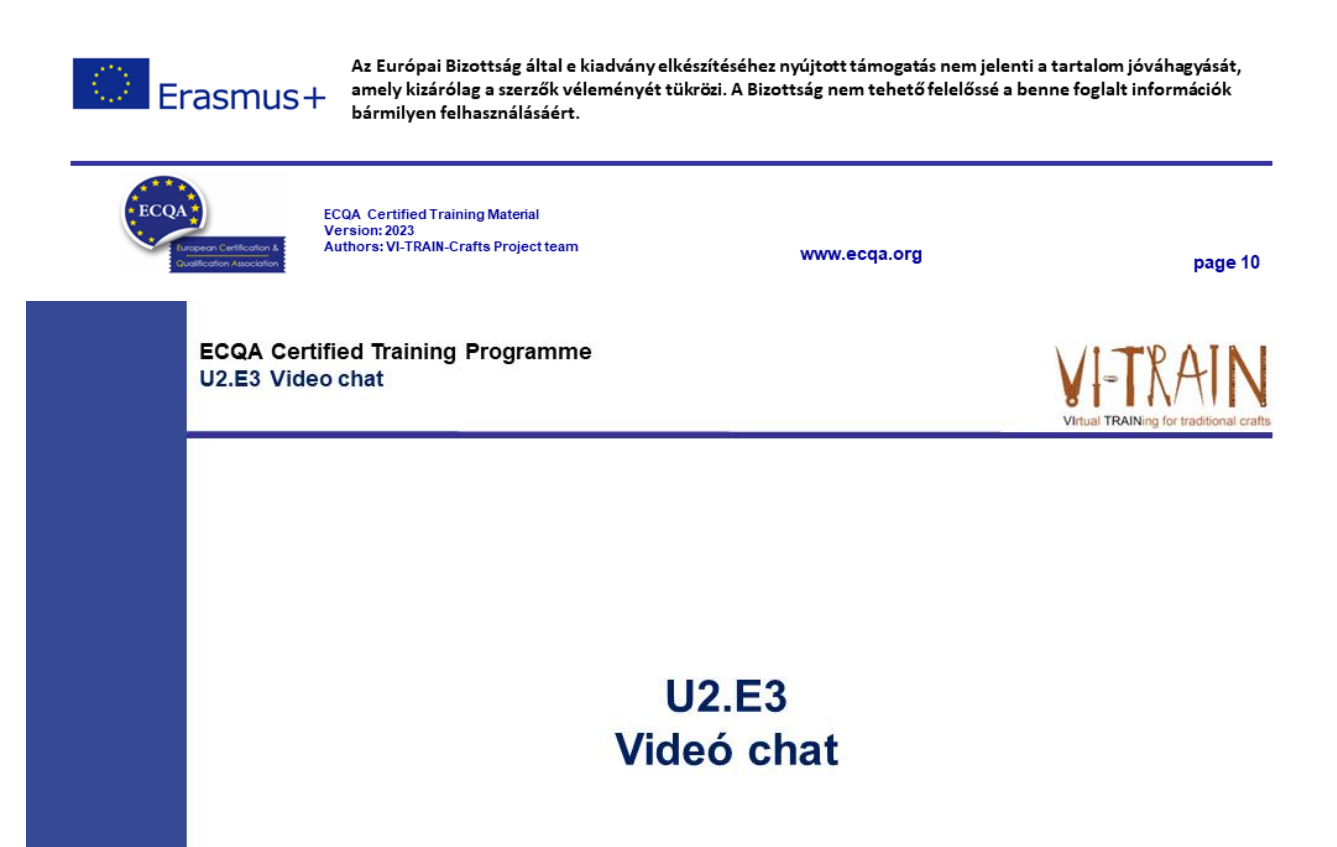

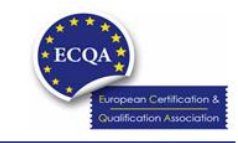

**ECQA Certified Training Material** Authors: VI-TRAIN-Crafts Project team

www.ecqa.org

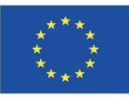

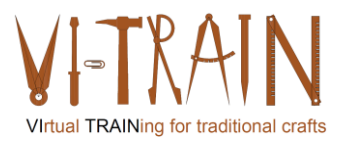

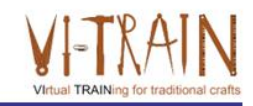

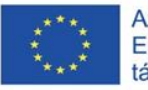

kiadvány Az Európai Bizottság támogatása ezen elkészítéséhez nem jelenti a tartalom jóváhagyását, amely kizárólag a szerzők álláspontját tükrözi, valamint a Bizottság nem tehető felelőssé ezen információk bárminemű felhasználásáért.

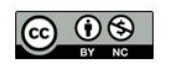

is licensed under CC-BY-NC by VI-TRAIN-Crafts consortium. CC-BY-NC licenc alatt a VI-TRAIN-Crafts konzorcium által.

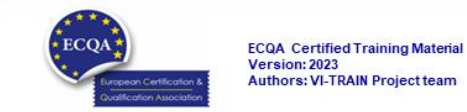

www.ecqa.org

page 1

**TRAIN** 

# Program

- 1. Szakkifejezések
- 2. A videó chat használata
- 3. Hivatkozások

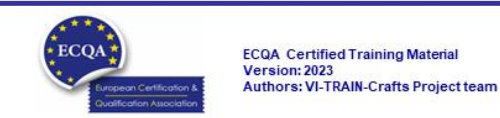

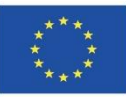

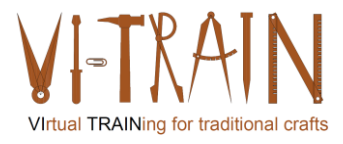

**ECQA Certified Training Programme** U2.E3 Video chat

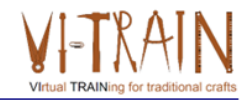

## **U2.E3** Videó chat

### 1. Szakkifejezések

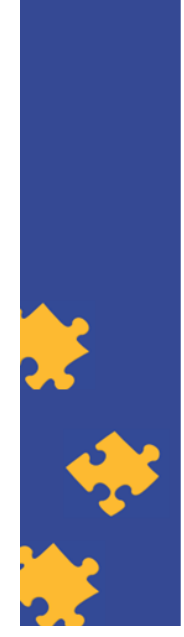

**ECQA Certified Training Material** Authors: VI-TRAIN-Crafts Project team

www.ecqa.org

www.ecqa.org

Version: 2023

# Definíció

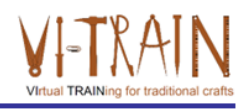

- · "Az online chat (csevegés) bármilyen, az interneten keresztül történő kommunikációra utalhat, amely valós idejű szöveges üzenetek továbbítását teszi lehetővé küldő és fogadó között.
- · A csevegőüzenetek rövidek
- · Az élőszóbeli beszélgetéshez hasonló érzés alakul ki
- Az online csevegés vonatkozhat pont-pont kommunikációra, valamint egy küldőtől több fogadóhoz szóló multicast kommunikációra, illetve hang- és videócsevegésre, vagy lehet egy webkonferencia-szolgáltatás funkciója (is)."
- · Professzionális célokra: korlátozott előnyök

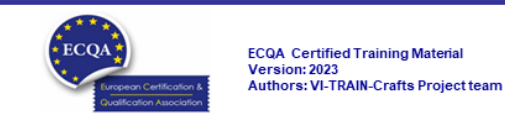

56

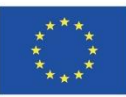

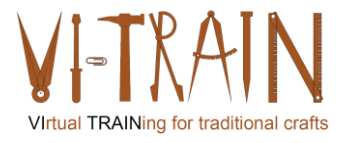

**ECQA Certified Training Programme** U2.E3 Video chat

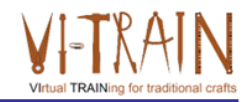

## **U2.E3** Videó chat

## 2. A videó chat használata

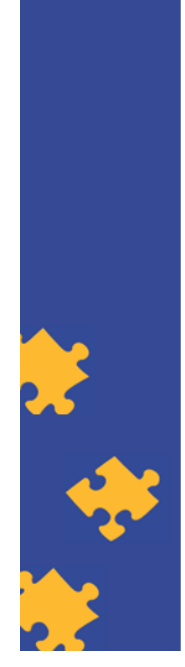

**ECQA Certified Training Material** Authors: VI-TRAIN-Crafts Project team

www.ecqa.org

Version: 2023

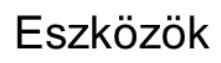

- · Slack (https://slack.com/intl/en-gb/)
- Twist (https://twist.com/home)
- Chanty (https://www.chanty.com/)

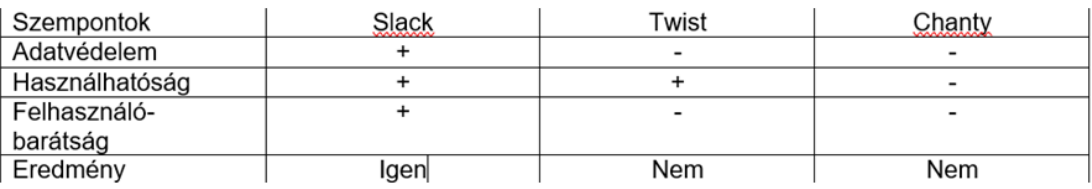

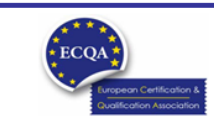

www.ecqa.org

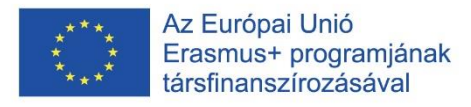

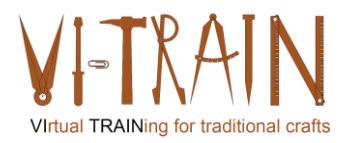

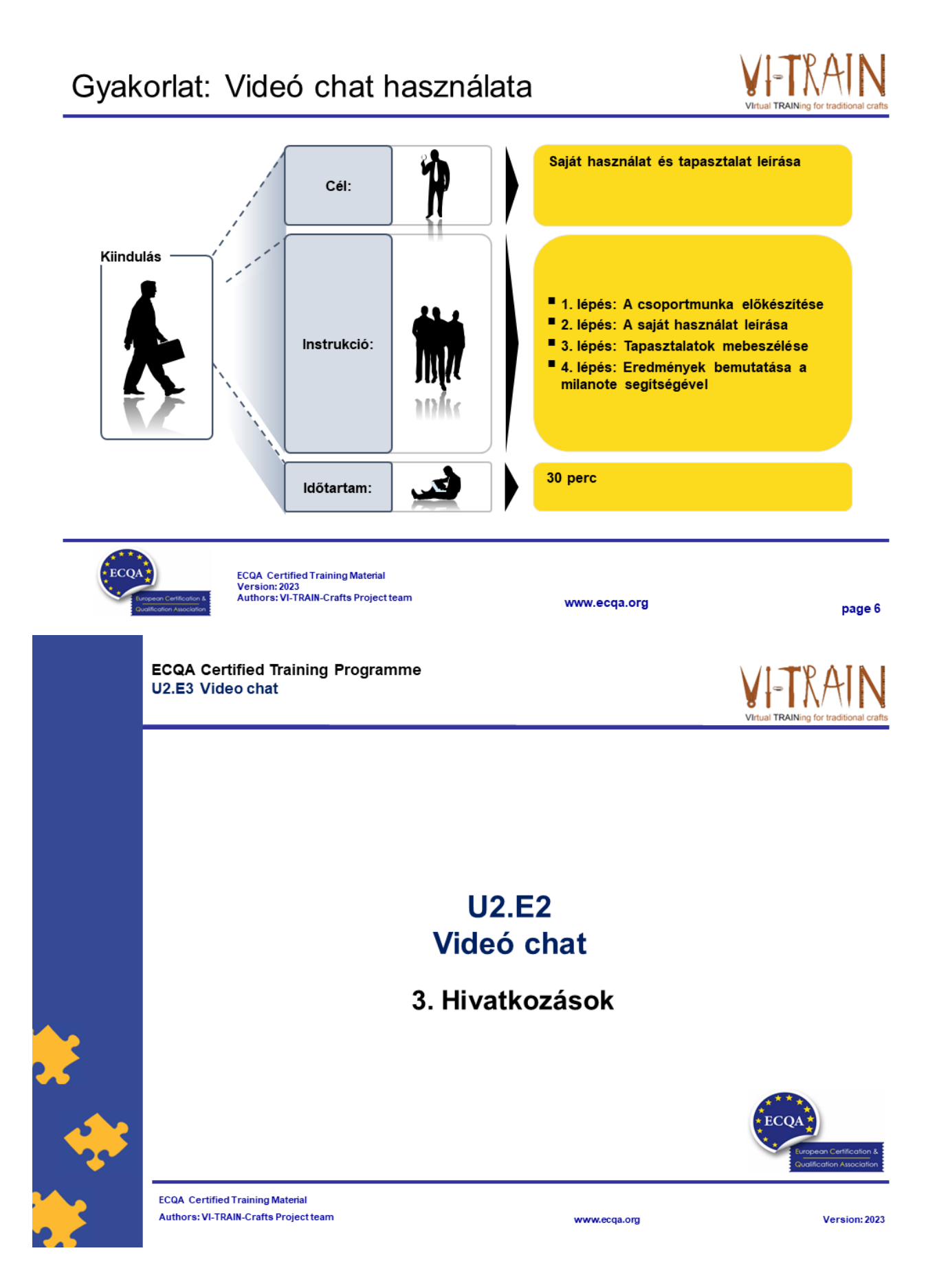

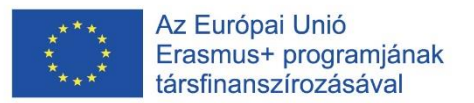

## A szerző

- · Gerald Wagenhofer: UBW Vezetési tanácsadás Wagenhofer GmbH
- Üzleti adminisztráció mesterdiploma
- · Gerald minősített Lean Six Sigma feketeöves, minősített Scrum Master, minősített kulturális örökség menedzsment oktató, aki több mint 500 zöld és fekete öves mestert, illetve projektszponzort képzett ki kulturális örökség menedzsment, Lean Six Sigma módszertan, változásmenedzsment és olyan "soft skill"-ek terén, mint a facilitálás, tárgyalási, illetve prezentációs készségek. Emellett stratégiai és kontrolling/monitoring készségeket is oktatott.
- · Gerald 1991 óta üzleti tanácsadóként dolgozik. Fő célcsoportjai a közszféra és a nonprofit szektor. A projektek főként a folyamatokkal és a folyamatok szervezeti stratégiákkal való kapcsolataival foglalkoztak.

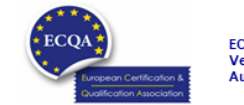

ECQA Certified Training Material<br>Version: 2023<br>Authors: VI-TRAIN-Crafts Project team

www.ecga.org

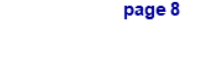

# Hivatkozás a szerzőkre

Ez a képzési anyag az ECQA – European Certification and Qualification Association (Európai Tanúsítási és Képesítési Szövetség) szabályai szerint lett tanúsítva.

A képzési anyag jelen változatát az ECQA "Kulturális örökség menedzsment" tanúsított képzési programjának illetékes szakmai bizottsága (Job Role Commitee) dolgozta ki:

- Burghauptmannschaft Österreich (https://www.burghauptmannschaft.at), Ausztria: Markus Wimmer
- IMC Krems (https://www.english-heritage.org.uk), Ausztria: Michael Reiner
- · Národný Trust n.o. (https://www.nt.sk), Szlovákia: Michaela Kubikova
- ECQA GmbH, (https://www.ecqa.org), Ausztria: Dr. Gabriele Sauberer
- UBW Unternehmensberatung Wagenhofer GmbH (www.ubw-consulting.eu), Ausztria: Gerald Wagenhofer
- . Magyar Reneszánsz Alapítvany (https://www.magyar-reneszansz.hu) Magyarország: Graham Bell
- . Asociacion Espanola de Gestores de Patrimonio Cultural (https://aegpc.org/), Spanyolország: Ana Velasco Rebollo
- Secretaria Geral da Presidência da República (https://www.presidencia.pt), Portugália: Pedro Vaz
- · Universidad Del Pais Vasco/ Euskal Herriko Unibertsitatea (https://www.ehu.eus), Spanyolország: María Beatriz Plaza Incha

Erasmus+

Az Európai Bizottság által e kiadvány elkészítéséhez nyújtott támogatás nem jelenti a tartalom jóváhagyását, amely kizárólag a szerzők véleményét tükrözi. A Bizottság nem tehető felelőssé a benne foglalt információk bármilyen felhasználásáért.

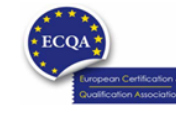

ECQA Certified Training Material<br>Version: 2023<br>Authors: VI-TRAIN-Crafts Project team

www.ecqa.org

page 9

Virtual TRAINing for traditional craft

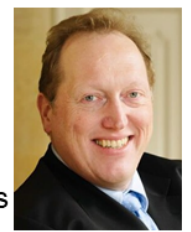

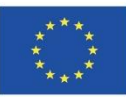

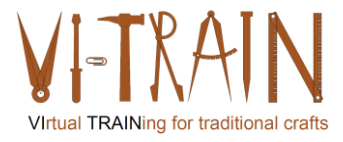

**ECQA Certified Training Programme U2.E4 Document & File Sharing** 

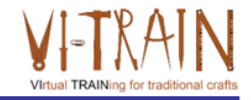

## **U2.E4** Documentum-és fájlmegosztás

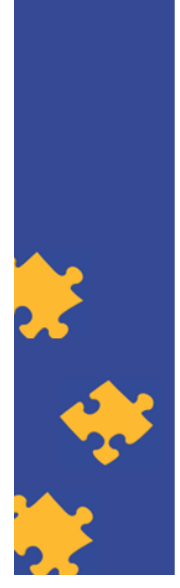

**ECQA Certified Training Material Authors: VI-TRAIN Project team** 

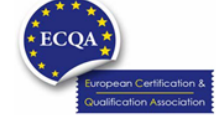

www.ecqa.org

Version: 2023

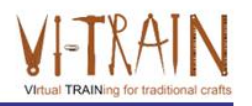

Az Európai Unió Erasmus+ programjának társfinanszírozásával

kiadvány Az Európai Bizottság támogatása ezen elkészítéséhez nem jelenti a tartalom jóváhagyását, amely kizárólag a szerzők álláspontját tükrözi, valamint a Bizottság nem tehető felelőssé ezen információk bárminemű felhasználásáért.

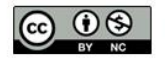

is licensed under CC-BY-NC by VI-TRAIN-Crafts consortium. CC-BY-NC licenc alatt a VI-TRAIN-Crafts konzorcium által.

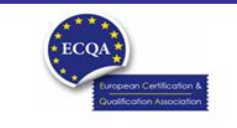

ECQA Certified Training Material<br>Version: 2023<br>Authors: VI-TRAIN Project team

www.ecqa.org

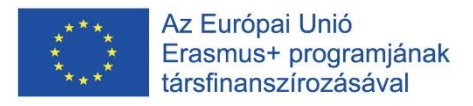

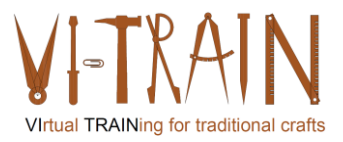

# Program

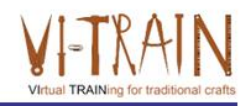

- 1. Szakkifejezések
- 2. Modellezés
- 3. A BIM modellezés használata a kulturális örökségvédelemben
- 4. Hivatkozások

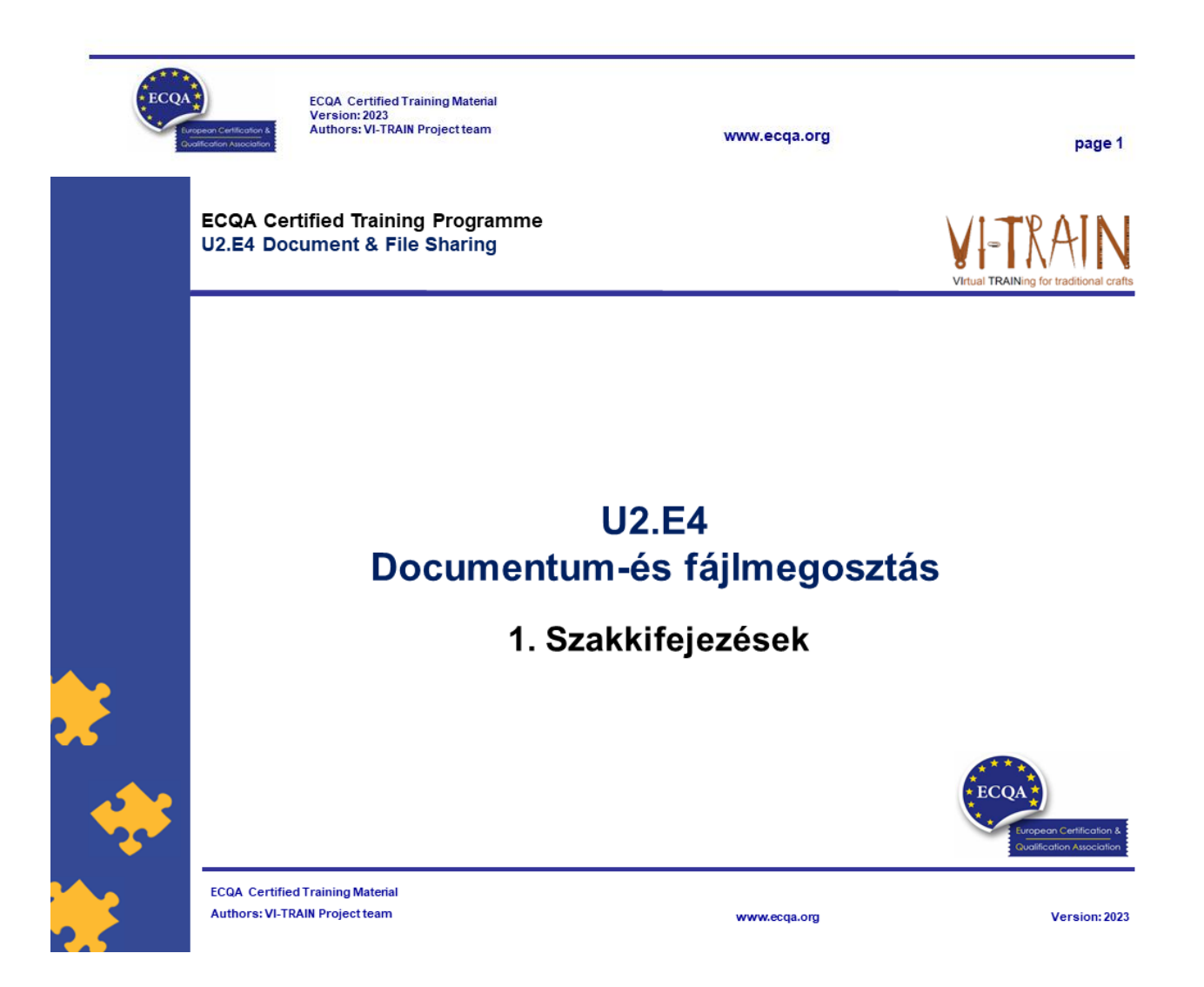

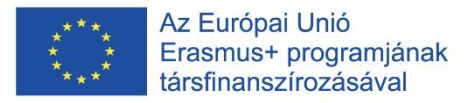

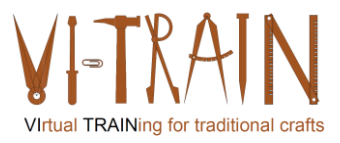

# Definíció

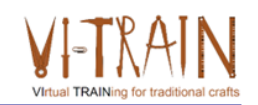

- "A fájlmegosztás a számítógépes adatok vagy tárhely nyilvános vagy privát megosztása hálózaton keresztül különböző szintű hozzáférési jogosultsággal.
- · Bár a fájlok könnyen megoszthatók hálózaton kívül is (például egyszerűen átadhatók vagy postázhatók egy lemezen), a fájlmegosztás kifejezés szinte mindig hálózaton belüli fájlok megosztását jelenti.
- A fájlmegosztás lehetővé teszi, hogy ugyanazt a fájlt vagy fájlokat több személy is használja, olvassa vagy nézze, szerkessze vagy módosítsa, másolja vagy nyomtassa.
- · Általában a fájlmegosztó rendszernek egy vagy több rendszergazdája van. A felhasználók lehetnek azonos vagy különböző szintű hozzáférési jogosultsággal rendelkezők."
- A dokumentum- és fájlmegosztás az elmúlt években egyre nagyobb figyelmet kapott a projektek és vállalkozások intenzívebb együttműködése miatt.

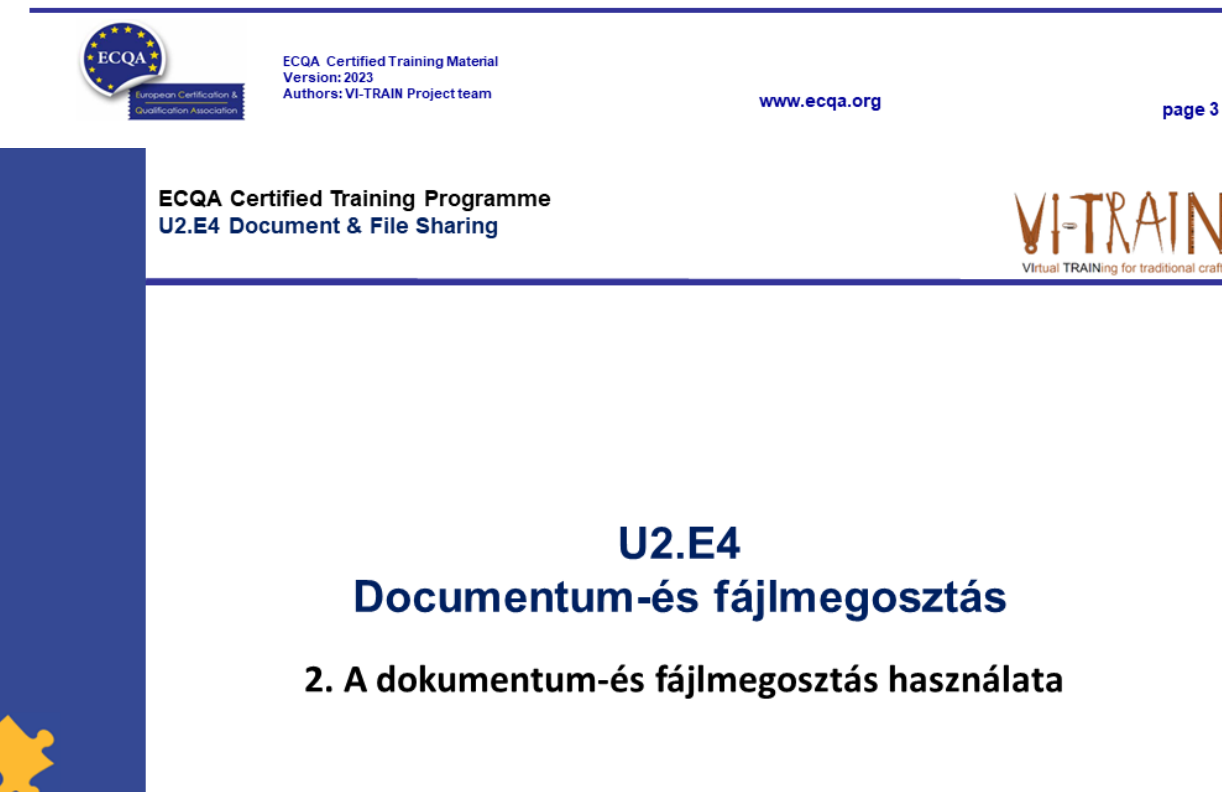

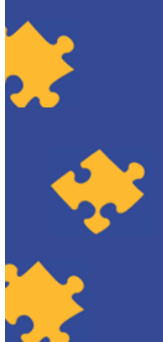

**ECQA Certified Training Material Authors: VI-TRAIN Project team** 

www.ecqa.org

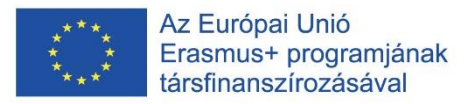

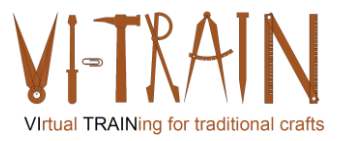

## Eszközök

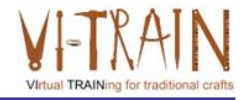

- Nextcloud
- GoogleDoc
- Dropbox
- One Drive for Business
- WeTransfer

Egyéb eszközök:

- $\circ$  Box
- o File dropper
- o Filemail
- o TransferBIGFiles
- o SpiderOak
- o 4shared

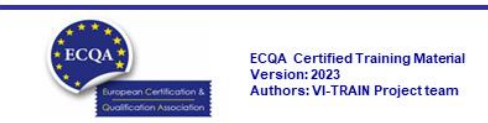

#### Gyakorlat: Dokumentum-és fájlmegosztás használata

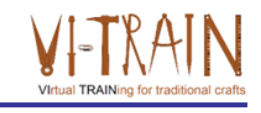

page 5

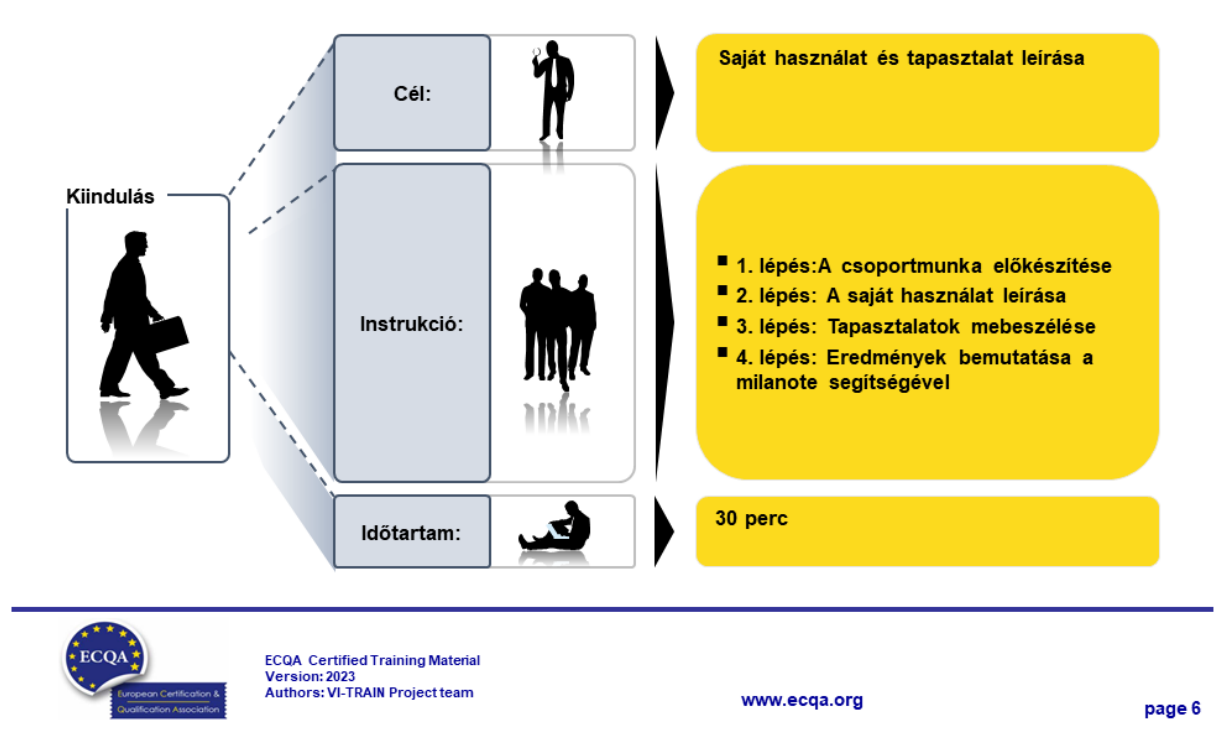

www.ecqa.org

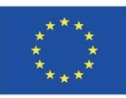

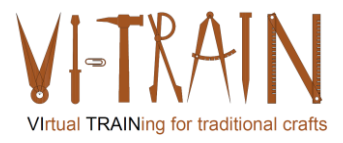

**ECQA Certified Training Programme U2.E4 Document & File Sharing** 

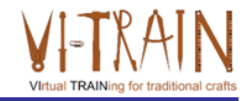

## **U2.E4** Documentum-és fájlmegosztás

3. Hivatkozások

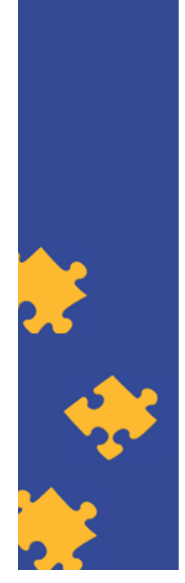

**ECQA Certified Training Material Authors: VI-TRAIN Project team** 

# A szerző

- · Gerald Wagenhofer: UBW Vezetési tanácsadás Wagenhofer GmbH
- · Üzleti adminisztráció mesterdiploma
- · Gerald minősített Lean Six Sigma feketeöves, minősített Scrum Master, minősített kulturális örökség menedzsment oktató, aki több mint 500 zöld és fekete öves mestert, illetve projektszponzort képzett ki kulturális örökség menedzsment, Lean Six Sigma módszertan, változásmenedzsment és olyan "soft skill"-ek terén, mint a facilitálás, tárgyalási, illetve prezentációs készségek. Emellett stratégiai és kontrolling/monitoring készségeket is oktatott.
- · Gerald 1991 óta üzleti tanácsadóként dolgozik. Fő célcsoportjai a közszféra és a nonprofit szektor. A projektek főként a folyamatokkal és a folyamatok szervezeti stratégiákkal való kapcsolataival foglalkoztak.

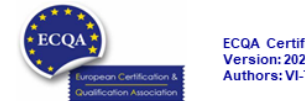

ECQA Certified Training Material<br>Version: 2023<br>Authors: VI-TRAIN Project team

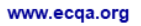

www.ecqa.org

page 8

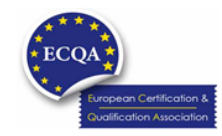

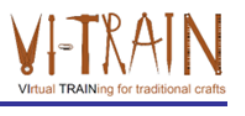

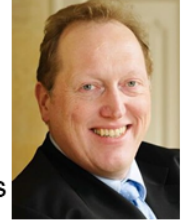

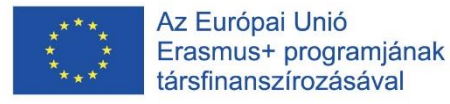

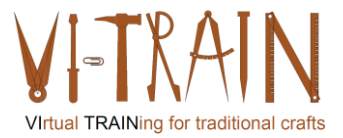

## Hivatkozás a szerzőkre

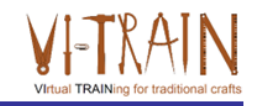

Ez a képzési anyag az ECQA – European Certification and Qualification Association (Európai Tanúsítási és Képesítési Szövetség)<br>szabályai szerint lett tanúsítva.

A képzési anyag jelen változatát az ECQA "Kulturális örökség menedzsment" tanúsított képzési programjának illetékes szakmai bizottsága (Job Role Commitee) dolgozta ki:

- Burghauptmannschaft Österreich (https://www.burghauptmannschaft.at), Ausztria: Markus Wimmer
- IMC Krems (https://www.english-heritage.org.uk), Ausztria: Michael Reiner  $\bullet$
- Národný Trust n.o. (https://www.nt.sk), Szlovákia: Michaela Kubikova
- ECQA GmbH, (https://www.ecqa.org), Ausztria: Dr. Gabriele Sauberer  $\ddot{\phantom{0}}$
- UBW Unternehmensberatung Wagenhofer GmbH (www.ubw-consulting.eu), Ausztria: Gerald Wagenhofer
- · Magyar Reneszánsz Alapítvany (https://www.magyar-reneszansz.hu) Magyarország: Graham Bell
- . Asociacion Espanola de Gestores de Patrimonio Cultural (https://aegpc.org/), Spanyolország: Ana Velasco Rebollo
- · Secretaria Geral da Presidência da República (https://www.presidencia.pt), Portugália: Pedro Vaz
- · Universidad Del Pais Vasco/ Euskal Herriko Unibertsitatea (https://www.ehu.eus), Spanyolország: María Beatriz Plaza Incha

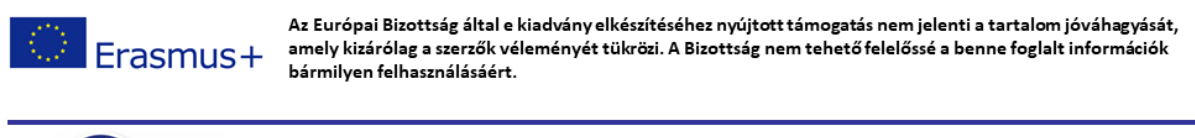

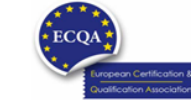

ECQA Certified Training Material<br>Version: 2023<br>Authors: VI-TRAIN Project team

www.ecga.org

page 9

**ECQA Certified Training Programme U2.E5 Online project Management** 

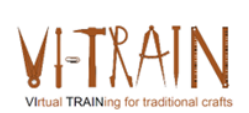

## **U2.E5 Online projektmenedzsment**

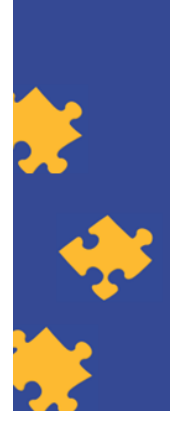

**ECQA Certified Training Material Authors: VI-TRAIN Project team** 

www.ecqa.org

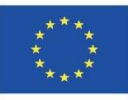

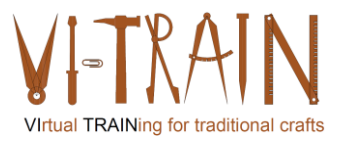

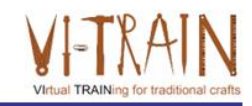

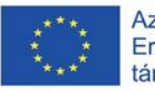

Az Európai Bizottság támogatása ezen kiadvány elkészítéséhez nem jelenti a tartalom jóváhagyását, amely kizárólag a szerzők álláspontját tükrözi, valamint a Bizottság nem tehető felelőssé ezen információk bárminemű felhasználásáért.

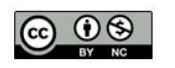

is licensed under CC-BY-NC by VI-TRAIN-Crafts consortium. CC-BY-NC licenc alatt a VI-TRAIN-Crafts konzorcium által.

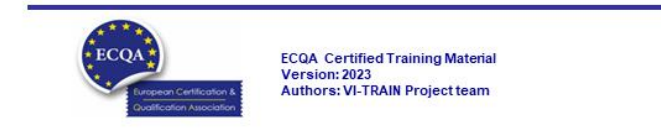

www.ecqa.org

page 1

# Program

- 1. Szakkifejezések
- 2. Az online projektmenedzsment használata
- 3. Hivatkozások

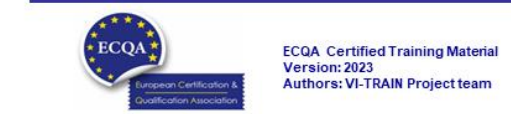

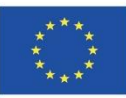

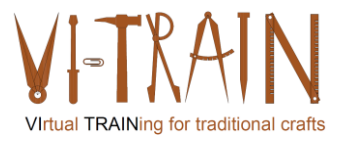

**ECQA Certified Training Programme U2.E5 Online project Management** 

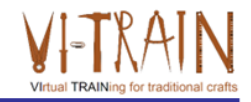

# **U2.E5 Online projektmenedzsment**

1. Szakkifejezések

www.ecqa.org

www.ecqa.org

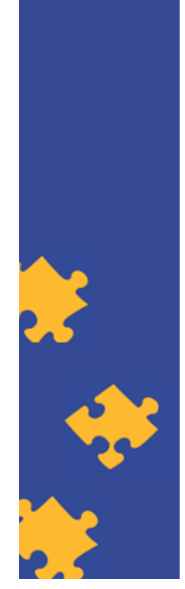

**ECQA Certified Training Material Authors: VI-TRAIN Project team** 

# Definíció

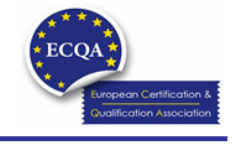

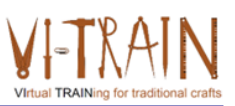

Version: 2023

- A digitális projektmenedzsment alapvetően nem különbözik a klasszikus projektmenedzsmenttől.
- Mindkét esetben a projekteket kell szem előtt tartani az egyes folyamatok időben történő végrehajtása érdekében.
- · Emellett fontos az aktív kommunikáció a projekt résztvevői és a digitális projektmenedzser között.
- A projekt végrehajtói, például az ügynökségek, így lehetőséget kapnak arra, hogy munkájukat a megszokott módon végezzék el.
- · Különösen a nagy projektek esetében fontos a jó strukturáltság.
- · Nemcsak a feladatok elosztásáról, hanem az egyértelmű kommunikációról is gondoskodni kell.
- A projektmenedzsmentet támogató online eszközöket egyre gyakrabban fogják használni a jövőben.
- Online projektmenedzsment-eszközök használata

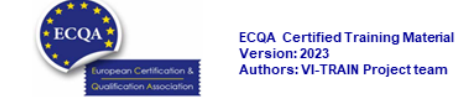

IO3\_Virtual Crafts Training-Results\_20240104\_V04\_HU

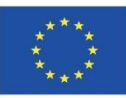

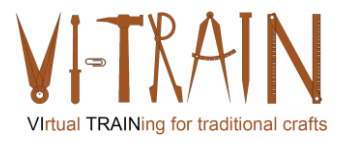

**ECQA Certified Training Programme U2.E5 Online project Management** 

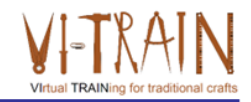

# **U2.E5 Online projektmenedzsment**

2. Az online projektmenedzsment használata

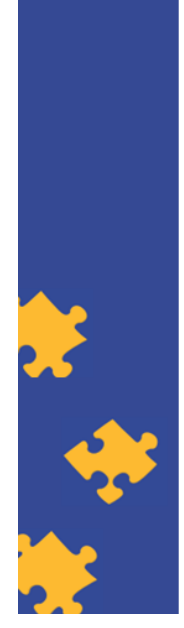

**ECQA Certified Training Material Authors: VI-TRAIN Project team** 

# Eszközök

- Monday (www.monday.com)
- Asana (https://asana.com/)
- Trello (https://trello.com/)
- TeamGantt (https://www.teamgantt.com/)
- Factro (www.factro.de  $\rightarrow$  csak németül)

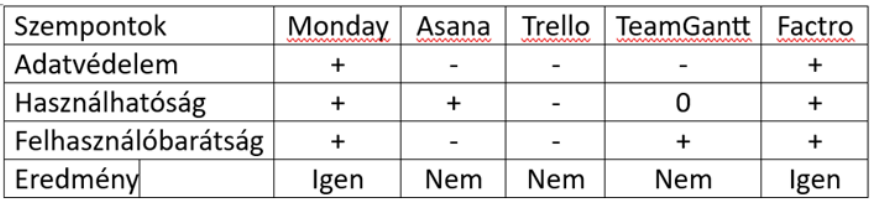

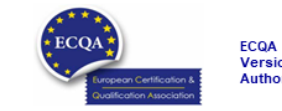

www.ecqa.org

page 5

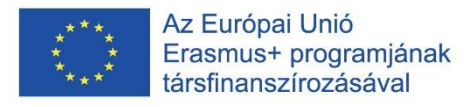

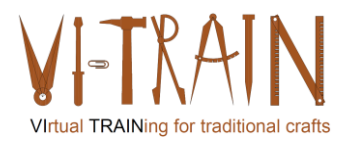

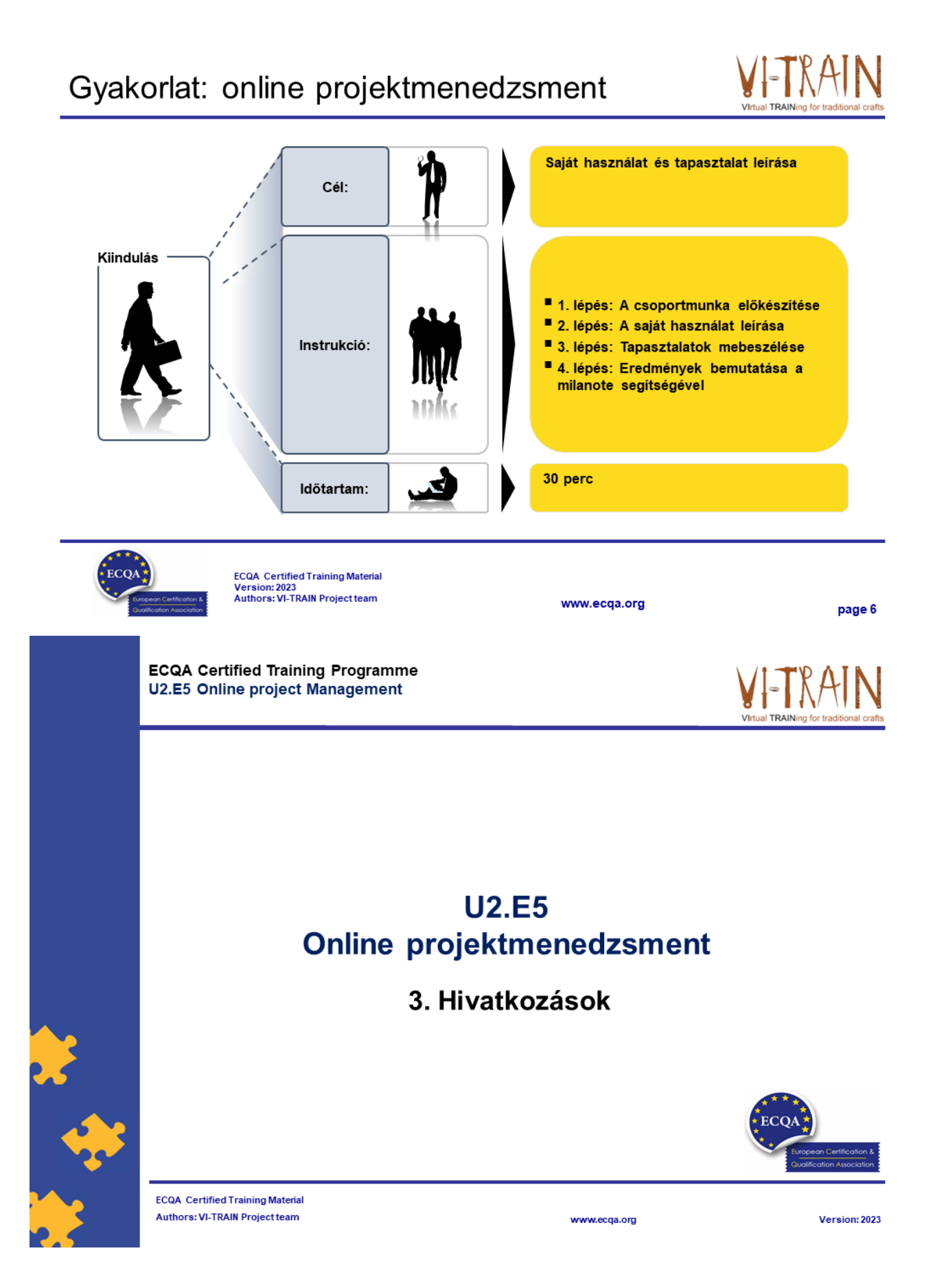

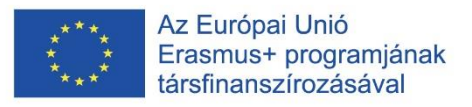

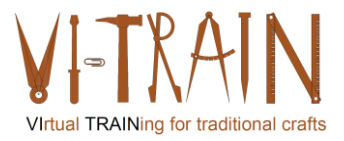

# Hivatkozások

- https://thedigitalprojectmanager.com/tools/best-project-management-softwarefor-business/
- https://zapier.com/blog/free-project-management-software/
- https://www.forbes.com/advisor/business/software/best-project-managementsoftware/

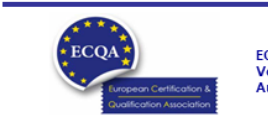

ECQA Certified Training Material<br>Version: 2023<br>Authors: VI-TRAIN Project team

www.ecga.org

page 8

# A szerző

- Gerald Wagenhofer: UBW Vezetési tanácsadás Wagenhofer GmbH
- · Üzleti adminisztráció mesterdiploma
- · Gerald minősített Lean Six Sigma feketeöves, minősített Scrum Master, minősített kulturális örökség menedzsment oktató, aki több mint 500 zöld és fekete öves mestert, illetve projektszponzort képzett ki kulturális örökség menedzsment, Lean Six Sigma módszertan, változásmenedzsment és olyan "soft skill"-ek terén, mint a facilitálás, tárgyalási, illetve prezentációs készségek. Emellett stratégiai és kontrolling/monitoring készségeket is oktatott.
- · Gerald 1991 óta üzleti tanácsadóként dolgozik. Fő célcsoportjai a közszféra és a nonprofit szektor. A projektek főként a folyamatokkal és a folyamatok szervezeti stratégiákkal való kapcsolataival foglalkoztak.

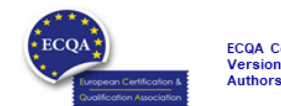

ECQA Certified Training Material<br>Version: 2023<br>Authors: VI-TRAIN Project team

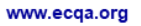

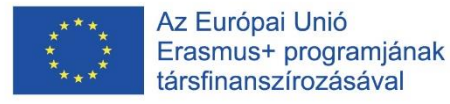

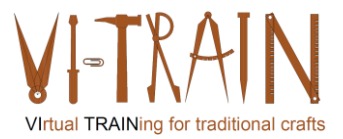

## Hivatkozás a szerzőkre

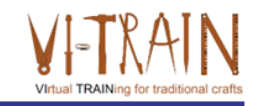

Ez a képzési anyag az ECQA – European Certification and Qualification Association (Európai Tanúsítási és Képesítési Szövetség)<br>szabályai szerint lett tanúsítva.

A képzési anyag jelen változatát az ECQA "Kulturális örökség menedzsment" tanúsított képzési programjának illetékes szakmai bizottsága (Job Role Commitee) dolgozta ki:

- Burghauptmannschaft Österreich (https://www.burghauptmannschaft.at), Ausztria: Markus Wimmer
- IMC Krems (https://www.english-heritage.org.uk), Ausztria: Michael Reiner  $\bullet$
- Národný Trust n.o. (https://www.nt.sk), Szlovákia: Michaela Kubikova
- ECQA GmbH, (https://www.ecqa.org), Ausztria: Dr. Gabriele Sauberer  $\ddot{\phantom{0}}$
- UBW Unternehmensberatung Wagenhofer GmbH (www.ubw-consulting.eu), Ausztria: Gerald Wagenhofer
- · Magyar Reneszánsz Alapítvany (https://www.magyar-reneszansz.hu) Magyarország: Graham Bell
- . Asociacion Espanola de Gestores de Patrimonio Cultural (https://aegpc.org/), Spanyolország: Ana Velasco Rebollo
- · Secretaria Geral da Presidência da República (https://www.presidencia.pt), Portugália: Pedro Vaz
- · Universidad Del Pais Vasco/ Euskal Herriko Unibertsitatea (https://www.ehu.eus), Spanyolország: María Beatriz Plaza Incha

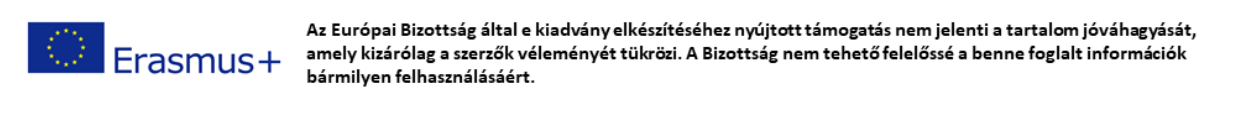

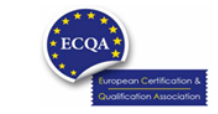

ECQA Certified Training Material<br>Version: 2023<br>Authors: VI-TRAIN Project team

www.ecga.org

page 10

**ECQA Certified Training Programme** U2.E6 Other Online Collaboration Tools

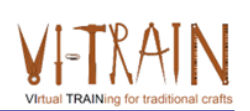

**U2.E6** Egyéb online együttműködési eszközök

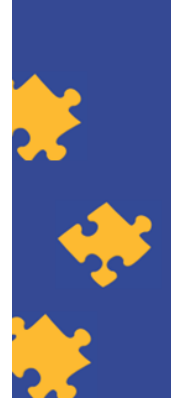

**ECQA Certified Training Material Authors: VI-TRAIN Project team** 

www.ecqa.org

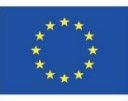

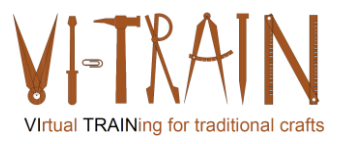

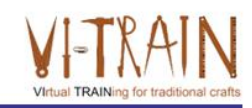

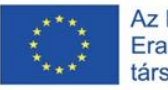

Az Európai Bizottság támogatása ezen kiadvány elkészítéséhez nem jelenti a tartalom jóváhagyását, amely kizárólag a szerzők álláspontját tükrözi, valamint a Bizottság nem tehető felelőssé ezen információk bárminemű felhasználásáért.

www.ecqa.org

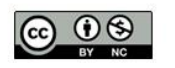

is licensed under CC-BY-NC by VI-TRAIN-Crafts consortium. CC-BY-NC licenc alatt a VI-TRAIN-Crafts konzorcium által.

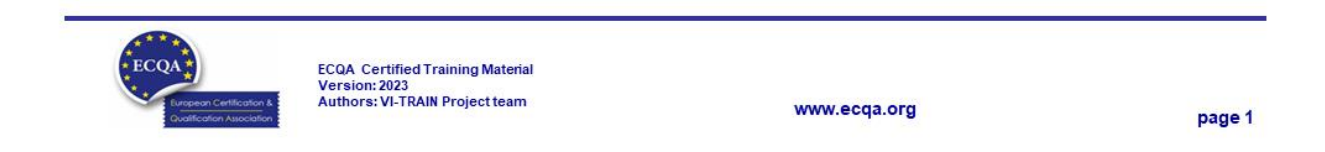

Program

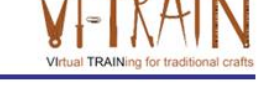

- 1. Online kérdőíves felmérési eszközök, szakkifejezések
- 2. Online kérdőíves felmérési eszközök használata
- 3. Online virtuális tábla, szakkifejezések
- 4. Az online virtuális tábla használata
- 5. Hivatkozások

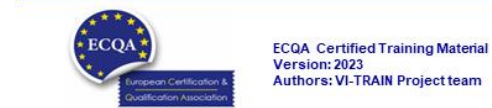
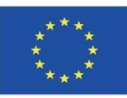

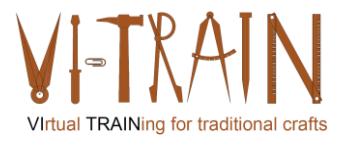

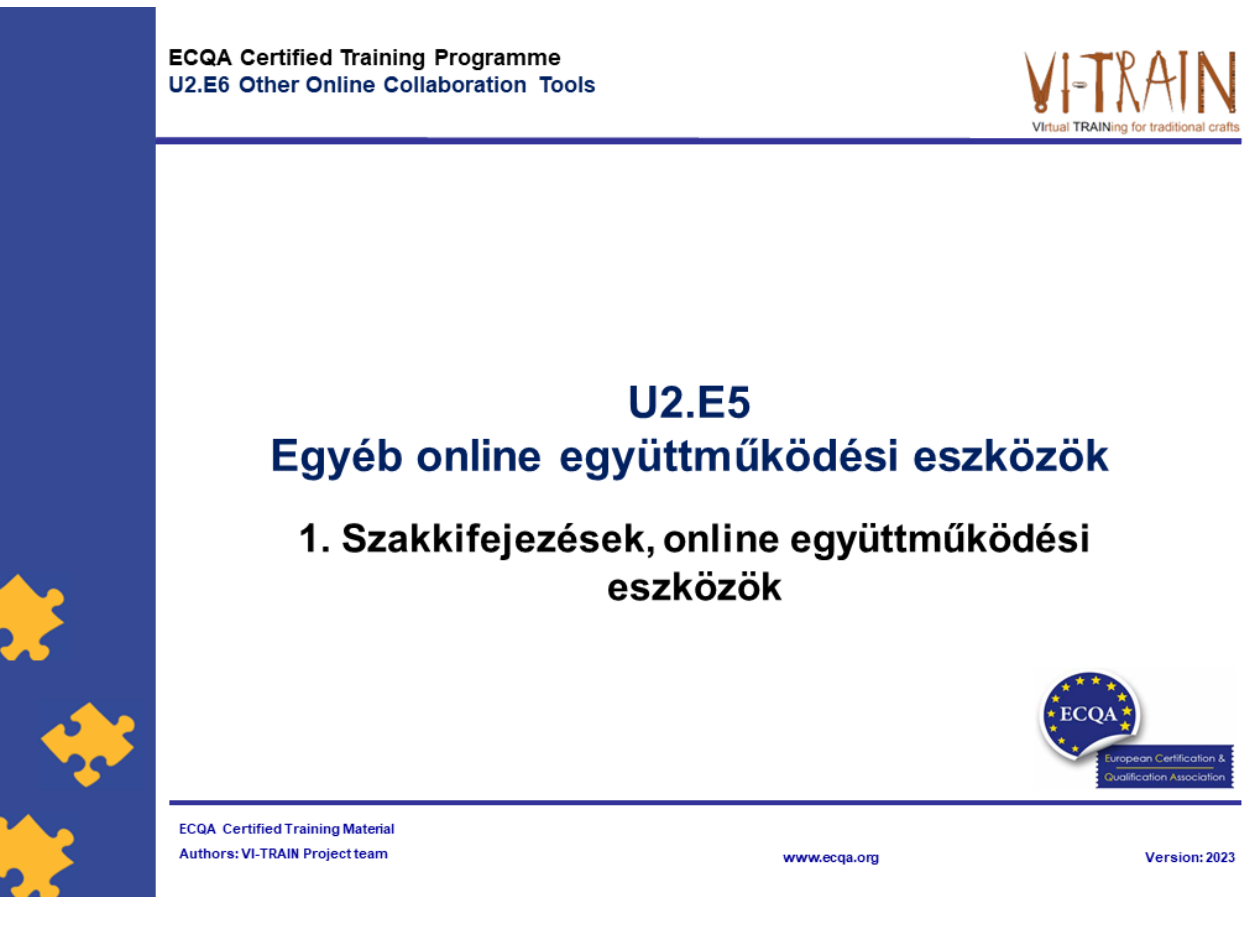

# Definíció, online kérdőíves felmérési eszközök

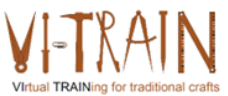

Online (vagy internetes) kérdőíves felmérés:

- · Online kérdőíves felmérés alatt webes terek vagy alkalmazások segítségével történő adatgyűjtést értünk, ahol egy adott felmérő kérdéssor kerül kiküldésre a célcsoportnak és ennek a csoportnak a tagjai a világhálón keresztül válaszolhatnak a kérdésekre.
- A válaszadók az online kérdőíveket különböző médiumokon keresztül kapják meg, például e-mailben, weboldalba ágyazva, közösségi médián keresztül, stb.

www.ecqa.org

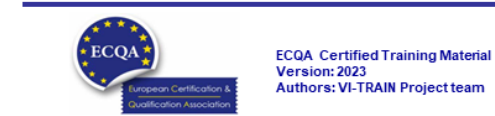

73

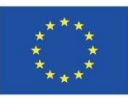

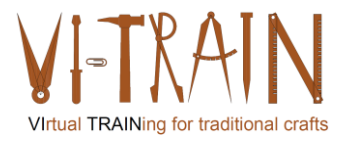

**ECQA Certified Training Programme** U2.E6 Other Online Collaboration Tools

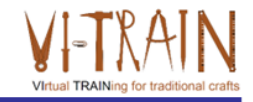

#### **U2.E6** Egyéb online együttműködési eszközök

2. Online kérdőíves felmérő eszközök használata

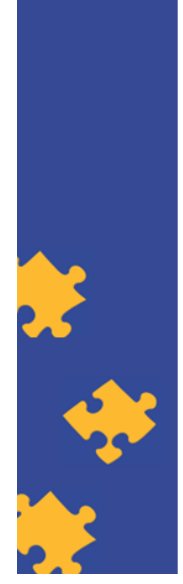

**ECQA Certified Training Material Authors: VI-TRAIN Project team** 

# Online kérdőíves felmérési eszközök

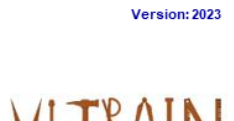

- Mentimeter
- GoogleForms
- MS Forms
- TeamGantt
- Factro

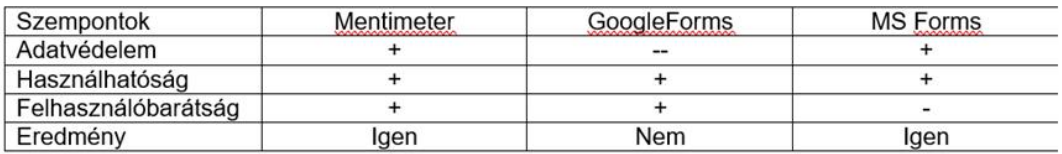

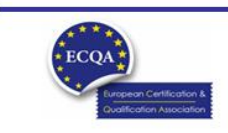

www.ecqa.org

www.ecqa.org

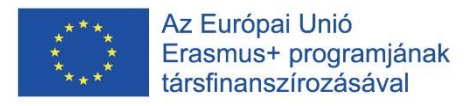

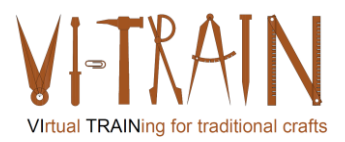

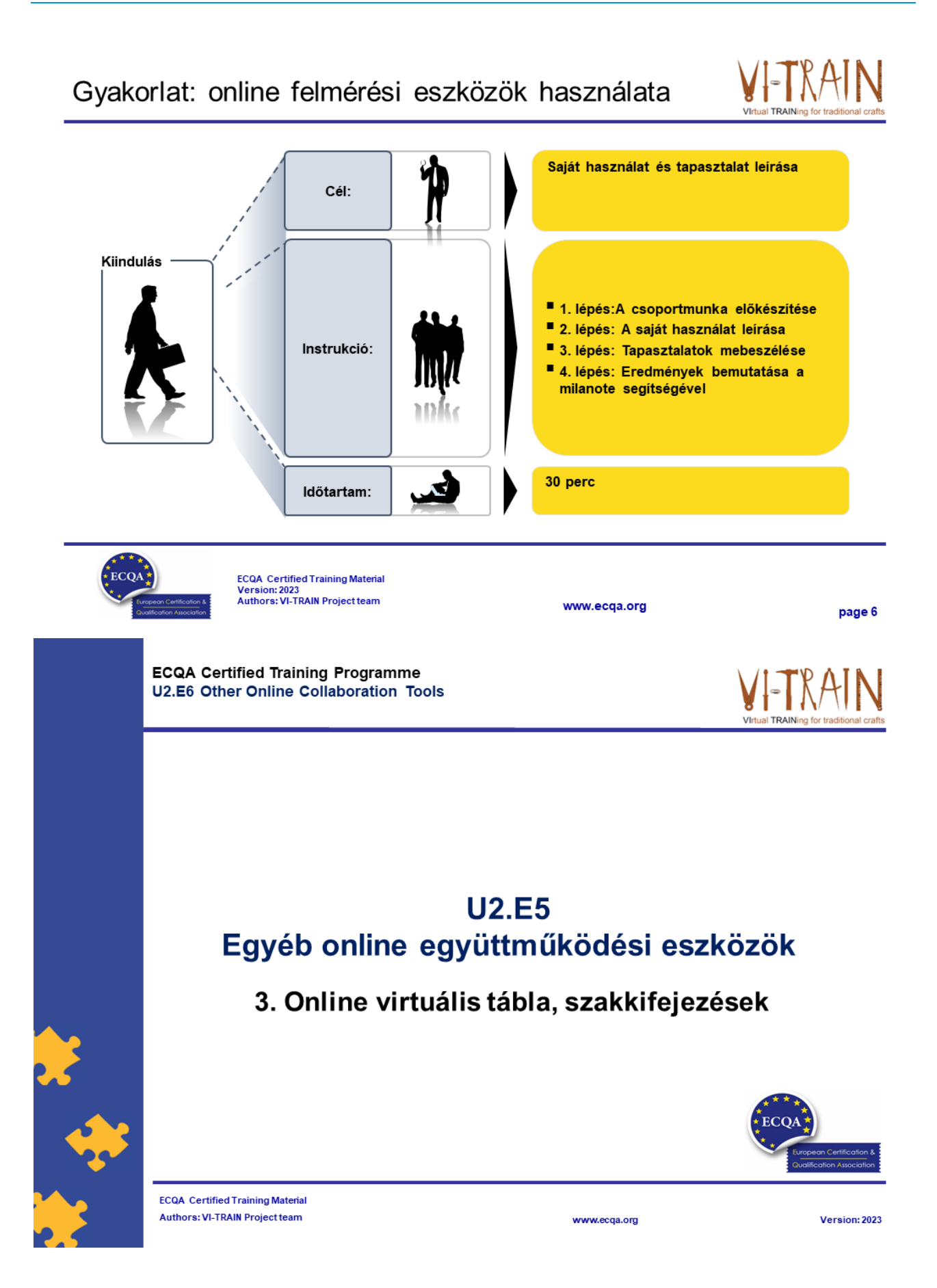

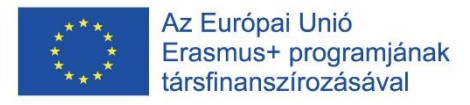

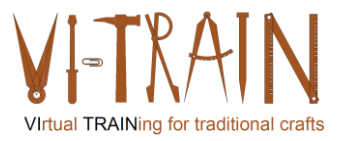

#### Virtuális tábla definíciója

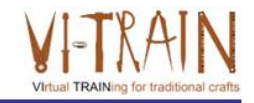

- · Virtuális táblák:
- · olyan tanulási térként értelmezhetők, ahol mind az oktatók, mind a tanulók valós időben írhatnak és interakcióba léphetnek a tanulókkal az interneten keresztül

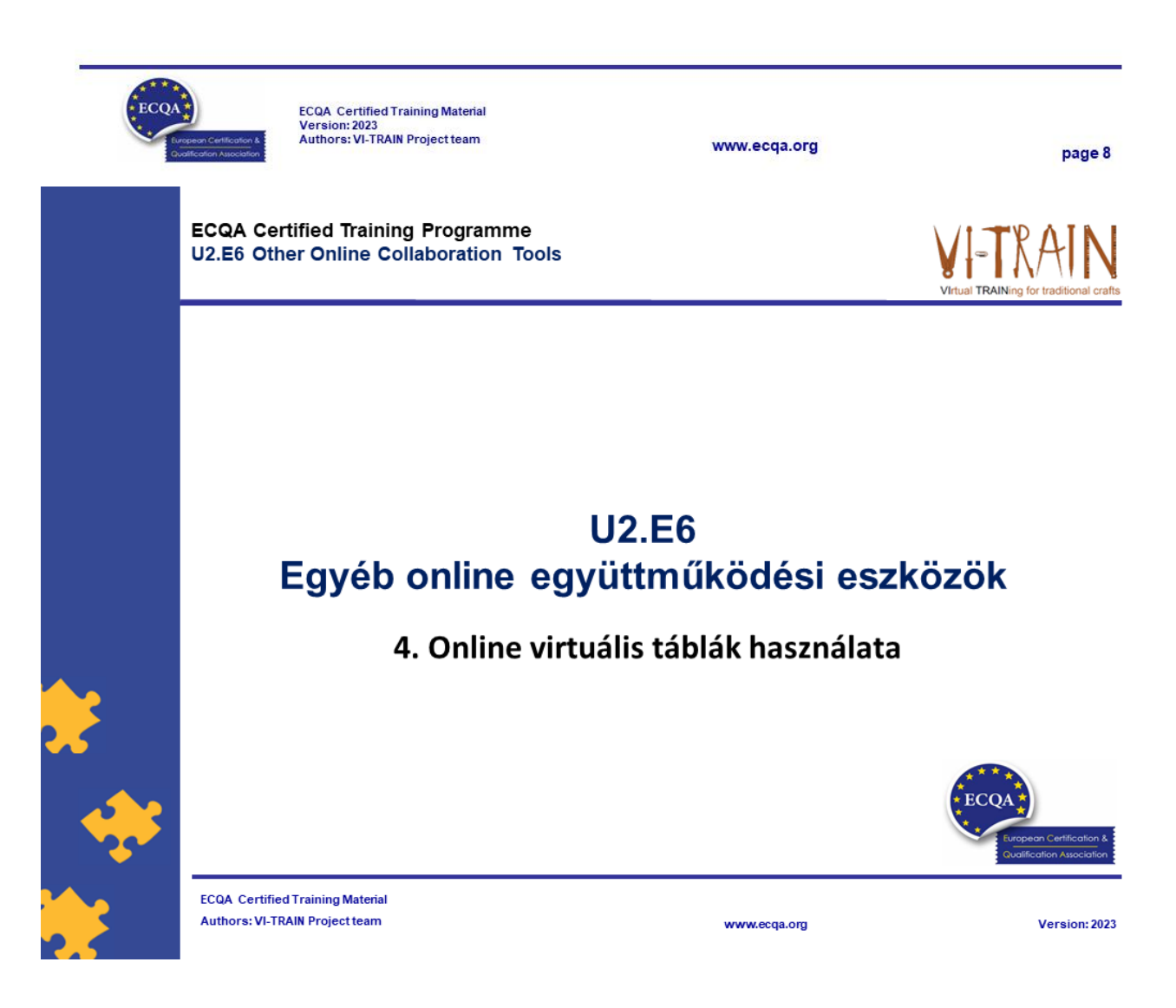

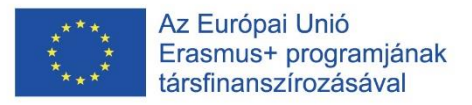

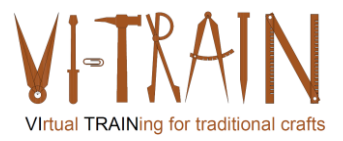

#### Eszközök

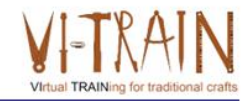

page 10

- Miro
- Mural
- Milanote

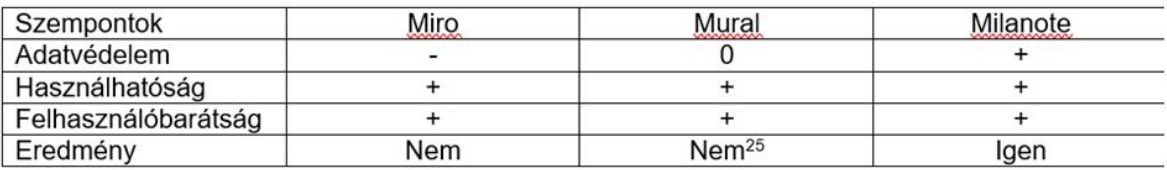

www.ecqa.org

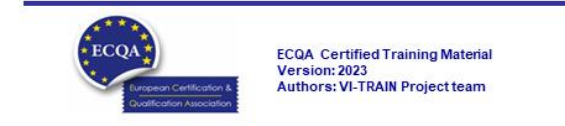

# Gyakorlat: Az online virtuális tábla használata

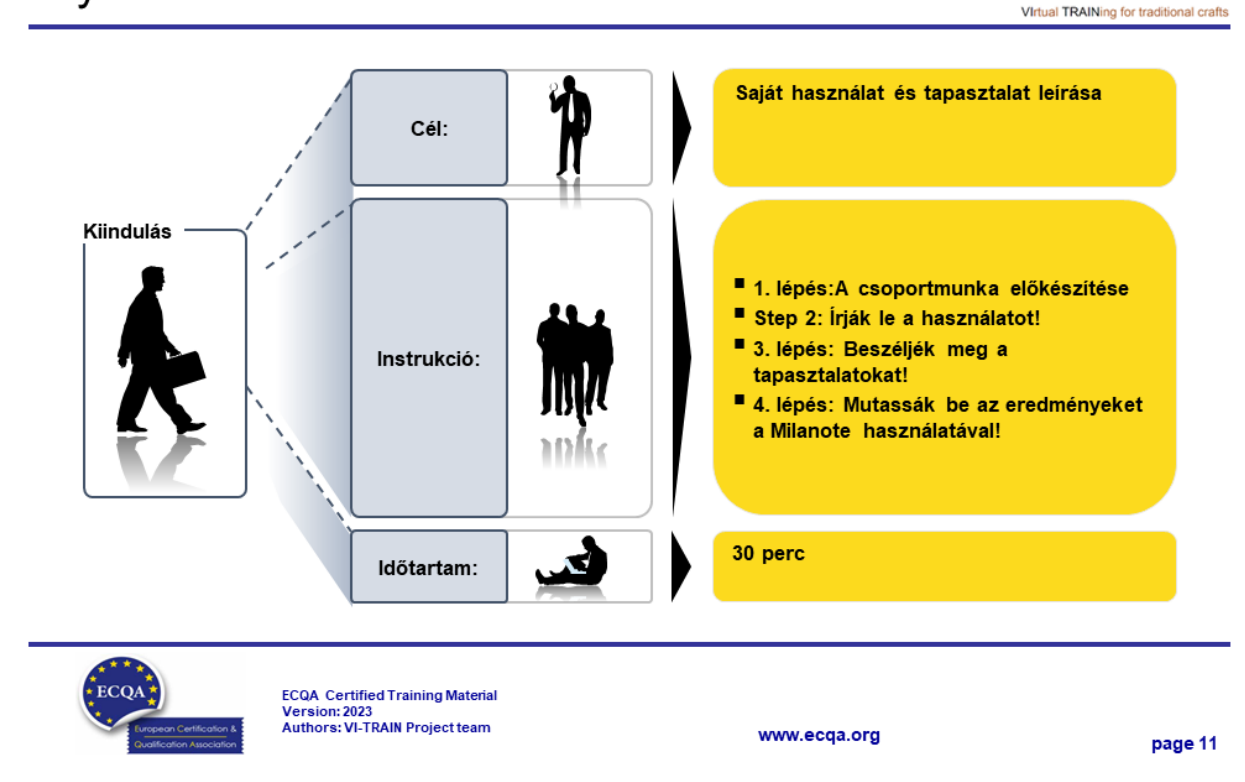

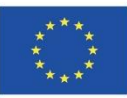

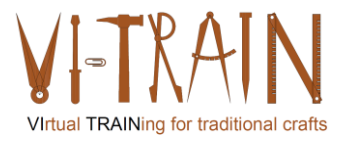

**ECQA Certified Training Programme** U2.E6 Other Online Collaboration Tools

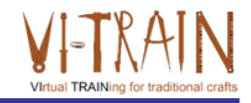

#### **U2.E6** Egyéb online együttműködési eszközök

5. Hivatkozások

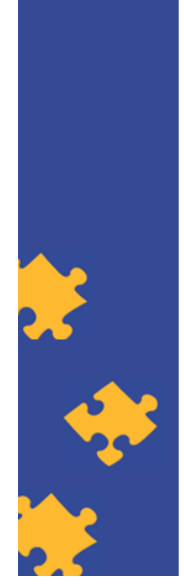

**ECQA Certified Training Material Authors: VI-TRAIN Project team** 

www.ecqa.org

Version: 2023

Hivatkozások

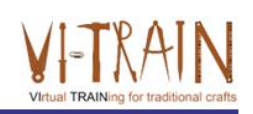

Videókonferencia eszközök: https://zapier.com/blog/best-video-conferencing-apps/

Online együttműködési eszközök: https://www.cloudwards.net/online-collaboration-tools/ https://www.techradar.com/best/best-online-collaboration-tools https://resources.workable.com/tutorial/collaboration-tools

Legutolsó hívás: 2023. okt. 29

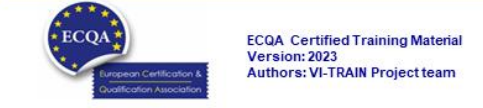

www.ecqa.org

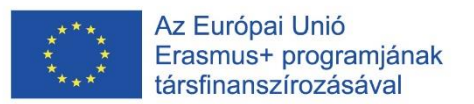

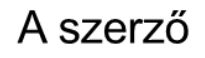

- · Gerald Wagenhofer: UBW Vezetési tanácsadás Wagenhofer GmbH
- Üzleti adminisztráció mesterdiploma
- · Gerald minősített Lean Six Sigma feketeöves, minősített Scrum Master, minősített kulturális örökség menedzsment oktató, aki több mint 500 zöld és fekete öves mestert, illetve projektszponzort képzett ki kulturális örökség menedzsment, Lean Six Sigma módszertan, változásmenedzsment és olyan "soft skill"-ek terén, mint a facilitálás, tárgyalási, illetve prezentációs készségek. Emellett stratégiai és kontrolling/monitoring készségeket is oktatott.
- · Gerald 1991 óta üzleti tanácsadóként dolgozik. Fő célcsoportjai a közszféra és a nonprofit szektor. A projektek főként a folyamatokkal és a folyamatok szervezeti stratégiákkal való kapcsolataival foglalkoztak.

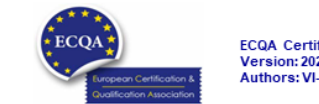

ECQA Certified Training Material<br>Version: 2023<br>Authors: VI-TRAIN Project team

www.ecga.org

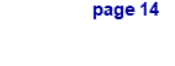

#### Hivatkozás a szerzőkre

Ez a képzési anyag az ECQA – European Certification and Qualification Association (Európai Tanúsítási és Képesítési Szövetség) szabályai szerint lett tanúsítva.

A képzési anyag jelen változatát az ECQA "Kulturális örökség menedzsment" tanúsított képzési programjának illetékes szakmai bizottsága (Job Role Commitee) dolgozta ki:

- Burghauptmannschaft Österreich (https://www.burghauptmannschaft.at), Ausztria: Markus Wimmer
- IMC Krems (https://www.english-heritage.org.uk), Ausztria: Michael Reiner
- · Národný Trust n.o. (https://www.nt.sk), Szlovákia: Michaela Kubikova
- ECQA GmbH, (https://www.ecqa.org), Ausztria: Dr. Gabriele Sauberer
- UBW Unternehmensberatung Wagenhofer GmbH (www.ubw-consulting.eu), Ausztria: Gerald Wagenhofer
- . Magyar Reneszánsz Alapítvany (https://www.magyar-reneszansz.hu) Magyarország: Graham Bell
- . Asociacion Espanola de Gestores de Patrimonio Cultural (https://aegpc.org/), Spanyolország: Ana Velasco Rebollo
- Secretaria Geral da Presidência da República (https://www.presidencia.pt), Portugália: Pedro Vaz
- · Universidad Del Pais Vasco/ Euskal Herriko Unibertsitatea (https://www.ehu.eus), Spanyolország: María Beatriz Plaza Incha

Erasmus+

Az Európai Bizottság által e kiadvány elkészítéséhez nyújtott támogatás nem jelenti a tartalom jóváhagyását, amely kizárólag a szerzők véleményét tükrözi. A Bizottság nem tehető felelőssé a benne foglalt információk bármilyen felhasználásáért.

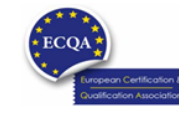

ECQA Certified Training Material<br>Version: 2023<br>Authors: VI-TRAIN Project team

www.ecqa.org

page 15

Virtual TRAINing for traditional craft

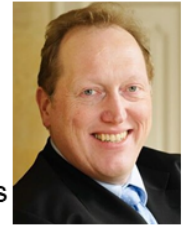

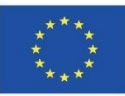

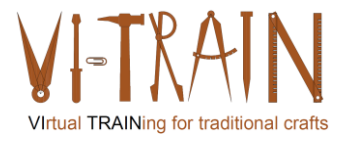

**ECQA Certified Training Programme U3.E1 Simulation** 

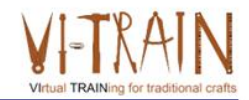

#### **U3.E1 Szimuláció**

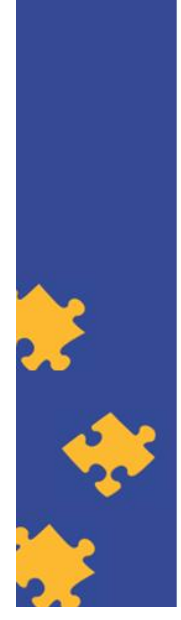

**ECOA** Certified Training Material Authors: VI-TRAIN Project team

www.ecqa.org

Version: 2023

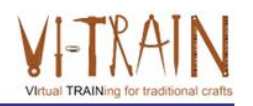

Az Európai Unió Erasmus+ programjának társfinanszírozásával

támogatása ezen kiadvány Az Európai Bizottság elkészítéséhez nem jelenti a tartalom jóváhagyását, amely kizárólag a szerzők álláspontját tükrözi, valamint a Bizottság nem tehető felelőssé ezen információk bárminemű felhasználásáért.

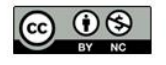

is licensed under CC-BY-NC by VI-TRAIN-Crafts consortium. CC-BY-NC licenc alatt a VI-TRAIN-Crafts konzorcium által.

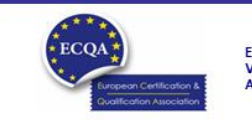

ECQA Certified Training Material<br>Version: 2023<br>Authors: VI-TRAIN Project team

www.ecqa.org

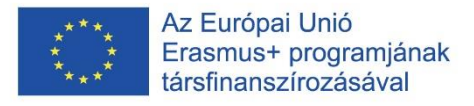

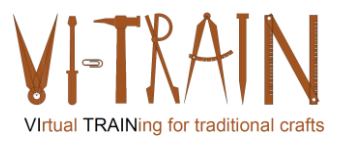

#### Program

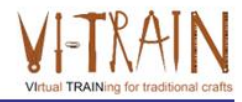

- 1. Szakkifejezések
- 2. Szimuláció a képzésben
- 3. Hivatkozások

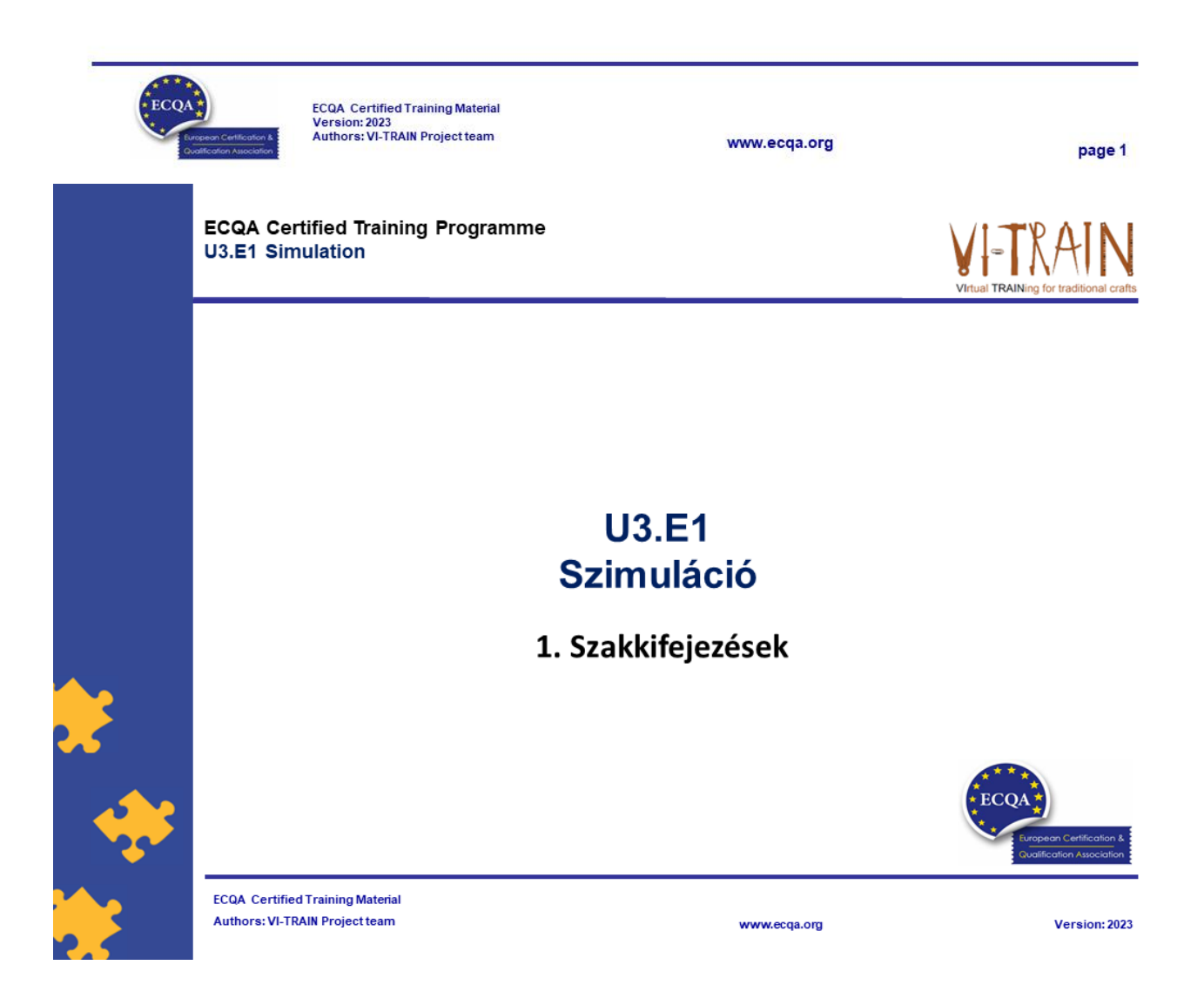

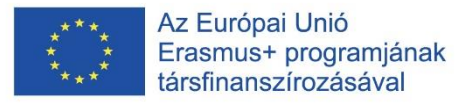

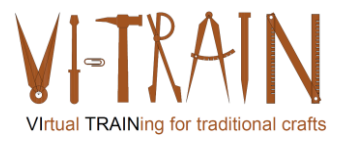

#### Szimuláció

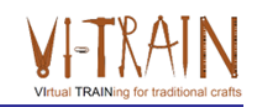

- . ... egy valós folyamat vagy rendszer időbeli működésének utánzása
- ... modellek használatát igényli
- a modell a kiválasztott rendszer vagy folyamat fő jellemzőit vagy viselkedését reprezentálja
- ... számos területen használható, például teljesítményhangolás vagy<br>optimalizálás, biztonságtechnika, tesztelés, képzés, oktatás és videójátékok technológiai szimulációjára
- … természetes vagy emberi rendszerek tudományos modellezéséhez is<br>használják, hogy betekintést nyerjenek azok működésébe, például a<br>közgazdaságtanban
- $\bullet$ .. felhasználható alternatív feltételek és cselekvési lehetőségek lehetséges valós hatásainak bemutatására
- akkor is alkalmazható, ha a valós rendszer nem vizsgálható, mert esetleg nem. hozzáférhető, veszélyes, vagy nem megengedett a használata, vagy épp<br>folyamatban van a tervezése, de még nem épült meg vagy egyszerűen nem is létézik

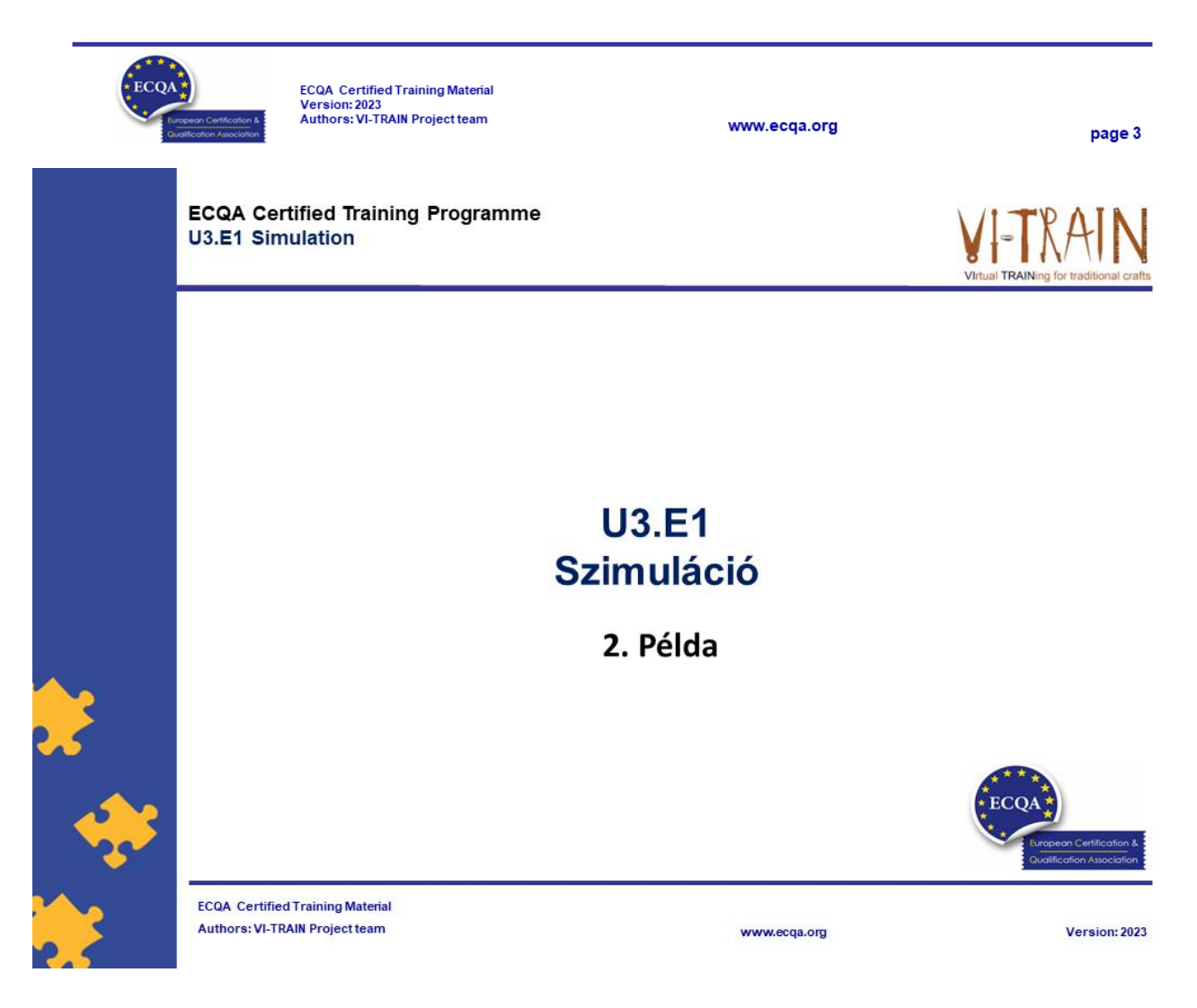

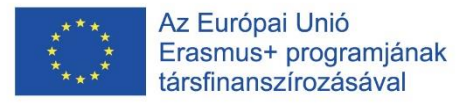

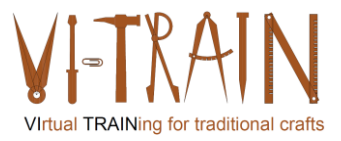

## Hegesztési szimuláció

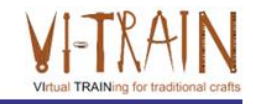

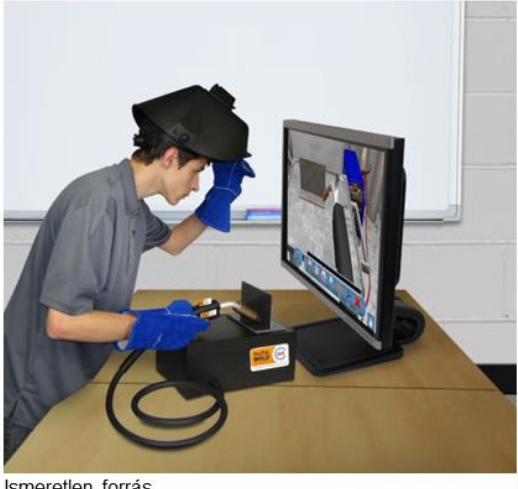

Ismeretlen forrás

https://www.southeastern.edu/news\_media/news\_releases/2017/augu st/virtual\_reality\_simulator.html

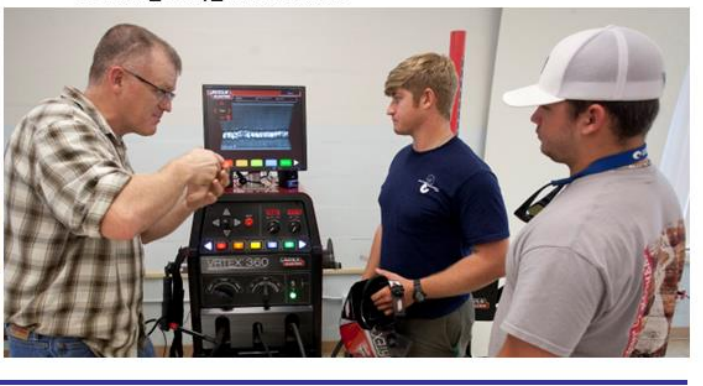

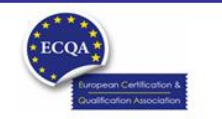

ECQA Certified Training Material<br>Version: 2023<br>Authors: VI-TRAIN Project team

www.ecqa.org

page 5

# A kovácsolás szimulációja

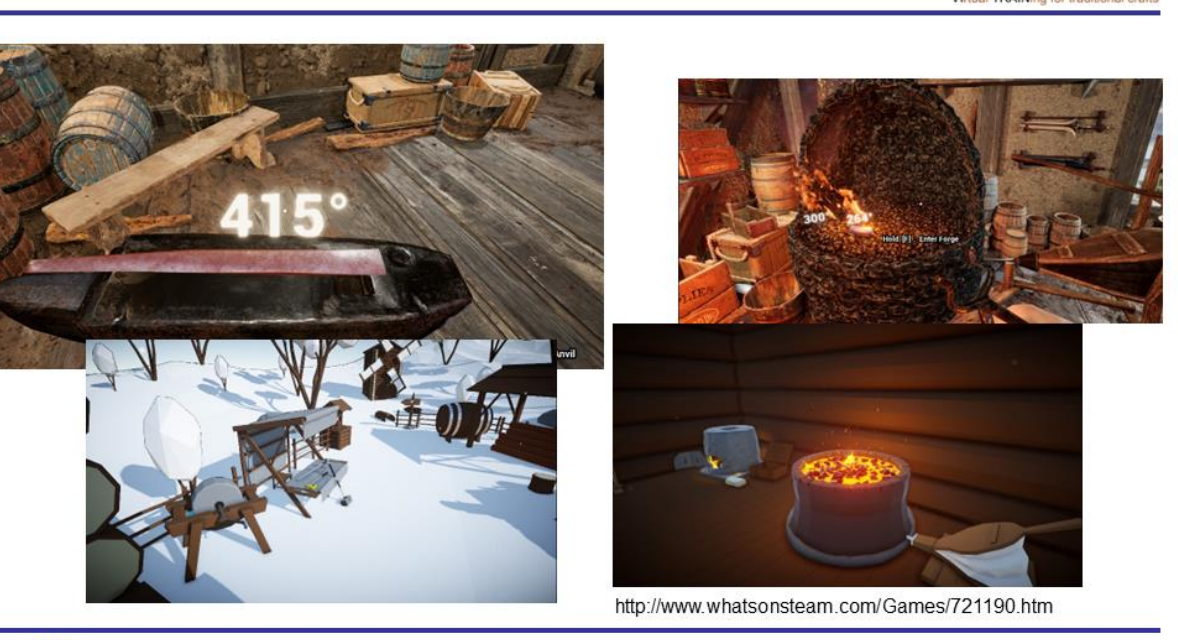

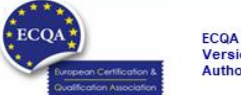

ECQA Certified Training Material<br>Version: 2023<br>Authors: VI-TRAIN Project team

www.ecqa.org

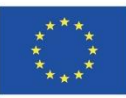

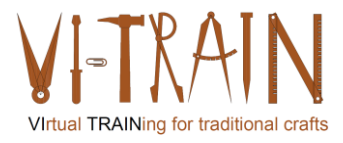

**ECQA Certified Training Programme U3.E1 Simulation** 

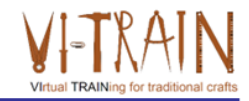

#### **U3.E1 Szimuláció**

3. Felhasználási mód

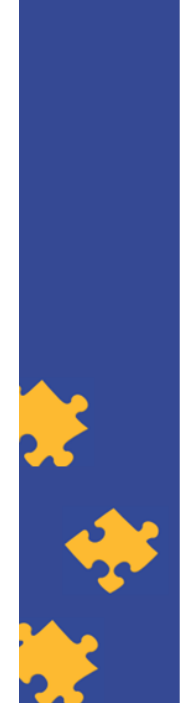

**ECQA Certified Training Material Authors: VI-TRAIN Project team** 

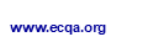

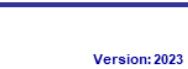

# A hagyományos épületek modellezése

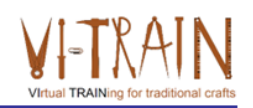

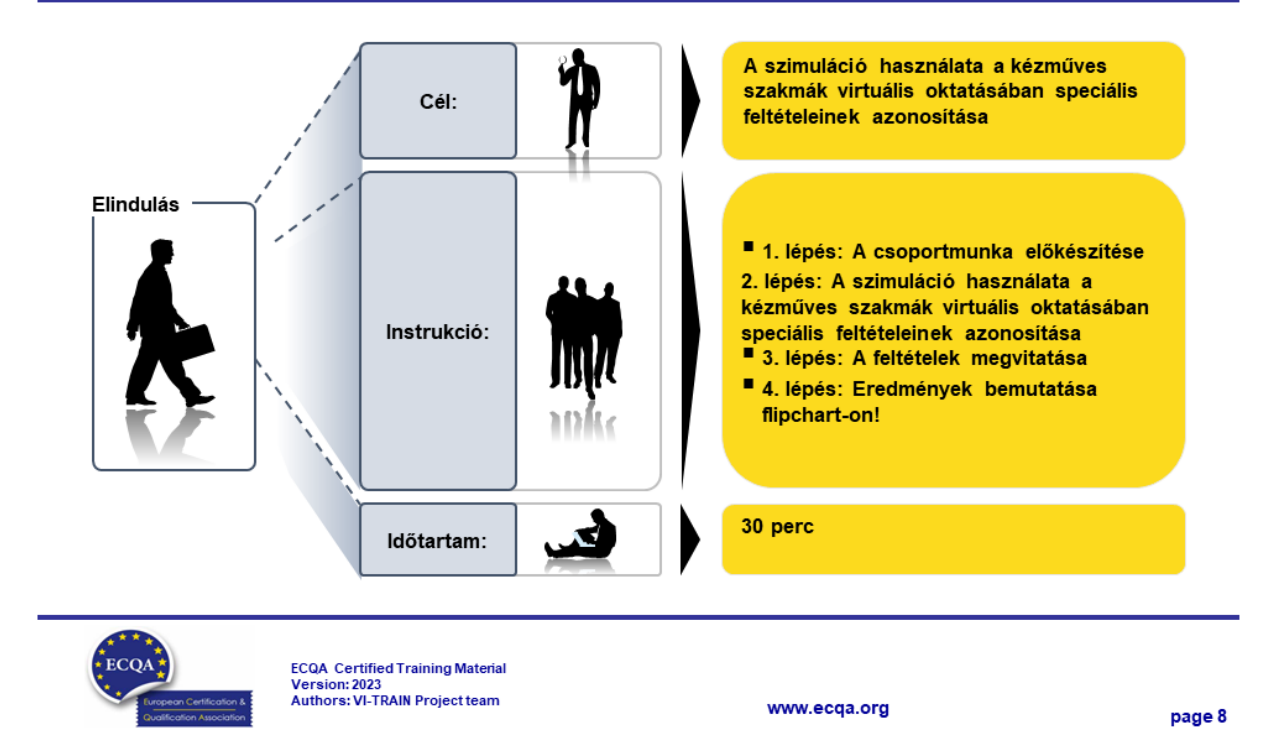

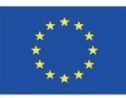

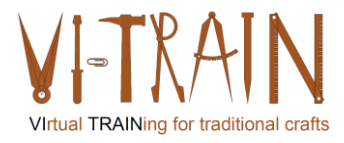

**ECQA Certified Training Programme U3.E1 Simulation** 

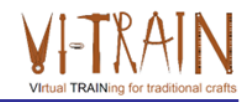

#### **U3.E1 Szimuláció**

4. Hivatkozások

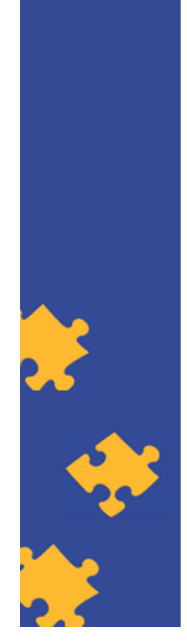

**ECQA Certified Training Material Authors: VI-TRAIN Project team** 

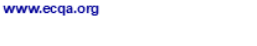

#### Version: 2023

# A szerző

- · Gerald Wagenhofer: UBW Vezetési tanácsadás Wagenhofer GmbH
- · Üzleti adminisztráció mesterdiploma
- · Gerald minősített Lean Six Sigma feketeöves, minősített Scrum Master, minősített kulturális örökség menedzsment oktató, aki több mint 500 zöld és fekete öves mestert, illetve projektszponzort képzett ki kulturális örökség menedzsment, Lean Six Sigma módszertan, változásmenedzsment és olyan "soft skill"-ek terén, mint a facilitálás, tárgyalási, illetve prezentációs készségek. Emellett stratégiai és kontrolling/monitoring készségeket is oktatott.
- · Gerald 1991 óta üzleti tanácsadóként dolgozik. Fő célcsoportjai a közszféra és a nonprofit szektor. A projektek főként a folyamatokkal és a folyamatok szervezeti stratégiákkal való kapcsolataival foglalkoztak.

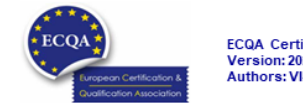

ECQA Certified Training Material<br>Version: 2023<br>Authors: VI-TRAIN Project team

www.ecqa.org

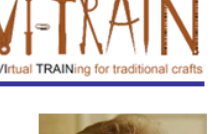

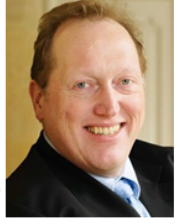

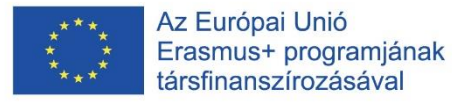

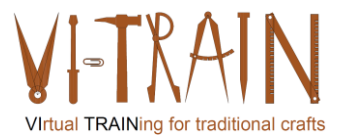

#### Hivatkozás a szerzőkre

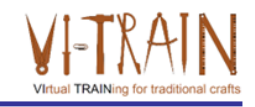

Ez a képzési anyag az ECQA – European Certification and Qualification Association (Európai Tanúsítási és Képesítési Szövetség)<br>szabályai szerint lett tanúsítva.

A képzési anyag jelen változatát az ECQA "Kulturális örökség menedzsment" tanúsított képzési programjának illetékes szakmai bizottsága (Job Role Commitee) dolgozta ki:

- Burghauptmannschaft Österreich (https://www.burghauptmannschaft.at), Ausztria: Markus Wimmer
- IMC Krems (https://www.english-heritage.org.uk), Ausztria: Michael Reiner
- Národný Trust n.o. (https://www.nt.sk), Szlovákia: Michaela Kubikova
- ECQA GmbH, (https://www.ecqa.org), Ausztria: Dr. Gabriele Sauberer  $\cdot$
- UBW Unternehmensberatung Wagenhofer GmbH (www.ubw-consulting.eu), Ausztria: Gerald Wagenhofer
- · Magyar Reneszánsz Alapítvany (https://www.magyar-reneszansz.hu) Magyarország: Graham Bell
- . Asociacion Espanola de Gestores de Patrimonio Cultural (https://aegpc.org/), Spanyolország: Ana Velasco Rebollo
- · Secretaria Geral da Presidência da República (https://www.presidencia.pt), Portugália: Pedro Vaz
- · Universidad Del Pais Vasco/ Euskal Herriko Unibertsitatea (https://www.ehu.eus), Spanyolország: María Beatriz Plaza Incha

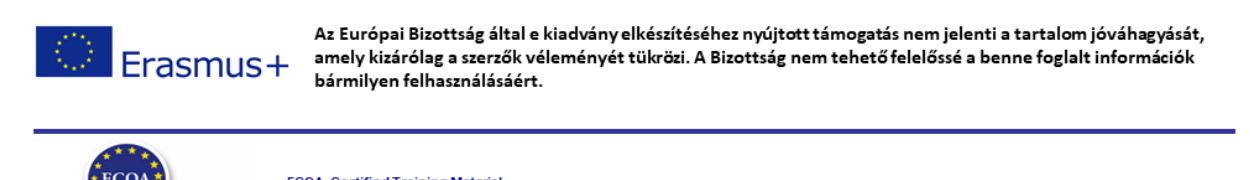

ECQA Certified Training Material<br>Version: 2023<br>Authors: VI-TRAIN Project team

www.ecga.org

page 11

**ECQA Certified Training Programme U3.E2 Virtual Reality** 

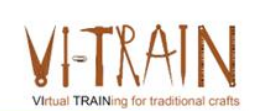

#### **U3.E2** Virtuális valóság

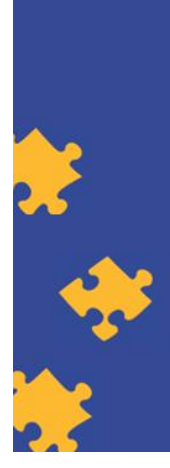

**ECQA Certified Training Material** Authors: VI-TRAIN Project team

www.ecqa.org

Version: 2023

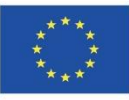

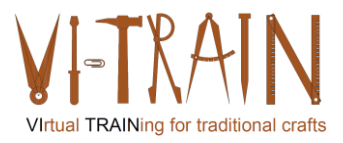

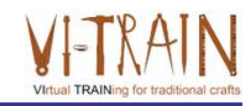

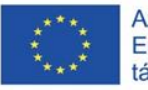

Az Európai Bizottság támogatása ezen kiadvány elkészítéséhez nem jelenti a tartalom jóváhagyását, amely kizárólag a szerzők álláspontját tükrözi, valamint a Bizottság nem tehető felelőssé ezen információk bárminemű felhasználásáért.

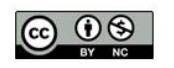

is licensed under CC-BY-NC by VI-TRAIN-Crafts consortium. CC-BY-NC licenc alatt a VI-TRAIN-Crafts konzorcium által.

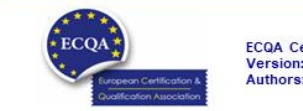

ECQA Certified Training Material<br>Version: 2023<br>Authors: VI-TRAIN Project team

www.ecqa.org

page 1

al TRAINing fr

### Program

- 1. Szakkifejezések
- 2. Referenciák

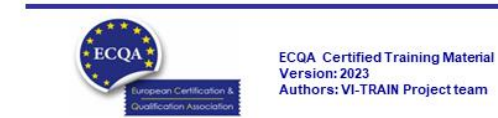

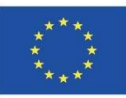

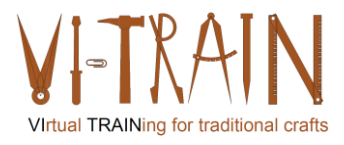

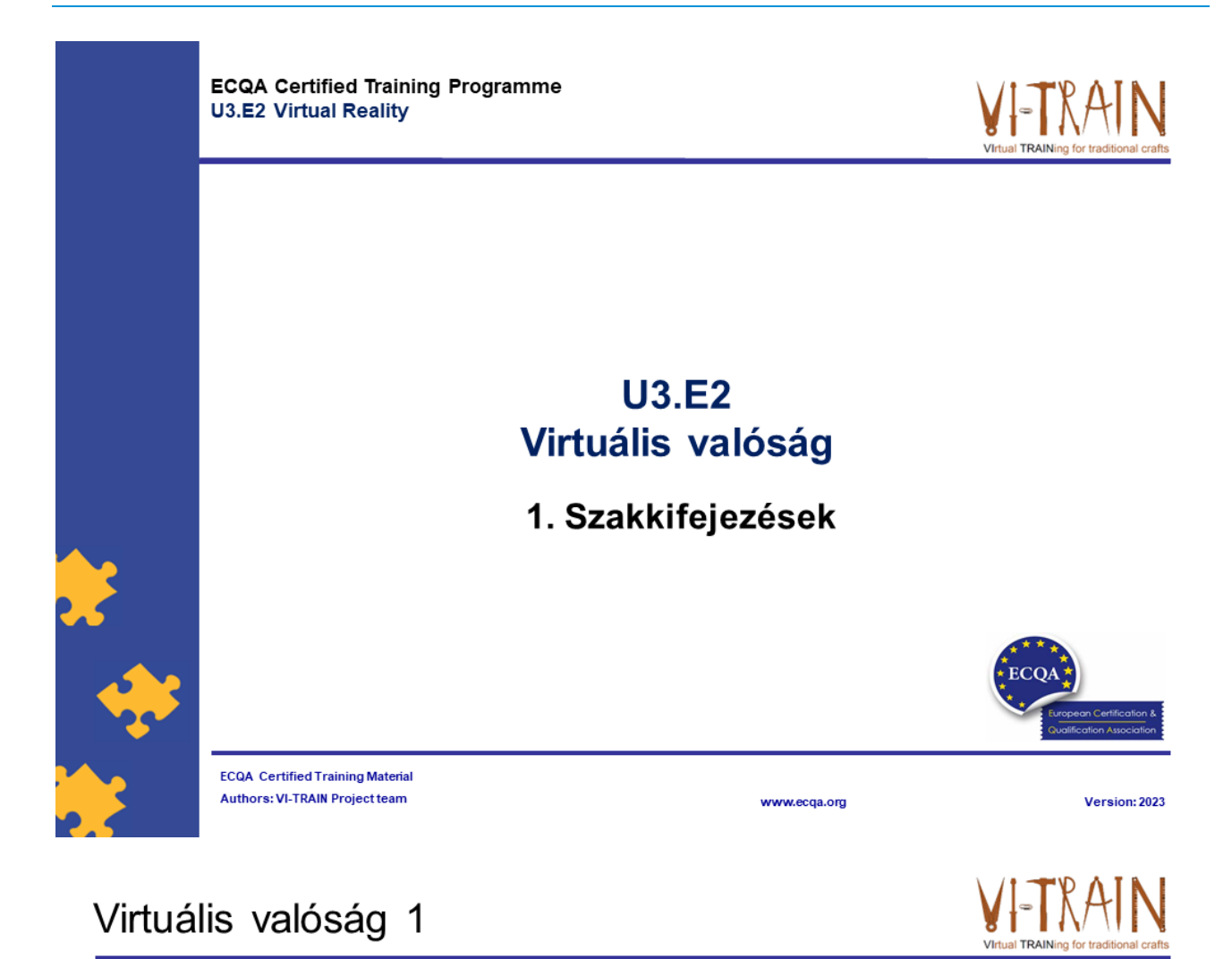

- A virtuális valóság (VR) olyan szimulált élmény, amely póz (mozdulat) követéssel és szemközeli 3D kijelzőkkel egy virtuális világ érzékletes megtapasztalását teszi lehetővé a felhasználó számára.
- A virtuális valóság felhasználási területei közé tartozik a szórakoztatóipar (különösen a videójátékok), az oktatás (például orvosi vagy katonai képzés) és az üzleti élet (például virtuális megbeszélések).
- · Mozgásrögzítő ruhák és kesztyűk
- Példa: https://www.youtube.com/watch?v=jyH90Xe13Ao

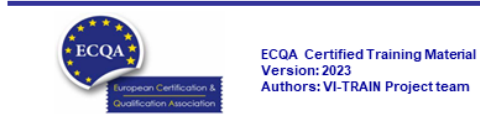

www.ecqa.org

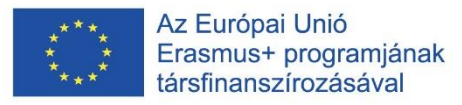

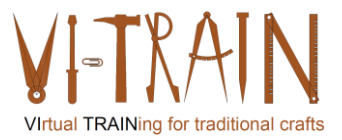

# Virtuális valóság - Használati lehetőségek

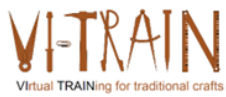

- 1. Magával ragadó (immersive) tanulás és képzés
- 2.Az elsajátított tudás hatékonyabb megtartása
- 3.Készségfejlesztés
- 4. Távoli együttműködés
- 5. Építészeti vizualizáció
- 6.Szimuláció és tesztelés
- 7. Csökkentett kockázat
- 8. Hozzáférhetőség
- 9.Hatékonyabb marketing
- 10. Adatvizualizáció
- 11.Személyre szabott élmények

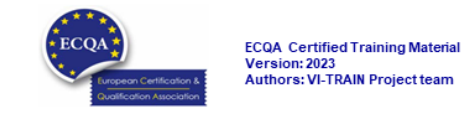

# Virtuális épületkárosodás-vizsgálat

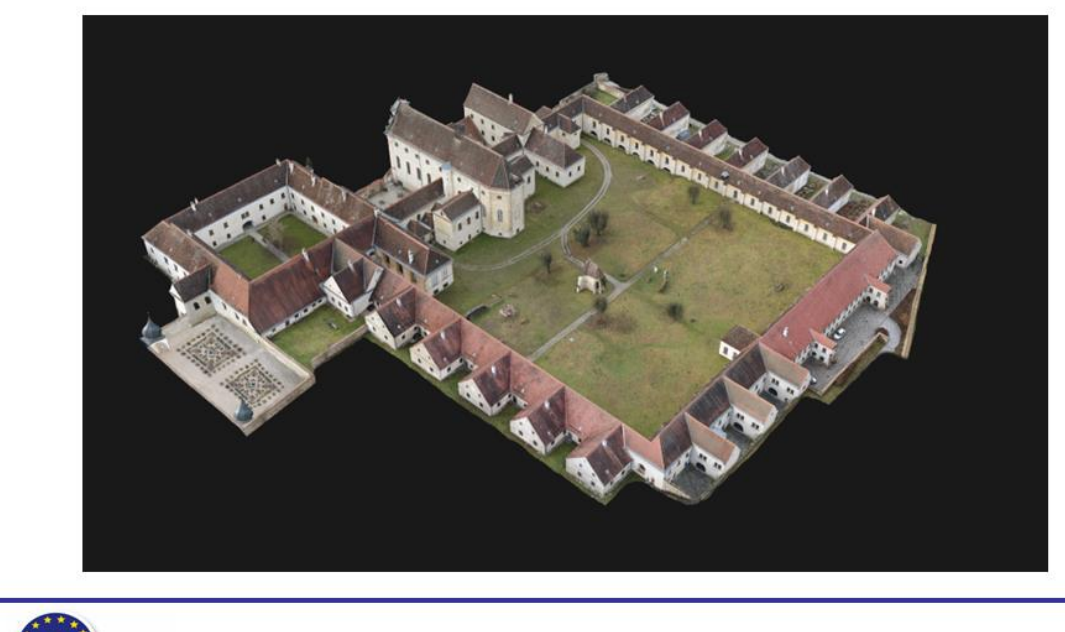

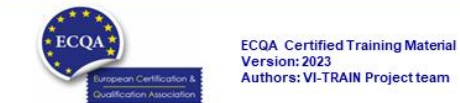

www.ecqa.org

www.ecga.org

page 5

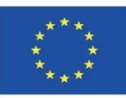

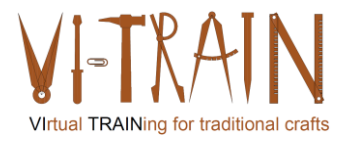

**ECQA Certified Training Programme U3.E2 Virtual Reality** 

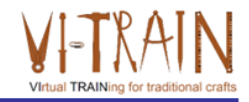

#### **U3.E2** Virtuális valóság

2. Használat

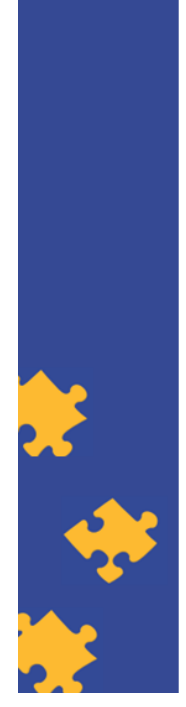

**ECQA Certified Training Material Authors: VI-TRAIN Project team** 

www.ecqa.org

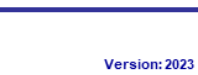

# Hagyományos épület modellezése

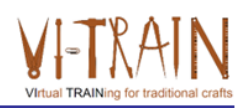

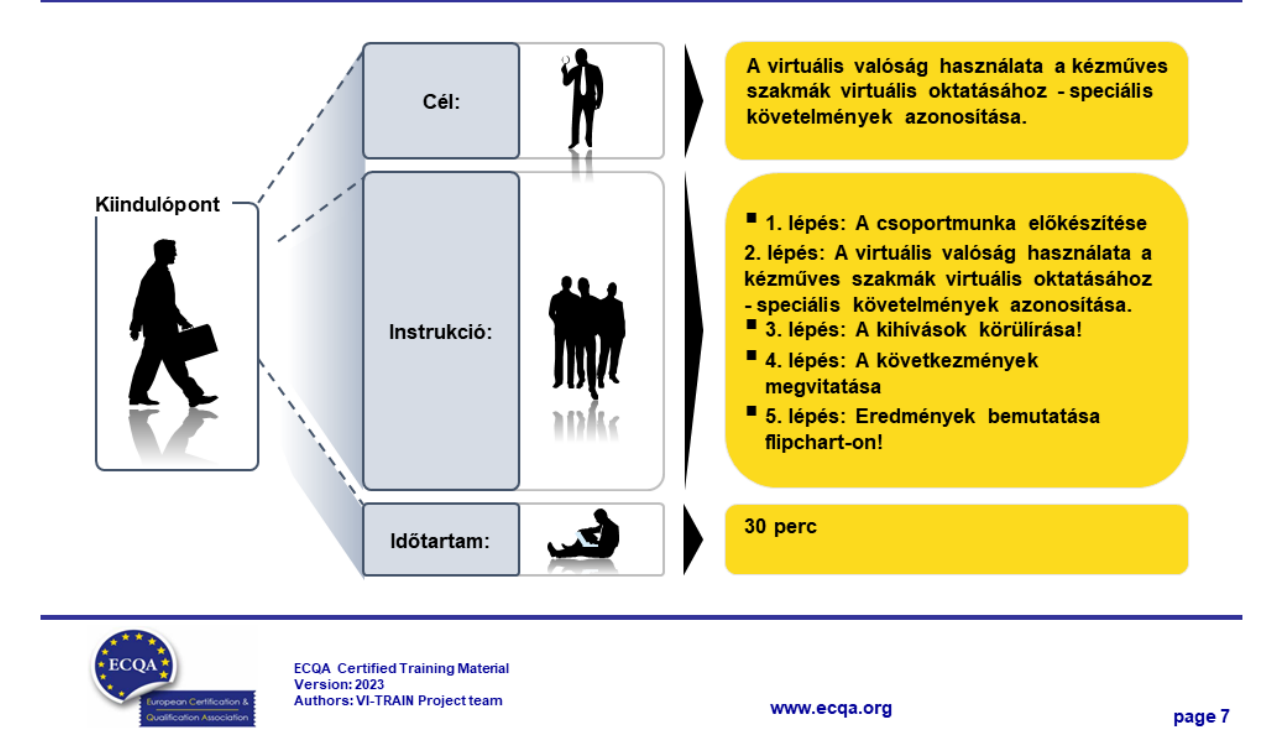

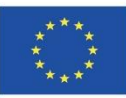

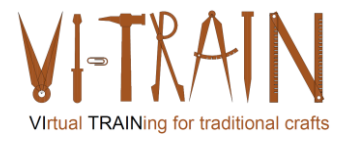

**ECQA Certified Training Programme U3.E2 Virtual Reality** 

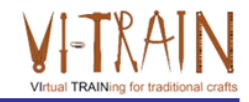

#### **U3.E2** Virtuális valóság

3. Hivatkozások

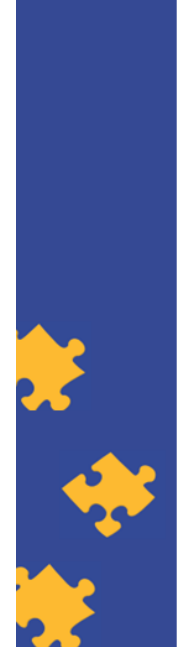

**ECQA Certified Training Material** Authors: VI-TRAIN Project team

www.ecqa.org

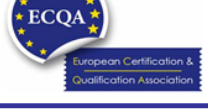

Version: 2023

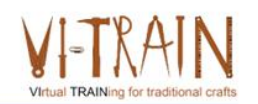

Hivatkozások

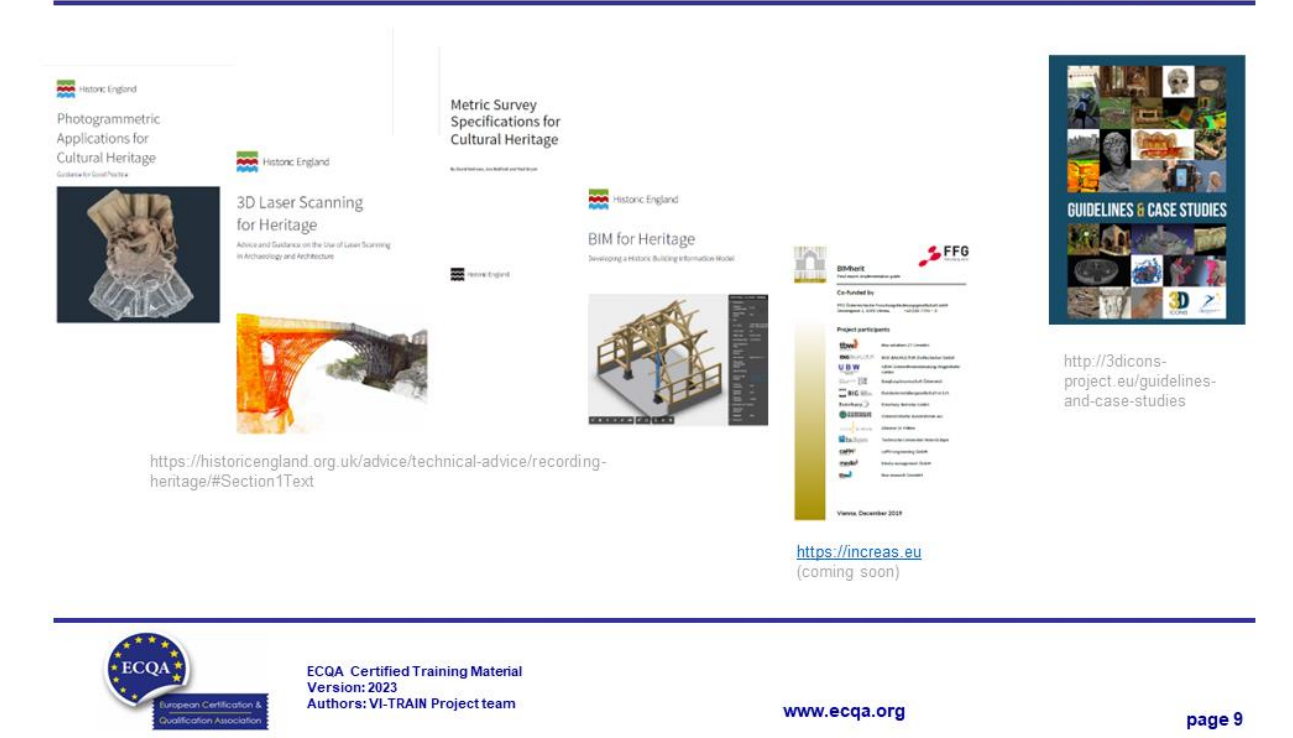

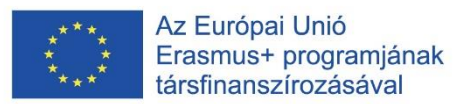

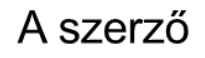

- · Gerald Wagenhofer: UBW Vezetési tanácsadás Wagenhofer GmbH
- Üzleti adminisztráció mesterdiploma
- · Gerald minősített Lean Six Sigma feketeöves, minősített Scrum Master, minősített kulturális örökség menedzsment oktató, aki több mint 500 zöld és fekete öves mestert, illetve projektszponzort képzett ki kulturális örökség menedzsment, Lean Six Sigma módszertan, változásmenedzsment és olyan "soft skill"-ek terén, mint a facilitálás, tárgyalási, illetve prezentációs készségek. Emellett stratégiai és kontrolling/monitoring készségeket is oktatott.
- · Gerald 1991 óta üzleti tanácsadóként dolgozik. Fő célcsoportjai a közszféra és a nonprofit szektor. A projektek főként a folyamatokkal és a folyamatok szervezeti stratégiákkal való kapcsolataival foglalkoztak.

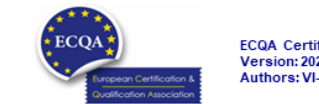

ECQA Certified Training Material<br>Version: 2023<br>Authors: VI-TRAIN Project team

www.ecga.org

page 10

#### Hivatkozás a szerzőkre

Ez a képzési anyag az ECQA – European Certification and Qualification Association (Európai Tanúsítási és Képesítési Szövetség) szabályai szerint lett tanúsítva.

A képzési anyag jelen változatát az ECQA "Kulturális örökség menedzsment" tanúsított képzési programjának illetékes szakmai bizottsága (Job Role Commitee) dolgozta ki:

- Burghauptmannschaft Österreich (https://www.burghauptmannschaft.at), Ausztria: Markus Wimmer
- IMC Krems (https://www.english-heritage.org.uk), Ausztria: Michael Reiner
- · Národný Trust n.o. (https://www.nt.sk), Szlovákia: Michaela Kubikova
- ECQA GmbH, (https://www.ecqa.org), Ausztria: Dr. Gabriele Sauberer
- UBW Unternehmensberatung Wagenhofer GmbH (www.ubw-consulting.eu), Ausztria: Gerald Wagenhofer
- . Magyar Reneszánsz Alapítvany (https://www.magyar-reneszansz.hu) Magyarország: Graham Bell
- . Asociacion Espanola de Gestores de Patrimonio Cultural (https://aegpc.org/), Spanyolország: Ana Velasco Rebollo
- Secretaria Geral da Presidência da República (https://www.presidencia.pt), Portugália: Pedro Vaz
- · Universidad Del Pais Vasco/ Euskal Herriko Unibertsitatea (https://www.ehu.eus), Spanyolország: María Beatriz Plaza Incha

Erasmus+

Az Európai Bizottság által e kiadvány elkészítéséhez nyújtott támogatás nem jelenti a tartalom jóváhagyását, amely kizárólag a szerzők véleményét tükrözi. A Bizottság nem tehető felelőssé a benne foglalt információk bármilyen felhasználásáért.

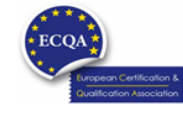

ECQA Certified Training Material<br>Version: 2023<br>Authors: VI-TRAIN Project team

www.ecqa.org

page 11

Virtual TRAINing for traditional craft

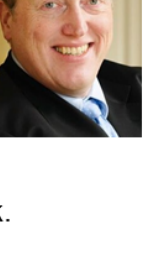

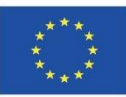

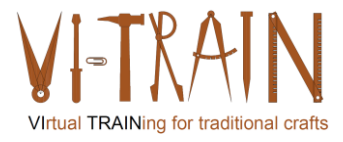

**ECQA Certified Training Programme U3.E3 Augmented Reality** 

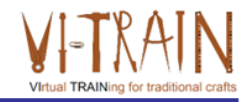

#### **U3.E3** Kiterjesztett valóság

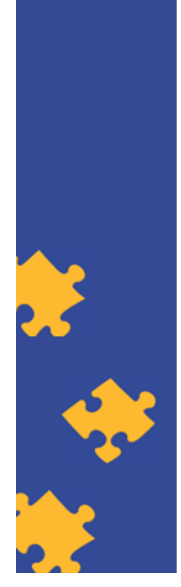

**ECQA Certified Training Material Authors: VI-TRAIN Project team** 

www.ecqa.org

Version: 2023

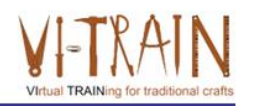

Az Európai Unió Erasmus+ programjának társfinanszírozásával

kiadvány Az Európai Bizottság támogatása ezen elkészítéséhez nem jelenti a tartalom jóváhagyását, amely kizárólag a szerzők álláspontját tükrözi, valamint a Bizottság nem tehető felelőssé ezen információk bárminemű felhasználásáért.

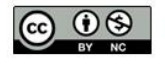

is licensed under CC-BY-NC by VI-TRAIN-Crafts consortium. CC-BY-NC licenc alatt a VI-TRAIN-Crafts konzorcium által.

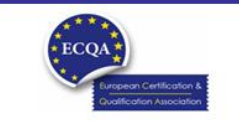

ECQA Certified Training Material<br>Version: 2023<br>Authors: VI-TRAIN Project team

www.ecqa.org

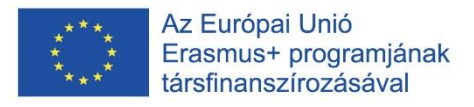

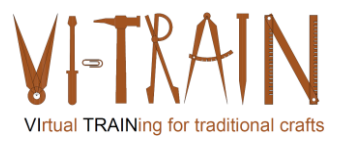

#### Program

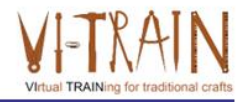

- 1. Szakkifejezések
- 2. Hivatkozások

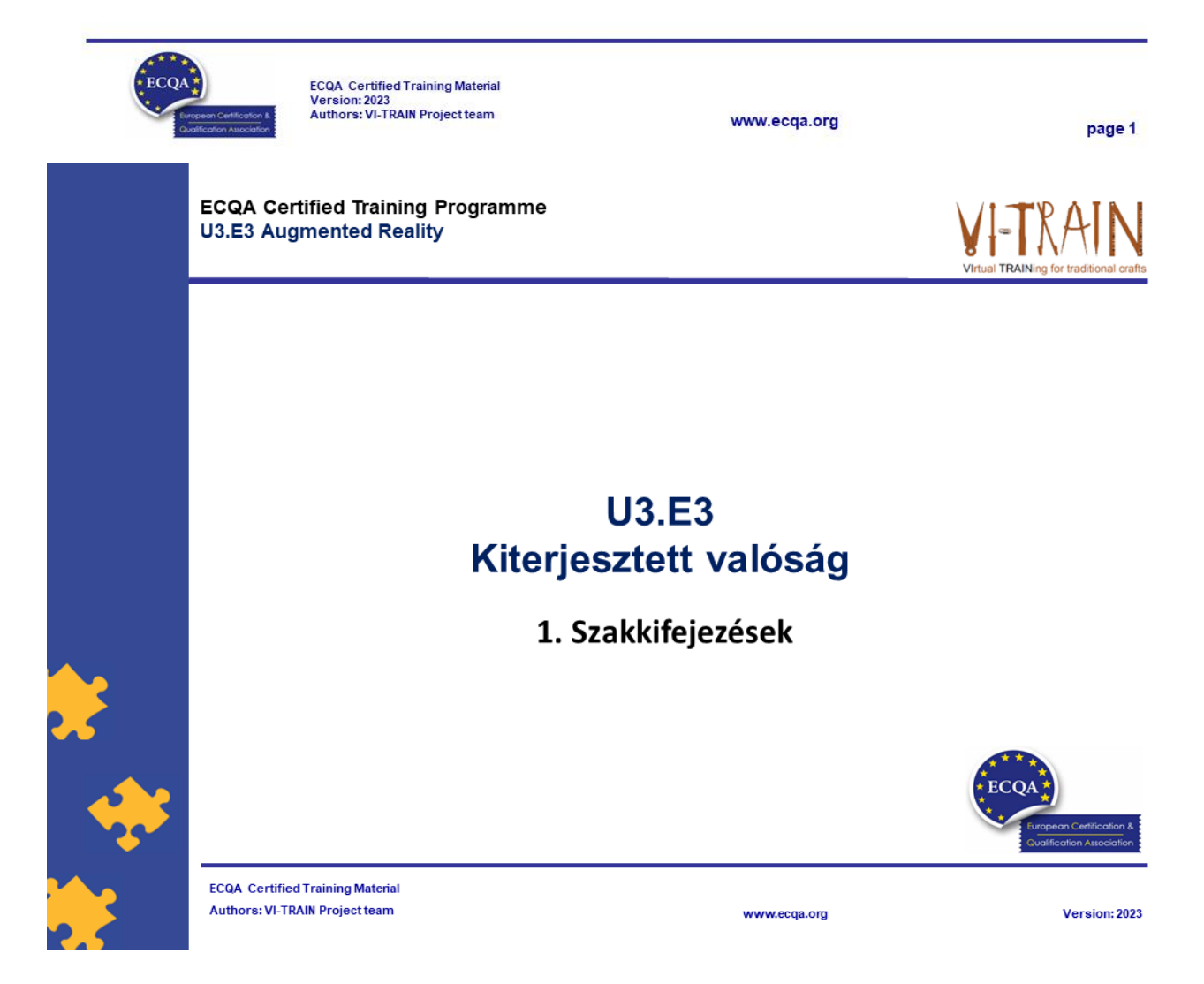

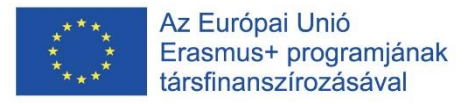

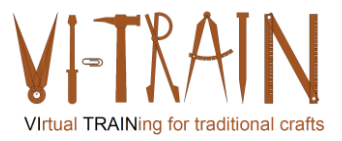

#### Kiterjesztett valóság

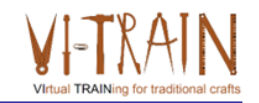

- · ... olyan interaktív élmény, amely a valós világot és a számítógép által generált tartalmakat ötvözi
- · ... A tartalom több érzékszervi modalitást is érinthet, beleértve a vizuális, auditív, haptikus, szomatoszenzoros és szaglószervi modalitásokat.
- · ... olyan rendszerként definiálható, amely három alapvető jellemzőt foglal magában: a valós és virtuális világok kombinációját, valós idejű interakciót, valamint a virtuális és valós tárgyak pontos 3D rögzítését
- Az egymással átfedésben lévő érzékszervi információk lehetnek konstruktívak (azaz kiegészíthetik a természetes környezetet) vagy destruktívak (azaz elfedhetik a természetes környezetet)
- Az élmény harmonikusan összefonódik a fizikai világgal, így a valós környezet magával ragadó részeként érzékelhető

Példa: https://www.youtube.com/watch?v=O7dXn9u2WEc

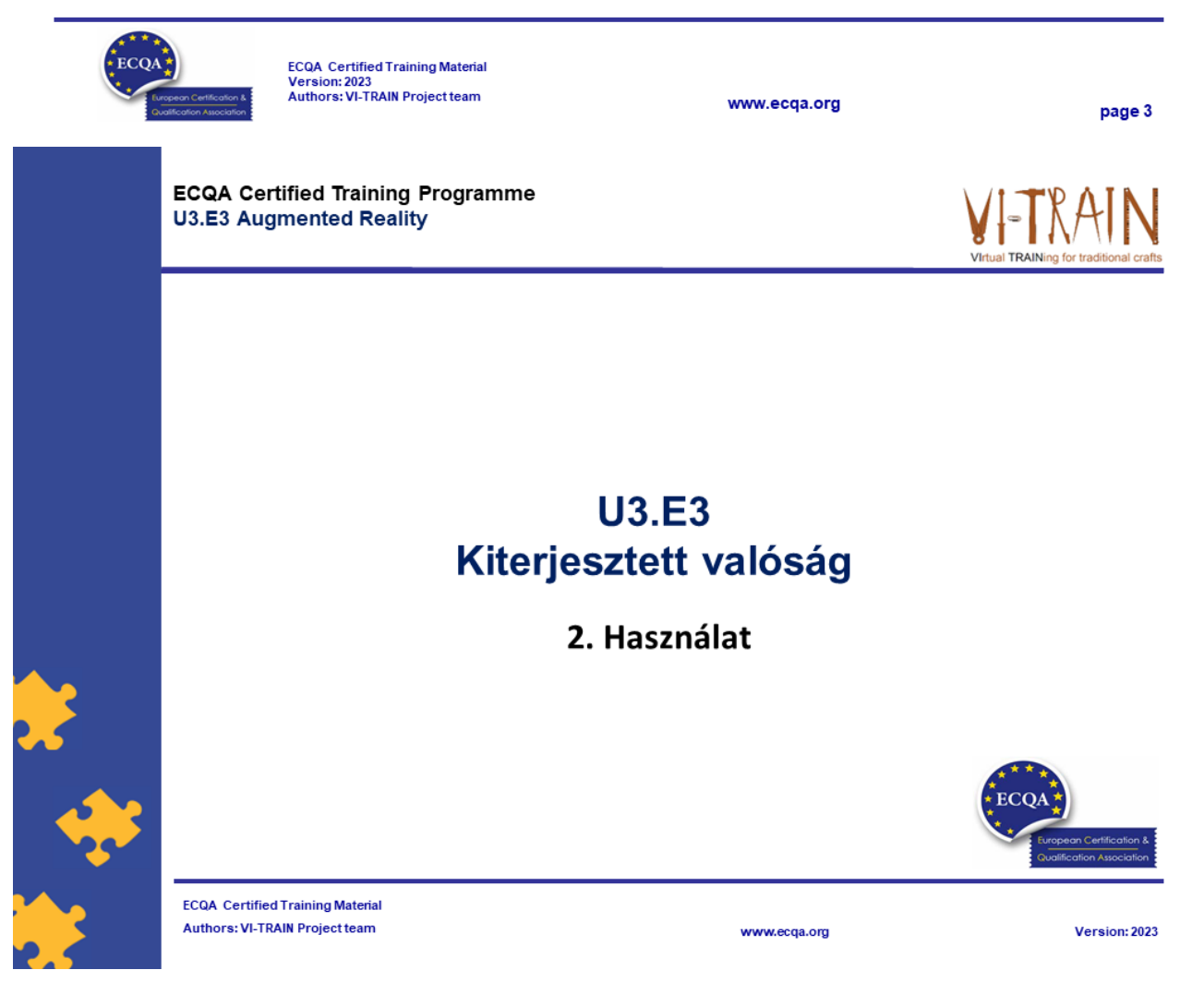

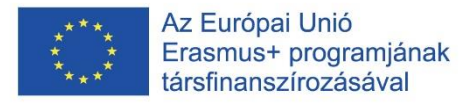

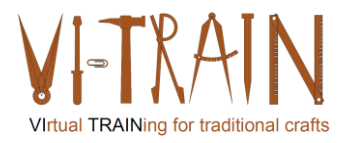

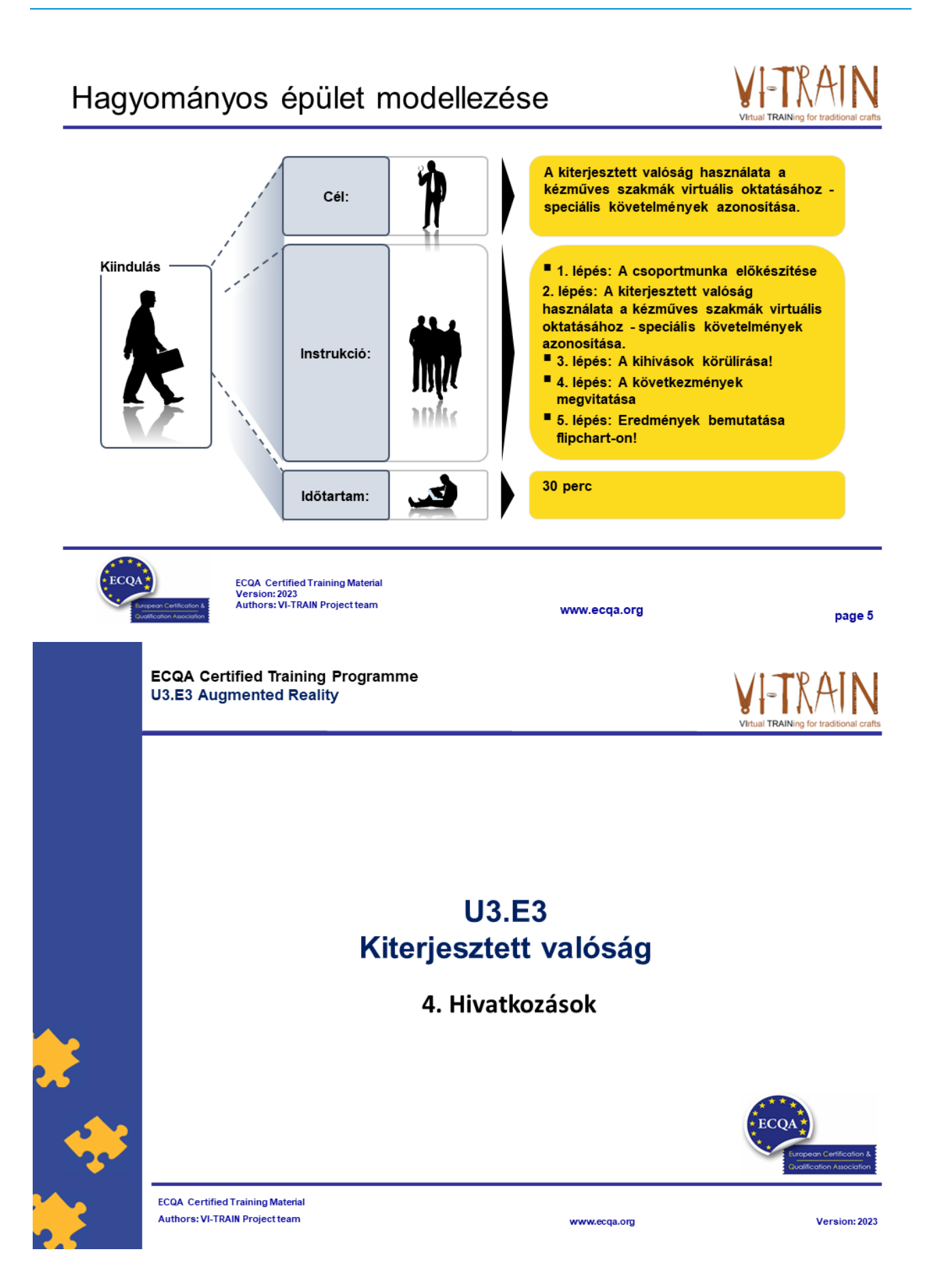

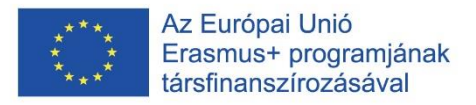

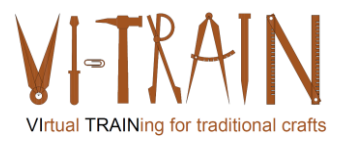

#### Hivatkozások

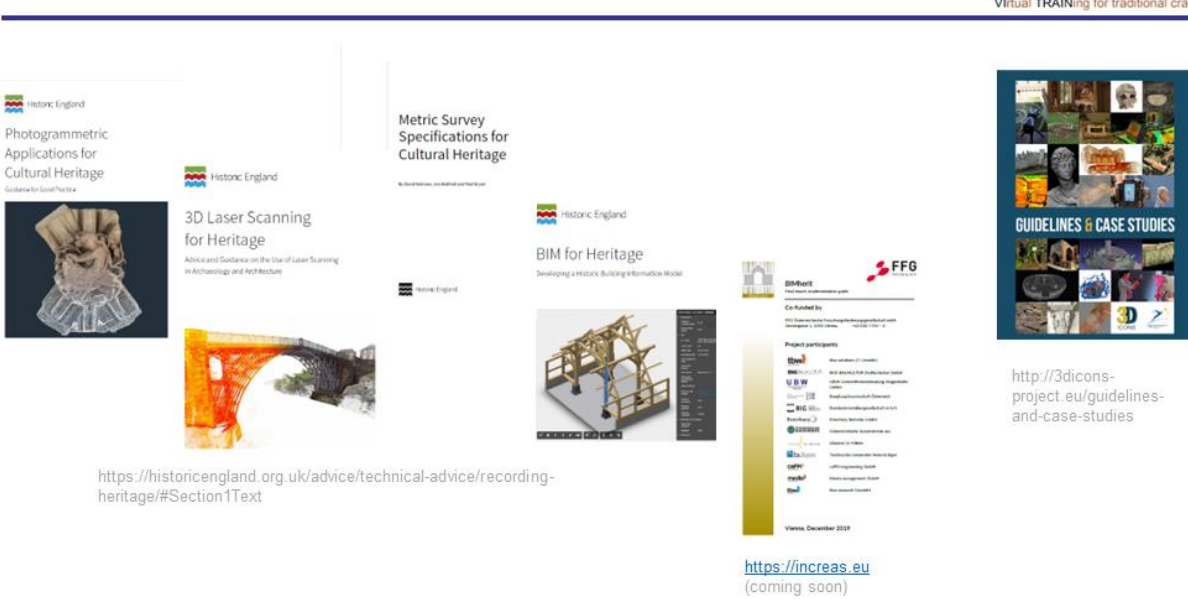

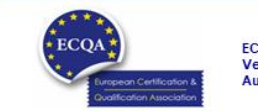

ECQA Certified Training Material<br>Version: 2023<br>Authors: VI-TRAIN Project team

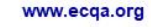

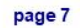

### A szerző

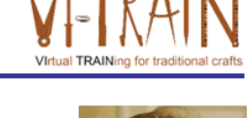

- Gerald Wagenhofer: UBW Vezetési tanácsadás Wagenhofer GmbH
- · Üzleti adminisztráció mesterdiploma
- Gerald minősített Lean Six Sigma feketeöves, minősített Scrum Master, minősített kulturális örökség menedzsment oktató, aki több mint 500 zöld és fekete öves mestert, illetve projektszponzort képzett ki kulturális örökség menedzsment, Lean Six Sigma módszertan, változásmenedzsment és olyan "soft skill"-ek terén, mint a facilitálás, tárgyalási, illetve prezentációs készségek. Emellett stratégiai és kontrolling/monitoring készségeket is oktatott.
- · Gerald 1991 óta üzleti tanácsadóként dolgozik. Fő célcsoportjai a közszféra és a nonprofit szektor. A projektek főként a folyamatokkal és a folyamatok szervezeti stratégiákkal való kapcsolataival foglalkoztak.

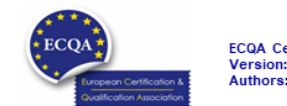

ECQA Certified Training Material<br>Version: 2023<br>Authors: VI-TRAIN Project team

www.ecqa.org

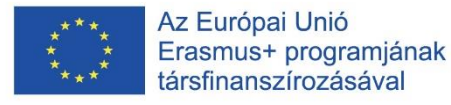

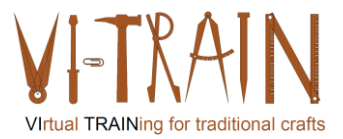

#### Hivatkozás a szerzőkre

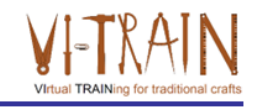

Ez a képzési anyag az ECQA – European Certification and Qualification Association (Európai Tanúsítási és Képesítési Szövetség)<br>szabályai szerint lett tanúsítva.

A képzési anyag jelen változatát az ECQA "Kulturális örökség menedzsment" tanúsított képzési programjának illetékes szakmai bizottsága (Job Role Commitee) dolgozta ki:

- Burghauptmannschaft Österreich (https://www.burghauptmannschaft.at), Ausztria: Markus Wimmer
- IMC Krems (https://www.english-heritage.org.uk), Ausztria: Michael Reiner
- Národný Trust n.o. (https://www.nt.sk), Szlovákia: Michaela Kubikova
- ECQA GmbH, (https://www.ecqa.org), Ausztria: Dr. Gabriele Sauberer  $\cdot$
- UBW Unternehmensberatung Wagenhofer GmbH (www.ubw-consulting.eu), Ausztria: Gerald Wagenhofer
- · Magyar Reneszánsz Alapítvany (https://www.magyar-reneszansz.hu) Magyarország: Graham Bell
- . Asociacion Espanola de Gestores de Patrimonio Cultural (https://aegpc.org/), Spanyolország: Ana Velasco Rebollo
- · Secretaria Geral da Presidência da República (https://www.presidencia.pt), Portugália: Pedro Vaz
- · Universidad Del Pais Vasco/ Euskal Herriko Unibertsitatea (https://www.ehu.eus), Spanyolország: María Beatriz Plaza Incha

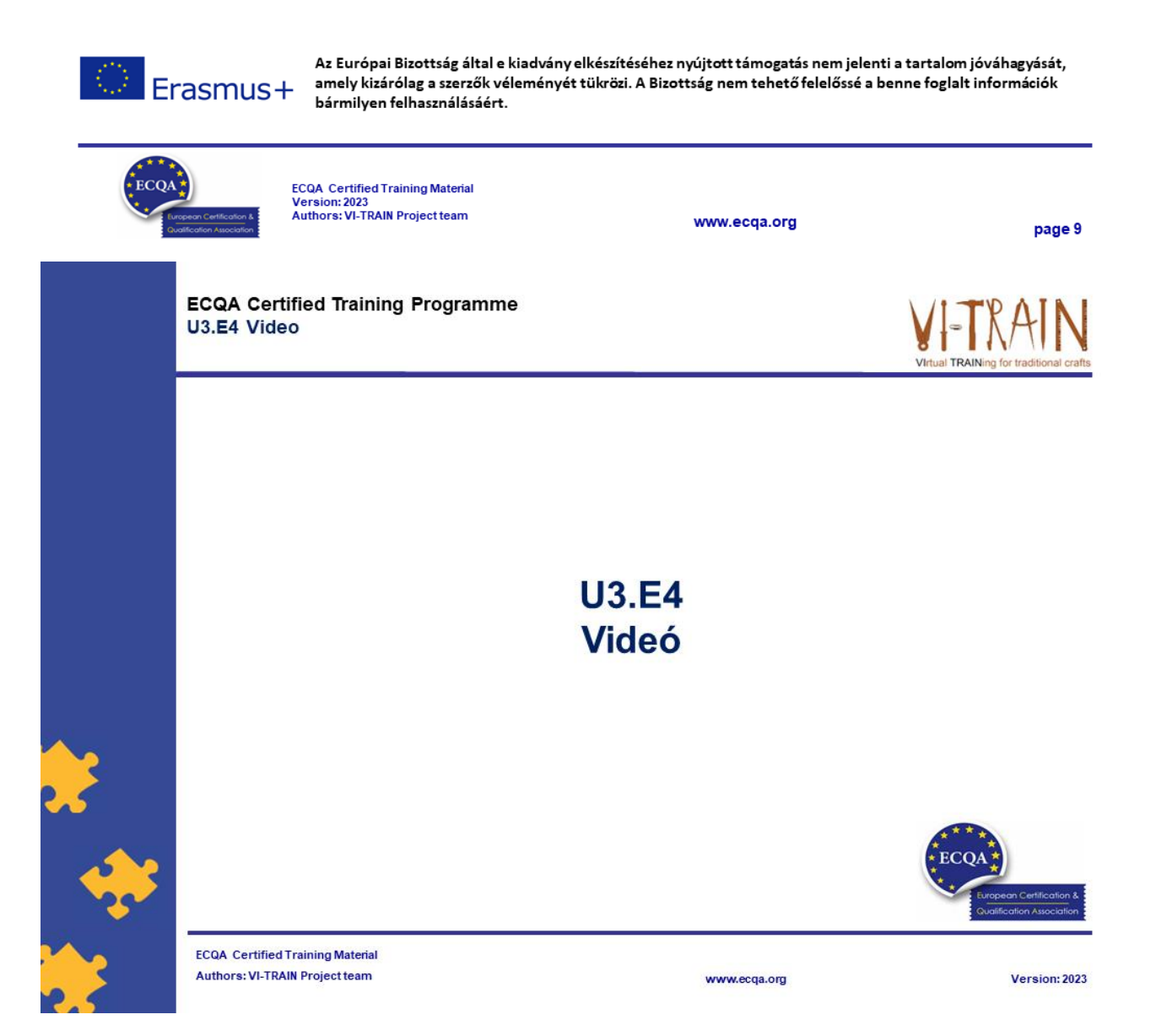

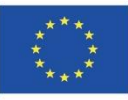

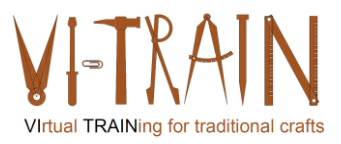

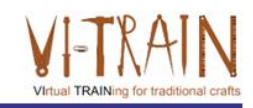

page 1

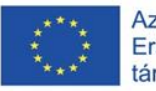

Az Európai Unió Erasmus+ programjának társfinanszírozásával

Az Európai Bizottság támogatása ezen kiadvány elkészítéséhez nem jelenti a tartalom jóváhagyását, amely kizárólag a szerzők álláspontját tükrözi, valamint a Bizottság nem tehető felelőssé ezen információk bárminemű felhasználásáért.

www.ecqa.org

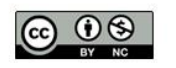

is licensed under CC-BY-NC by VI-TRAIN-Crafts consortium. CC-BY-NC licenc alatt a VI-TRAIN-Crafts konzorcium által.

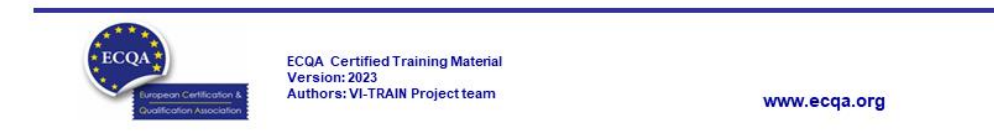

### Program

- 1. Szakkifejezések
- 2. A történeti épületek modellezésének kihívásai
- 3. A BIM használatának előnyei
- 4. Hivatkozások

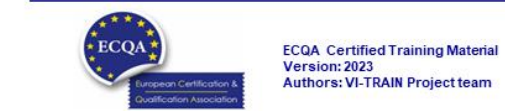

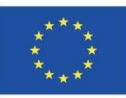

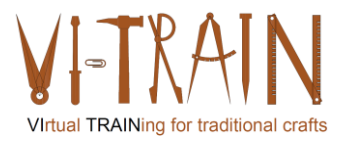

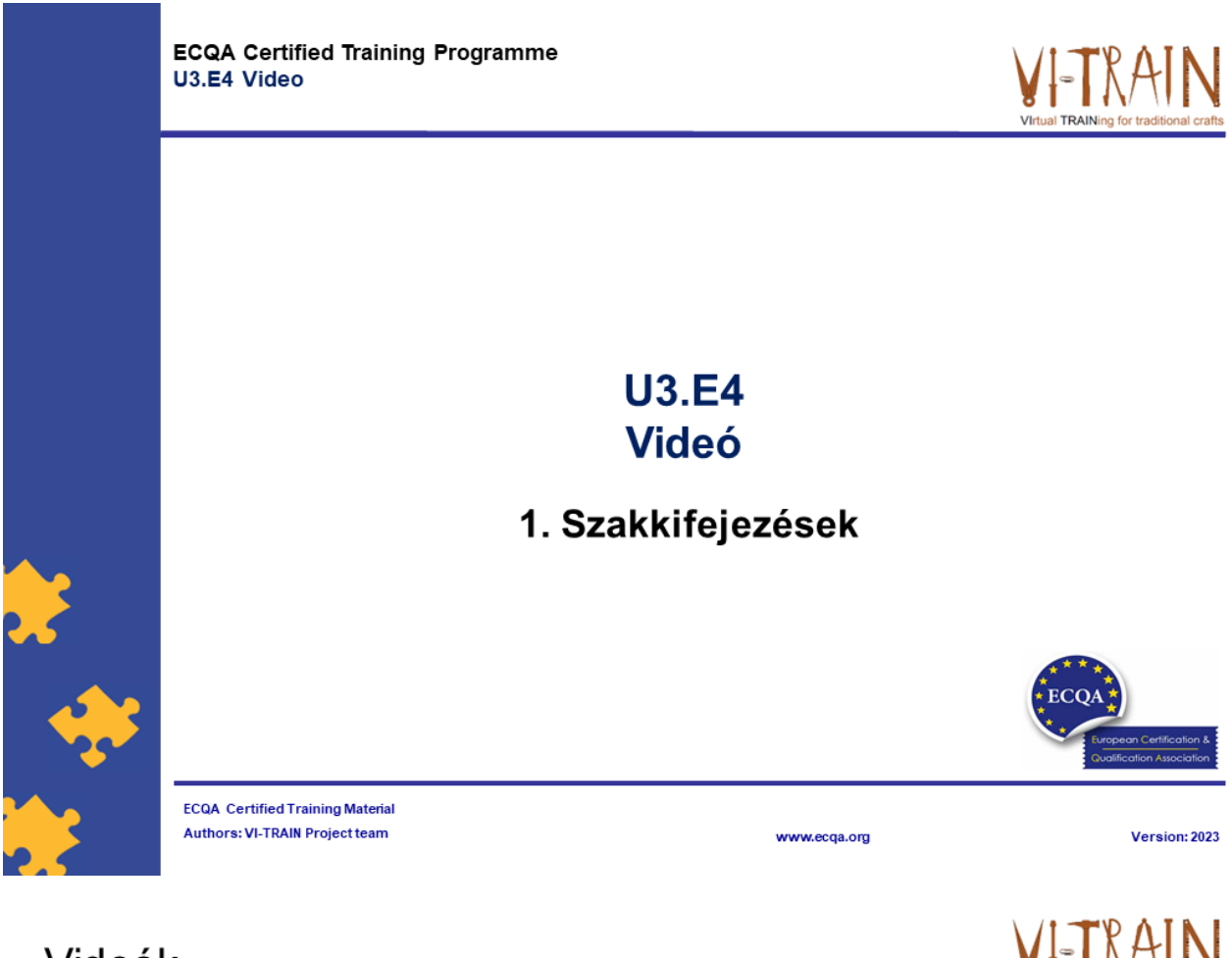

- Videók
- · ... mozgókép és hang rögzítése, különösen digitális fájlként, DVD-n stb.
- · A videók felhasználásának különböző lehetőségei vannak:

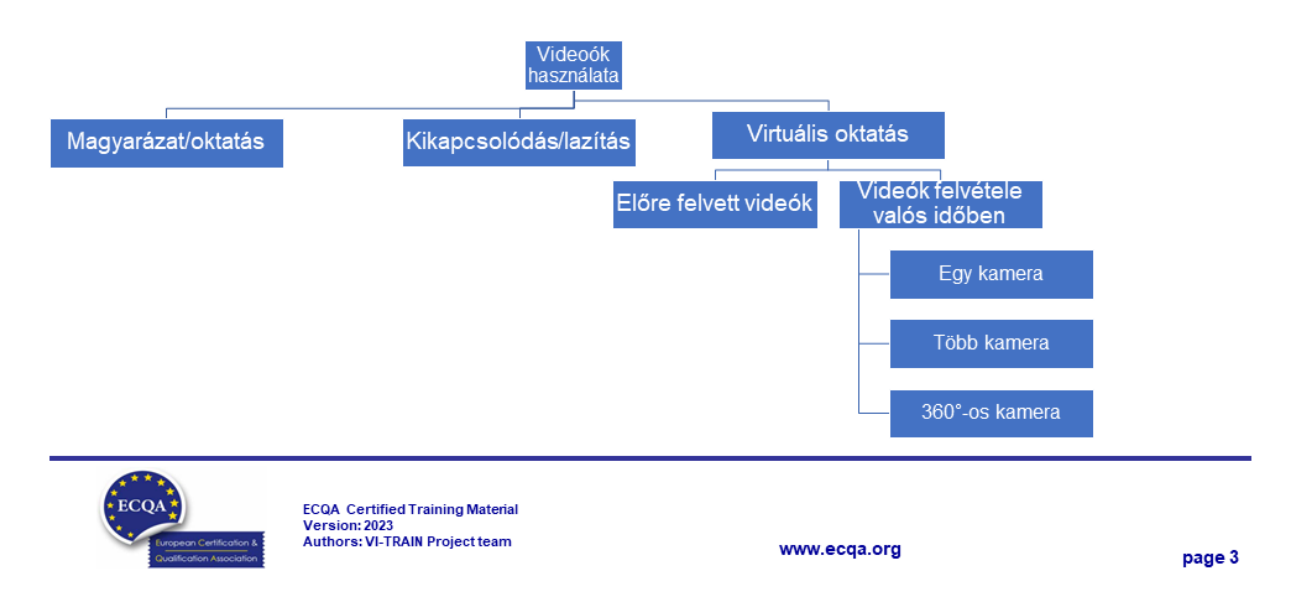

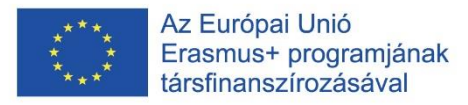

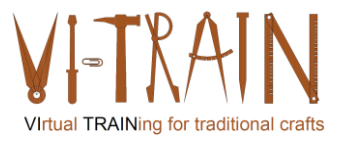

#### Előre felvett videók

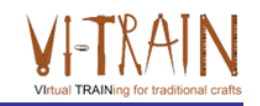

• ...hatékony eszköz lehet képzési célokra különböző területeken, például az oktatásban, a vállalati képzésben, a fitneszben és a sportban......

... rugalmasságot biztosítanak a következetes és magas színvonalú tartalmak átadásához a tanulók számára, lehetővé téve számukra, hogy a képzési anyagokhoz a saját igényeik szerint férjenek hozzá

- · ... Gyakori felhasználási esetek:
	- o Online tanfolyamok
	- o Munkavállalói képzés
	- o Bemutatók és szimulációk
	- o Készségfejlesztés
- · Előnyök:
	- o Rugalmasság
	- o Következetesség
	- ⊙ Újrafelhasználhatóság
	- o Bevonódás
	- o Skálázhatóság

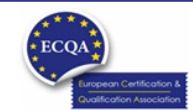

ECQA Certified Training Material<br>Version: 2023<br>Authors: VI-TRAIN Project team

www.ecga.org

page 4

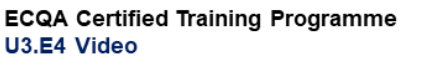

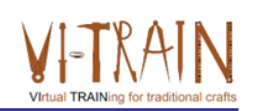

#### **U3.E4 Videó**

3. Egy kamera / videó

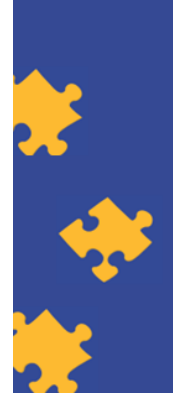

**ECQA Certified Training Material Authors: VI-TRAIN Project team** 

www.ecqa.org

Version: 2023

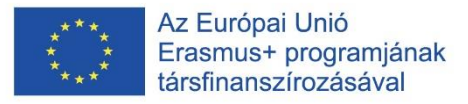

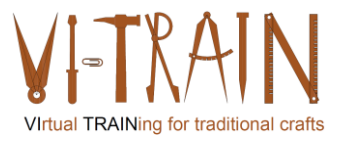

### Egy kamera

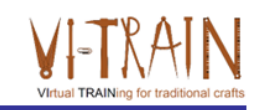

- Különböző felhasználási célok lehetségesek
- · Gyakori felhasználási esetek:
	- o Instrukciók ((szimulációs és forgatókönyv-alapú képzéshez is))
	- o Bemutatók (termékek esetében is)
	- o Előadások és prezentációk
	- o Interjúk, valamint "kérdések és válaszok"-szekciók
	- o Visszajelzés és kritika (a szimulációs és forgatókönyv-alapú képzés, valamint a megfelelőségre és biztonságra vonatkozó képzés esetében is)
- Előnyök:
	- o Költséghatékonyság, egyszerűség és sokoldalúság
	- o Hordozhatóság és gyors telepítés
	- o Fókuszált tartalom
	- o Könnyű szerkesztés & könnyű tárolás és megosztás
	- o Minimális figyelemelterelődés
	- o Következetesség

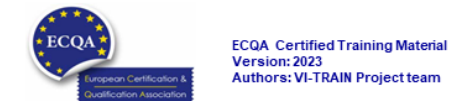

www.ecga.org

page 6

### Hagyományos épület modellezése

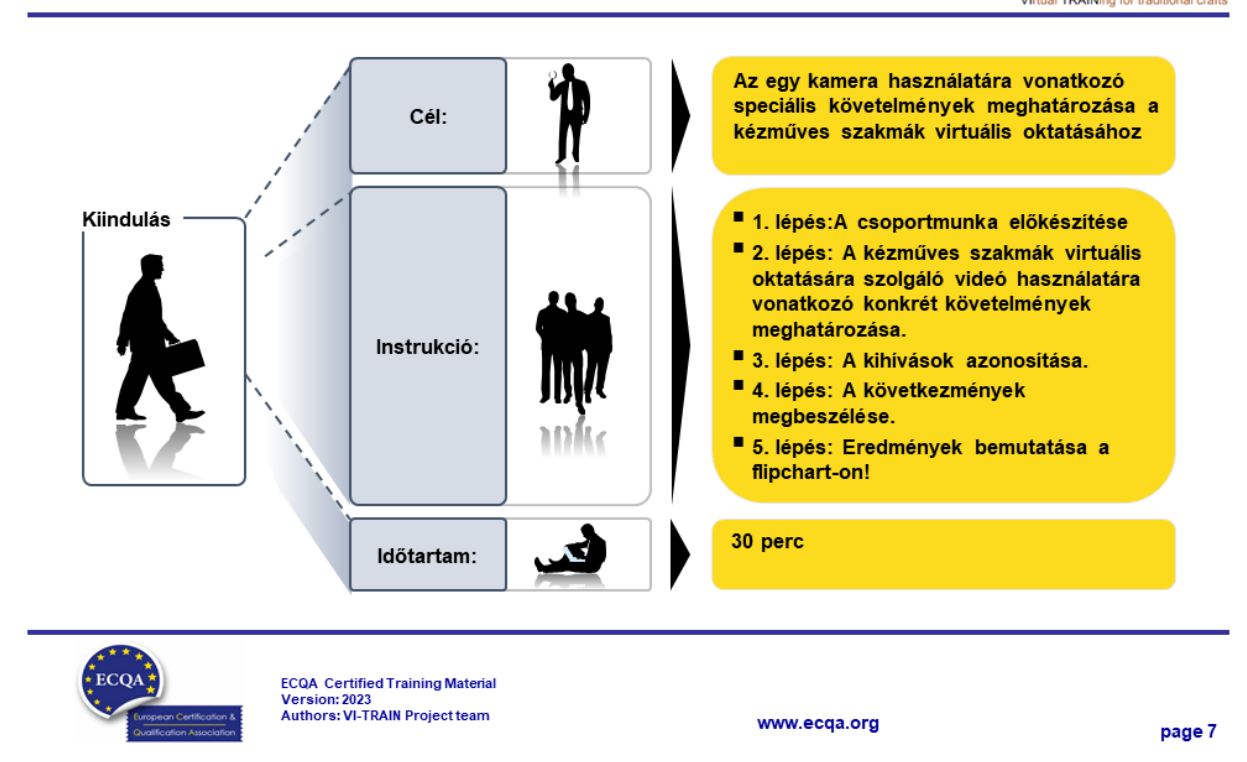

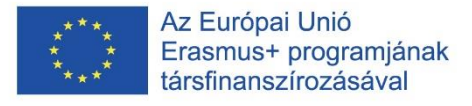

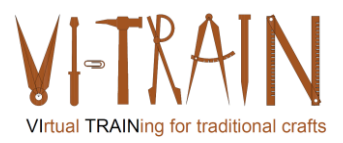

# Egy kamera / Videó

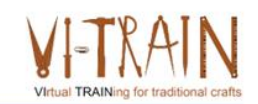

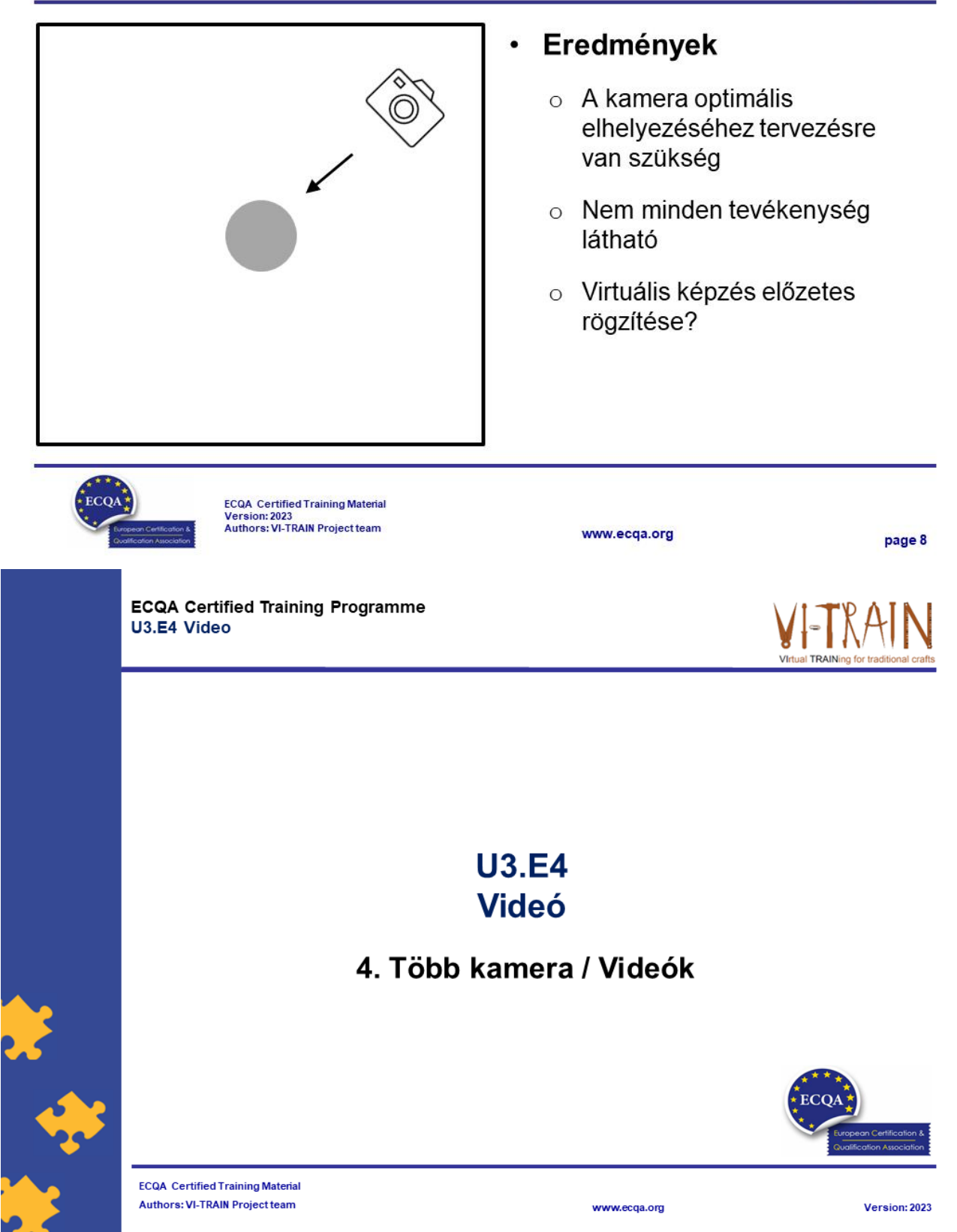

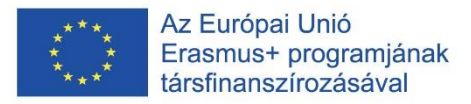

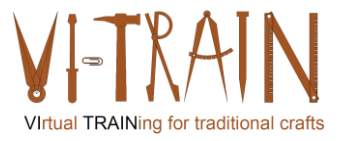

#### Több kamera

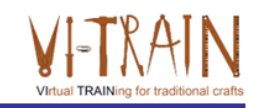

- Ha több kamerát használunk képzési célokra, az nagymértékben javíthatja a tanulási élményt, és átfogóbb képet nyújt a tananyagról.
- Több kamera alkalmazásának néhány lehetősége
	- o Bemutatók és prezentációk
	- o Egyszerre több nézetből készült felvételek
	- Osztott képernyők
	- o Videókonferencia és távoktatás
	- o Visszajelzés és elemzés
- · Szinkronizáció
- Tervezési folyamat
- · Szerkesztési folyamat
- · Előnyök: változatos nézőpontok, mélyreható elemzés és érdekesebb tanulási környezet biztosítása

www.ecga.org

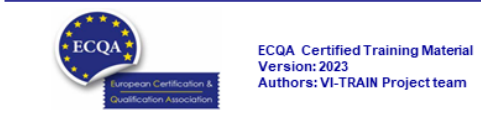

# Történeti épület modellezése

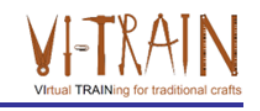

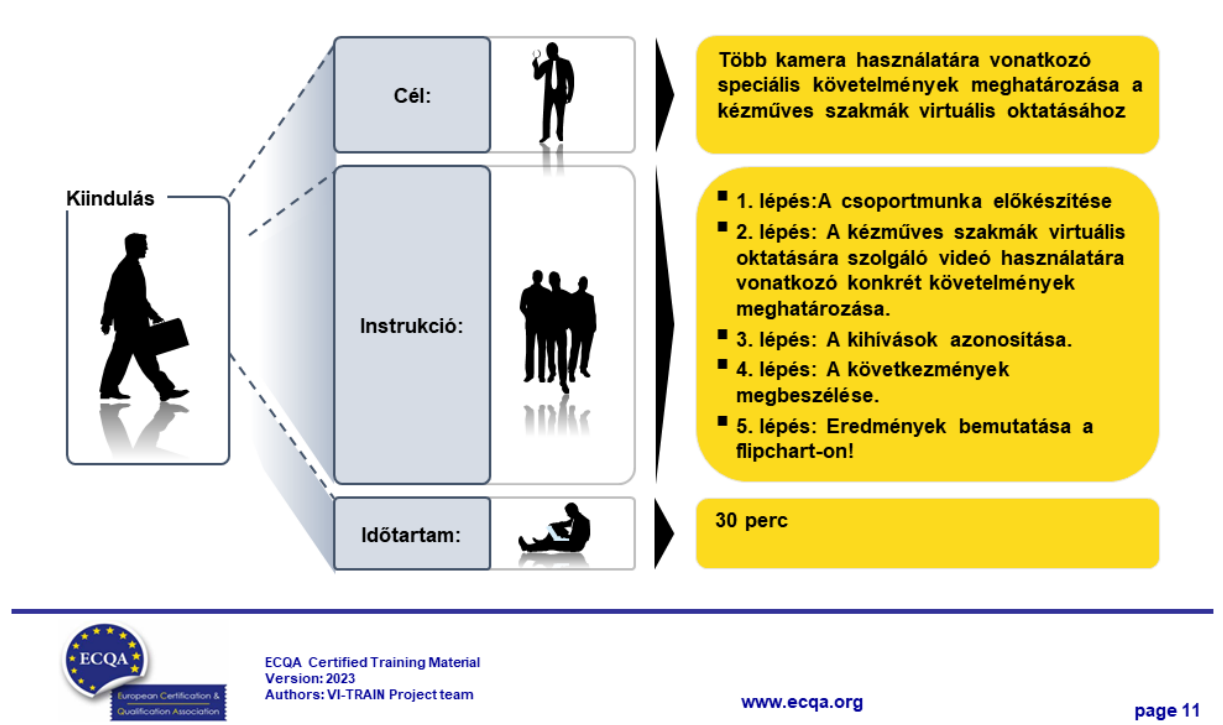

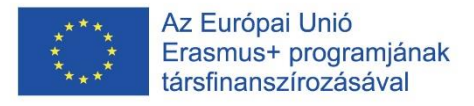

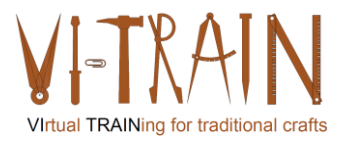

#### Több kamera / Videók

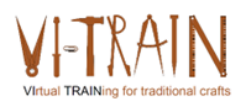

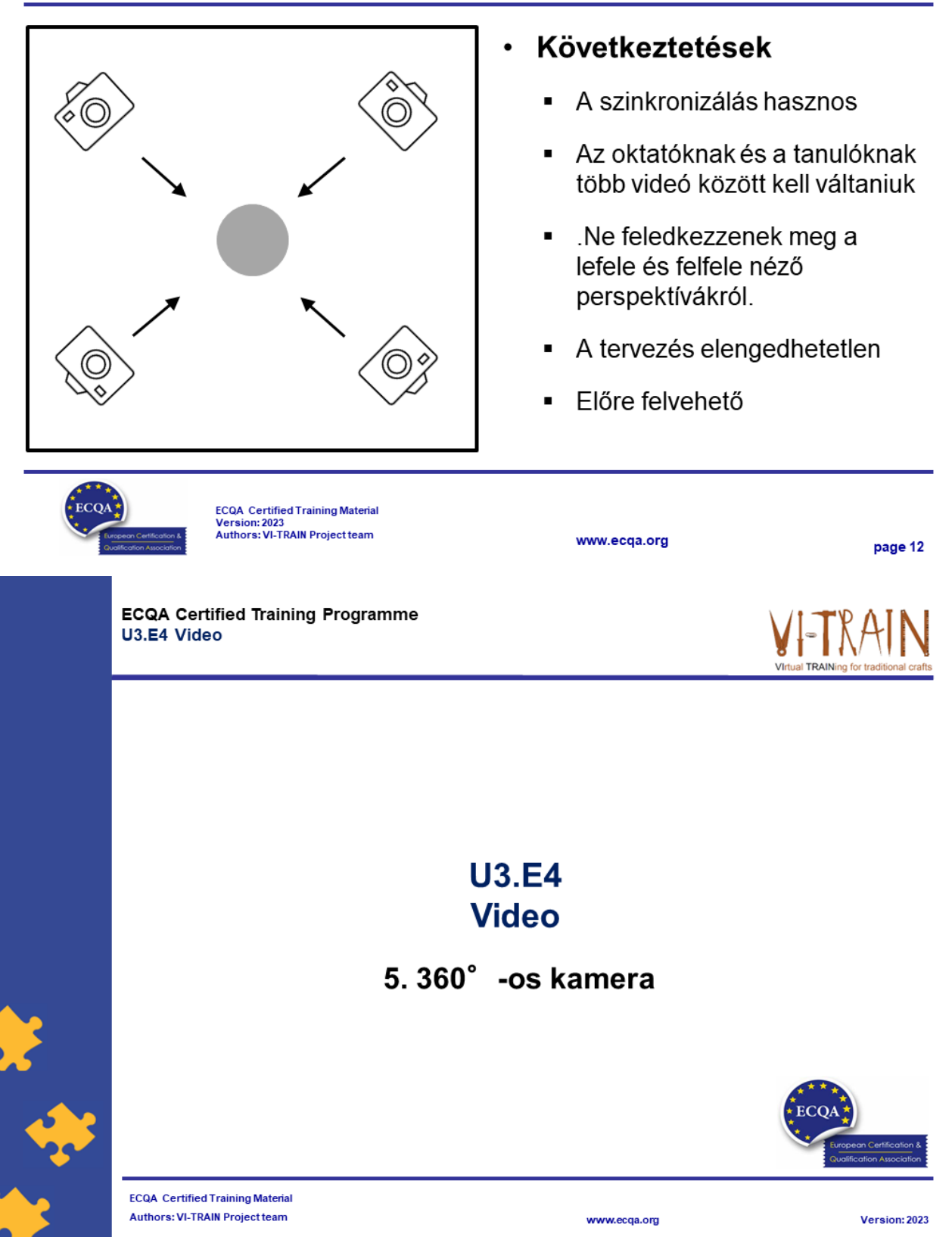

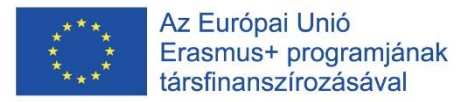

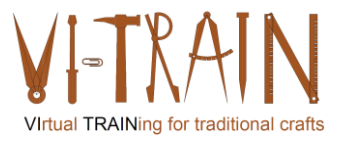

#### 360° kamerák

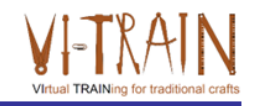

- ... ... egyedülálló és intenzív tanulási élményt nyújt.
- · ... 360 fokos képet készít a környezetről, lehetővé téve a tanulók számára az oktatási környezet virtuális felfedezését és a vele való interakciót.
- A 360°-os kamerák felhasználásának néhány módja:
	- o Virtuális túrák és terepbejárások
	- o Belemerülési szimulációk
	- o Job Shadowing és munkahelyi megfigyelés
	- o Munkavédelmi és balesetvédelmi oktatás
	- o "Puha készségek" (soft skills) fejlesztése
	- o Távoli együttműködés és képzés
- A videó és a hang minősége
- Előkészítés és megvalósítás
- · Előnyök: hatékony eszköz belemerülési élményt nyújtó, lebilincselő és interaktív tanulási élmények létrehozásához

www.ecga.org

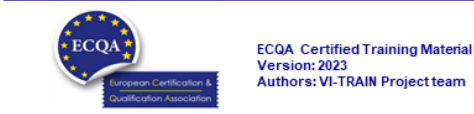

### Történeti épület modellezése

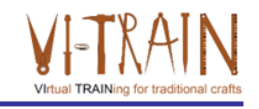

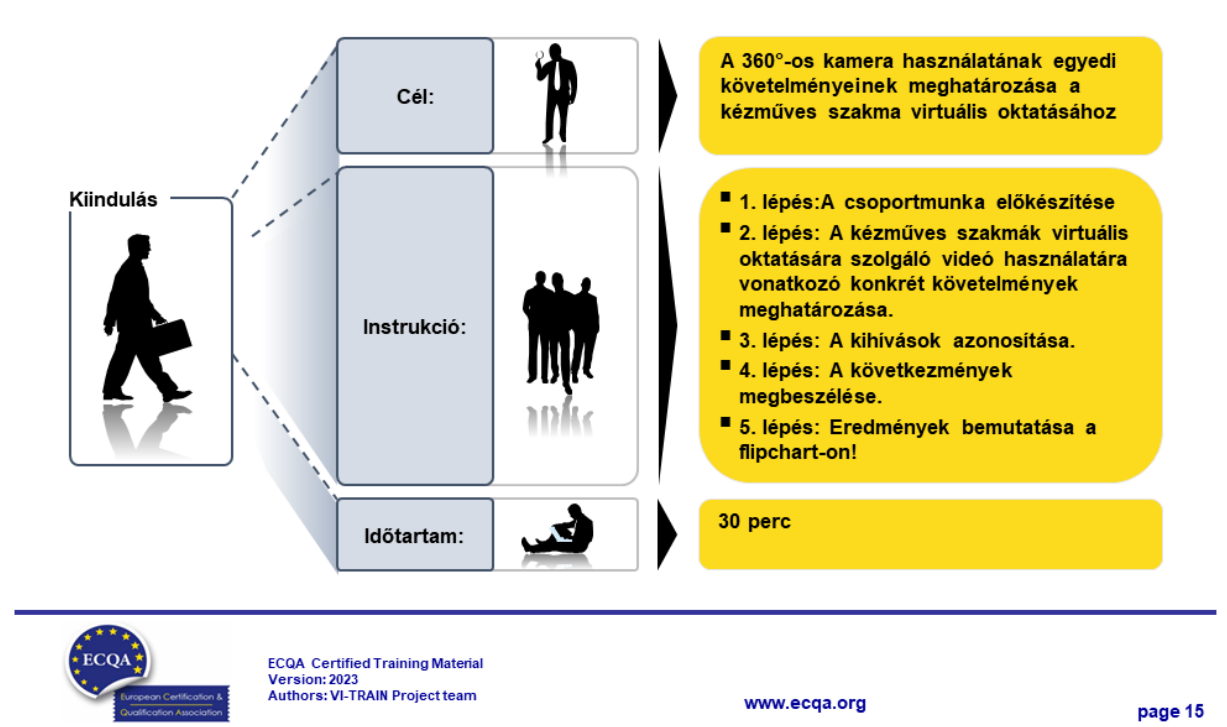

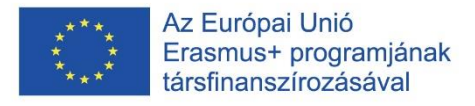

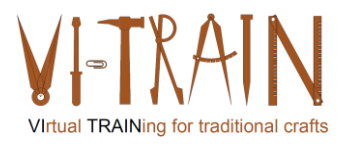

# 360° kamerák / Videók

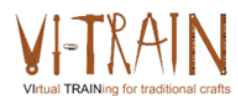

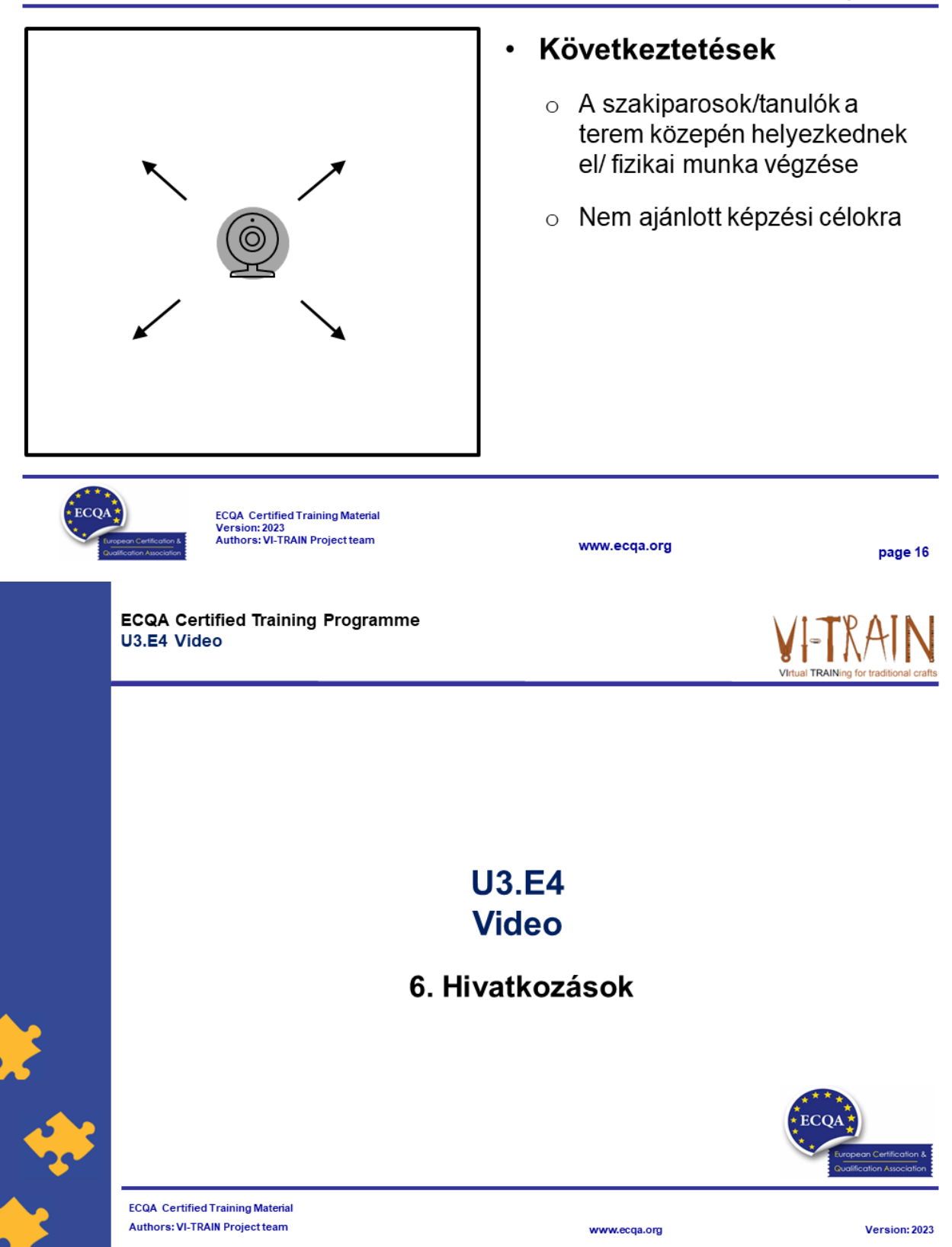

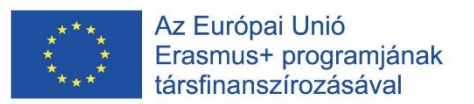

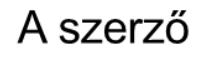

- · Gerald Wagenhofer: UBW Vezetési tanácsadás Wagenhofer GmbH
- Üzleti adminisztráció mesterdiploma
- · Gerald minősített Lean Six Sigma feketeöves, minősített Scrum Master, minősített kulturális örökség menedzsment oktató, aki több mint 500 zöld és fekete öves mestert, illetve projektszponzort képzett ki kulturális örökség menedzsment, Lean Six Sigma módszertan, változásmenedzsment és olyan "soft skill"-ek terén, mint a facilitálás, tárgyalási, illetve prezentációs készségek. Emellett stratégiai és kontrolling/monitoring készségeket is oktatott.
- · Gerald 1991 óta üzleti tanácsadóként dolgozik. Fő célcsoportjai a közszféra és a nonprofit szektor. A projektek főként a folyamatokkal és a folyamatok szervezeti stratégiákkal való kapcsolataival foglalkoztak.

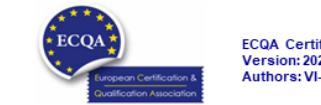

**ECQA** Certified Training Material Version: 2023<br>Authors: VI-TRAIN Project team

www.ecga.org

page 18

#### Hivatkozás a szerzőkre

Ez a képzési anyag az ECQA – European Certification and Qualification Association (Európai Tanúsítási és Képesítési Szövetség) szabályai szerint lett tanúsítva.

A képzési anyag jelen változatát az ECQA "Kulturális örökség menedzsment" tanúsított képzési programjának illetékes szakmai bizottsága (Job Role Commitee) dolgozta ki:

- Burghauptmannschaft Österreich (https://www.burghauptmannschaft.at), Ausztria: Markus Wimmer
- IMC Krems (https://www.english-heritage.org.uk), Ausztria: Michael Reiner
- · Národný Trust n.o. (https://www.nt.sk), Szlovákia: Michaela Kubikova
- ECQA GmbH, (https://www.ecqa.org), Ausztria: Dr. Gabriele Sauberer
- UBW Unternehmensberatung Wagenhofer GmbH (www.ubw-consulting.eu), Ausztria: Gerald Wagenhofer
- . Magyar Reneszánsz Alapítvany (https://www.magyar-reneszansz.hu) Magyarország: Graham Bell
- . Asociacion Espanola de Gestores de Patrimonio Cultural (https://aegpc.org/), Spanyolország: Ana Velasco Rebollo
- Secretaria Geral da Presidência da República (https://www.presidencia.pt), Portugália: Pedro Vaz
- · Universidad Del Pais Vasco/ Euskal Herriko Unibertsitatea (https://www.ehu.eus), Spanyolország: María Beatriz Plaza Incha

Erasmus+

Az Európai Bizottság által e kiadvány elkészítéséhez nyújtott támogatás nem jelenti a tartalom jóváhagyását, amely kizárólag a szerzők véleményét tükrözi. A Bizottság nem tehető felelőssé a benne foglalt információk bármilyen felhasználásáért.

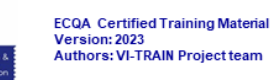

www.ecqa.org

page 19

Virtual TRAINing for traditional craft

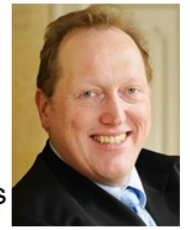
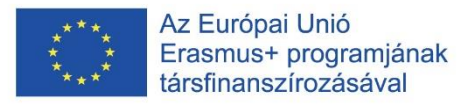

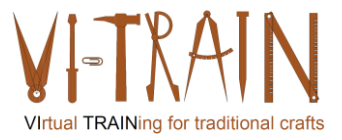

# *7. A FORGATÓKÖNYVEK ÉRTÉKELÉSE*

## **7.1. Egyetlen kamera**

- A kézi munka egy szögből történő rögzítése némi tervezést és előkészítést igényel, mielőtt egy képzésben használnánk. A partner további észrevételeket tett:
- A kézműves munka egy szögből történő rögzítése azzal a problémával járhat, hogy egyes mozdulatokat a kéz, a kézműves teste és/vagy a felszerelés, illetve a szerszámok elreitenek.
- A kamera helyzetét a felvétel előtt meg kell tervezni és ki kell próbálni.
- A kézművesek többnyire nem kezdenek el beszélgetni munka közben. Ezért hasznos lehet megtartani az írásos megjegyzések hozzáadásának lehetőségét. Ez azonban megszakítaná a videó folyását, és negatív hatással lehet. Továbbra is az lenne a legjobb, ha a munkát végző személy valós időben, angolul beszélne a videó alatt. Ha a személy nem beszél angolul, akkor fordításra van szükség.
- A munkát végző személynek kellene kommentálnia, akár szövegesen, akár hanggal. Ha fontos információk elfelejtődnek, kérdés, hogy utólag beillesztjük-e őket, vagy teljesen kihagyjuk.
- Néha nem minden fontos dolog kerül említésre a videó során. Ha ez a helyzet, akkor később kell eldöntenie, hogy hiányzik-e valami. A felvétel után hanganyag hozzáadása nem biztos, hogy szükséges. Elég, ha van egy nyitó dia, amely egyszerűen elmagyarázza, hogy mi a probléma, amelyet javítanak. A nyitó dia lehet egy állókép is, a lényeg az, hogy az emberek láthassák, mi a probléma (például egy szerkezeti hiba), és amikor a munka befejeződik, mi az eredmény. Mindkettő lehet kép.
- Az első dia mutathatja, hogy mi a feladat (egy javítási beavatkozás), majd egy képet a problémáról. Ezután a videót látjuk. A végén pedig egy állókép, amely a javítást mutatja.
- Pozitív elem lenne a bemutatott épület megnevezése és a helyszín megnevezése.
- A felújított terület szerkezetének ellenőrzése (a tesztben kiderült, hogy a hármas szekvencia kettes pozíciója "tengeribetegséghez" vezetett. Ez azért van, mert ez egy mennyezet párhuzamos gerendákkal, amelyek mind egyforma színűek, és a kamerák mozognak. Lehet, hogy azért, mert a felület többszínű. Ez az érzés azért is lehet, mert a kamerák mozgatása közben nehéz megtalálni a fókuszt.

Az egyetlen kamerával ellátott opció esetében van néhány nyitott kérdés:

- A videós képzés virtuális képzésnek minősül?  $\rightarrow$  Igen, használható
- A videós képzés interaktív képzésnek minősül (ahogyan a virtuális képzést definiáljuk)? → Csak akkor, ha a képzés során időben rögzítésre kerül, ami bizonyos erőfeszítést jelent az ilyen ülések előkészítésére. Ha előre felvett, a válasz nem!
- Alkalmazható-e a Covid19 korlátozások alapján (oktató és tanuló szétválasztása)?  $\rightarrow$  Igen, az előzetes felvétel alkalmazható.

A virtuális kézműves képzéseknél azonban alkalmazhatóak az egykamerás képzések.

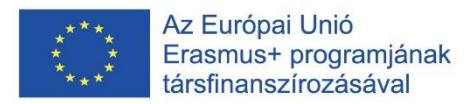

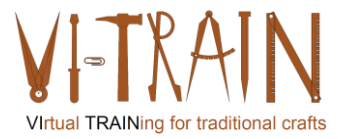

#### **7.2. Több kamera**

A kézi munka különböző szögekből történő rögzítése jelentősen javítja a videók minőségét. A partner további észrevételeket tett:

- Videók készítése tájkép formátumban
- Közeli felvételek beillesztése (mert a közeli felvételekből előtte és utána is láthatja valaki, hogy a beavatkozás sikeres volt).
- A kézművesek főleg ne kezdjenek el beszélgetni munka közben. Ezért hasznos lehet megtartani az írásbeli megjegyzések hozzáadásának lehetőségét. Ez azonban megszakítaná a videó folyását, és negatív hatást gyakorolhatna. Még mindig az lenne a legjobb, ha a munkát végző személy valós időben, angolul beszélne a videó alatt. Ha a személy nem beszél angolul, akkor fordításra van szükség.
- A munkát végző személynek kellene kommentálnia, akár szövegesen, akár hanggal. Ha fontos információk elfelejtődnek, kérdés, hogy utólag beillesztjük-e őket, vagy teljesen kihagyjuk.
- Néha nem minden fontos dolog kerül említésre a videó során. Ha ez a helyzet, akkor később kell eldöntenie, hogy hiányzik-e valami. A felvétel után hanganyag hozzáadása nem biztos, hogy szükséges. Elég, ha van egy nyitó dia, amely egyszerűen elmagyarázza, hogy mi a probléma, amelyet javítanak. A nyitó dia lehet egy állókép is, a lényeg az, hogy az emberek láthassák, mi a probléma (például egy szerkezeti hiba), és amikor a munka befejeződik, mi az eredmény. Mindkettő lehet kép.
- Az első dia mutathatja, hogy mi a feladat (egy javítási beavatkozás), majd egy képet a problémáról. Ezután a videót látjuk. A végén pedig egy állókép, amely a javítást mutatja.
- Pozitív elem lenne a bemutatott épület megnevezése és a helyszín megnevezése.
- A felújított terület szerkezetének ellenőrzése (a tesztben kiderült, hogy a hármas szekvencia kettes pozíciója "tengeribetegséghez" vezetett. Ez azért van, mert ez egy mennyezet párhuzamos gerendákkal, amelyek mind egyforma színűek, és a kamerák mozognak. Lehet, hogy azért, mert a felület többszínű. Ez az érzés azért is lehet, mert a kamerák mozgatása közben nehéz megtalálni a fókuszt.
- Egy másik pont a mozgó kamerák sebessége általában.
- Biztonsági szempontok megakadályozhatják bizonyos kézműves munkák, például egy kovácsműhelyben történő filmezést.

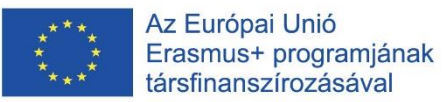

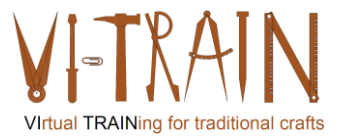

- A tesztelt szekvenciák (egyszerű, emberek által tartott kamerákkal történő felvételek) faipari, fémmegmunkálás, kőművesmunka, díszítés vagy vakolatjavítás esetén is működnének. A helyszínen minden kézműves munkához alkalmazható. A kovácsműhelyhez esetleg külön műhelyre lenne szükség. A filmezési technika hasonló lehet, de más dolgokat mutatna.
- Tartsa szem előtt a forgatás nappali időpontját.
- Vannak bizonyos korlátozások is, mint például a fény (beleértve a tükröződéseket is), az időjárás vagy a felszerelés szükségessége.
- A projekt egyik tagja megoszt egy YouTube-csatornát (The Repair Shop), ahová az emberek személyes, javításra szoruló tárgyakat hoznak be. Bemutatják, hogy mi a probléma, amikor a tárgyat behozzák, és bemutatják a javítás technikáját. Mindezeknek a csatornáknak bizonyos hírnévre van szükségük ahhoz, hogy elfogadják őket.
- Egy lehetőség lehetne az összes videó lejátszása és szinkronizálása (mint a biztonsági képernyőkön). Így egy videóban négy különböző nézőpont lenne. Az IMC megerősíti, hogy lehetőség van több videósorozat megosztott képernyőn történő használatára.
- Lehetőség van a videók nagyítására is. Ha egy HD-videóban négy videó van, akkor már nem lehet nagyítani. De kétféleképpen is lehet használni. Az egyik a részletes megtekintés (és egyszerre csak egy videó van), a másik pedig az áttekintés, és annak eldöntése, hogy melyik nézőpont lehet a legjobb.

A több kamerát tartalmazó opció esetében van néhány nyitott kérdés:

- A videós képzés virtuális képzésnek minősül?  $\rightarrow$  Igen, használható
- A videós képzés interaktív képzésnek minősül (ahogyan a virtuális képzést definiáljuk)? → Csak akkor, ha a képzés során időben rögzítésre kerül, ami bizonyos erőfeszítést jelent az ilyen ülések előkészítésére. Ha előre felvett, a válasz nem!
- Alkalmazható-e a Covid19 korlátozások alapján (oktató és tanuló szétválasztása)?  $\rightarrow$  Igen, az előzetes felvétel alkalmazható.

A virtuális kézműves képzésre azonban több kamera is alkalmazható.

## **7.3. 360°-os kamera**

A kézi munka rögzítése 360°-os kamerával nem lesz megvalósítható a virtuális kézműves képzésben. A partner további észrevételeket tett:

- Az IMC két 360°-os kamerát mutatott be, amelyek nem a kézművességhez kapcsolódtak. A videók azonban jó benyomást keltettek a 360°-os kamerák virtuális kézműves képzésben való használatáról. Az IMC magyarázatot ad a videók megtekintésére. Ha a videón belülre kattint, a nézőpontot minden irányba mozgathatja.
- Az IMC rámutat a 360°-os fényképezés első gyenge pontjára, ami az, hogy a kamera mindig a középpontban van. Ha a kamera például egy sisakra van szerelve, furcsa lehet az eredményt nézni. A kamera pozíciója diktálja az utólagos helyzetet. A középpont a kamera pozíciója és nem a kézműves személy.
- Egy másik gyenge pont a fényváltozások, amelyeket előzetesen kompenzálni kell.

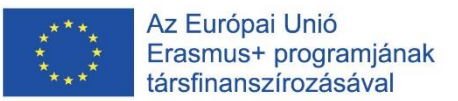

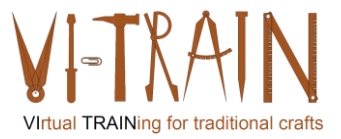

- A 360°-os videók erőssége, hogy a videót egy képernyőn vagy egy VR-headseten keresztül is megnézheti. A második lehetőség még magával ragadóbb.
- A résztvevők megemlítették, hogy ha a kézműves nagyon gyorsan mozog a sisakon lévő kamerával, a néző megszédülhet.
- A 360°-os videóval a néző eldöntheti, hogy mit akar nézni. Ezt lehet erősségnek és gyengeségnek is tekinteni.
- A 360°-os videó rögzítéséhez jó minőségű felszerelésre is szükség van, hogy jó eredményt kapjunk. Például a mikrofonok száma is szerepet játszik.
- A 360°-os videók nem jó választás a részletek megtekintésére vagy rögzítésére. A 360°-os kamera használatakor a megfelelő szöget vagy pozíciót is nehéz elérni. Tapasztalatra van szükség a helyes használathoz.
- A 360°-os videók másik erőssége, hogy segíthetnek eldönteni, mit kell közelebbről megnézni. Kombinálhatók 3D modellekkel, VR-rel és fotogrammetriával is.
- Fejlesztésként a nézőnek szüksége lehet egy "koreográfiára", hogy hova nézzen először és így tovább.
- A 360°-os videók építkezésen való felügyeletre is alkalmazhatók. A BHOe feltételezi, hogy a 360°-os kamera felügyeletre történő használatakor a felhasználónak egy speciális kézikönyvre is szüksége lenne.
- Az UBW kifejtette, hogy a kamera a helyiségben lenne rögzítve, és folyamatosan 360°-os felvételeket készítene. Így ha valami történne, vissza lehetne menni a történelemben, hogy megnézzük, mikor történt. Általában egy kamera van a szobában, de lehetőség van arra, hogy több kamera is legyen a szobában. Így virtuálisan végigjárhatja a szobát. Ez az egyik lehetőség a virtuális épületkárellenőrzésre. Ha a felhasználó részleteket akar látni, akkor valakinek mozgatnia kell a kamerát. A 360°-os videók úgy működnek, hogy egyes képeket rögzítenek, majd összerakják őket. Ez azt jelenti, hogy az egyes képek nem nagy felbontásúak, de összességében nagy felbontású lenne. A részleteket illetően további kamerák használatának lenne értelme (kombinált 360°-os videó és több kamera forgatókönyve).
- Az IMC példaként megosztott egy alkalmazást (Noedikom). Ez egy 360°-os múzeumot mutat be, amelyben virtuálisan mozoghatunk, majd különböző alsóausztriai gyűjteményeket tekinthetünk meg. Ha a néző rákattint az egyik gyűjteményre, akkor azt 360°-os fényképezéssel közelebbről is megnézheti.
- Az UPV megkérdezte, hogy lehetséges-e a 360°-os fényképezésen nagyítani. Ez attól függ, hogy milyen eszközt használnak. Ha a felhasználó notebookon használja, akkor az egérrel történő nagyítás és kicsinyítés lehetőségei állnak rendelkezésre. A nagyítás vagy kicsinyítés tartománya a feltöltött videó méretétől függ. Mint már tárgyaltuk, a 360° nem alkalmas a részletekre.
- Az egyes digitalizálások másik korlátja a számítógépen vagy szerveren rendelkezésre álló helyigény.

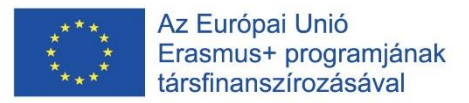

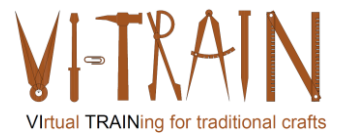

A "360°-os kamera" opcióhoz van néhány nyitott kérdés:

- A videós képzés virtuális képzésnek minősül? → Igen, használható
- A videós képzés interaktív képzésnek minősül (ahogyan a virtuális képzést definiáljuk)? → Csak akkor, ha a képzés során időben rögzítésre kerül, ami bizonyos erőfeszítést jelent az ilyen ülések előkészítésére. Ha előre felvett, a válasz nem!
- Alkalmazható-e a Covid19 korlátozások alapján (oktató és tanuló szétválasztása)?  $\rightarrow$  Igen, az előzetes felvétel alkalmazható.

A 360°-os kamerák azonban nem alkalmazhatóak a virtuális kézműves képzésre.

## **7.4. VR-alkalmazások**

Egy VR-alkalmazással végzett kézi munka megtanulását tesztelték és értékelték. A partner további észrevételeket tett:

- A mai téma (virtuális valóság) megvitatásához szükség van egy definícióra. Az internetről származó definíció a következő: "A virtuális valóság olyan szimulált élmény, amely pózkövetést és 3D szemközeli kijelzőket alkalmaz, hogy a felhasználónak egy virtuális világ magával ragadó érzését adja". Ebben a szimulált környezetben lehetőségünk van interakcióba lépni a rendszerrel, látni a reakciót és további információkat kapni. Ezek a VR-alkalmazások közé tartozik a szórakoztatás (videojátékok), az oktatás (például orvosi és katonai képzés) és az üzleti élet (virtuális megbeszélések). A virtuális megbeszélések úgy néznének ki, mintha egy virtuális szobában ülnénk össze és tartanánk egy megbeszélést. A fizikai helyszín nem játszik szerepet. Néha segít a mozgásrögzítő ruhák vagy kesztyűk használata. Így a mozdulatok átvihetők a virtuális valóságba, és még magával ragadóbb reakciót érhetünk el. Az UBW példát mutat egy kovácsképzésre a VR-ben.
- A VR használatakor a képzésben az a probléma, hogy nem kapunk haptikus és termikus visszajelzést. Az IMC hozzáteszi, hogy ez nagyon elméleti, mert csak találgatja a paramétereket.
- Az UBW megemlíti a tárgyak méretének változását a VR-alkalmazás használata során.
- A VR használatának erőssége, hogy a nézők képesek a lépéseket a megfelelő sorrendben elvégezni. Az egyes lépések fő műveletei is láthatóak.
- Egy másik erősség a hangok hozzáadásának lehetősége.
- Emellett a VR-ben a felhasználók egyszerűen kipróbálhatják és hibázhatnak.
- A felhasználó a környezetet is megváltoztathatja. Például történelmi környezetbe helyezheti. A kérdés az, hogy ez hasznos-e. A mesterség értelmezésekor a történelmi kontextus hasznos az eszköz eredetének magyarázatában. Oktatási céllal viszont megnehezítené, és a tényleges kontextus felülírhatja a történelmi kontextus szükségességét.
- A gyakornokok/tanulók számára az élmény sokkal jobb egy VR-alkalmazásban.
- Javítást jelenthetne, ha írásbeli megjegyzéseken keresztül további információkat adnának. Az IMC rámutat, hogy a visszajelzés integrálása szintén javítaná a VRalkalmazást. Így a felhasználók, ha valamit rosszul csinálnak, információt kapnának arról, hogy mi volt a hiba. Több részletességre/jobb felbontásra lenne szükség, hogy elkerülhető legyen, hogy a tárgyak eltűnjenek mások mögött. Ha ez így van, akkor ez valósághűbb hatást keltene a tárgyakra (pl. a fejsze élezése a csiszolókővel való átfedés nélkül).

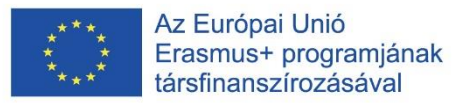

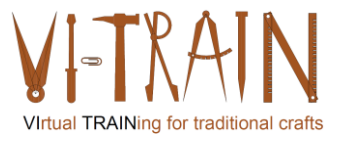

- Az UPV hozzáteszi, hogy előrelépés lenne a virtuális és a valós képek (előtte és utána) keverése.
- A VR-alkalmazás alkalmazható lenne a biztonságos képzésre és a szükséges biztonsági intézkedések mérlegelésére.
- Az UBW bemutatja a "VR walk" nevű VR-alkalmazást (a mozgásbetegség tesztelésére szolgáló alkalmazás). Az "Oculus" alkalmazáson keresztül tesztelhető a számítógép és a VR-szemüveg közötti kapcsolat. Az alkalmazásban a felhasználók kiválaszthatják az általuk használni kívánt mozgástípust (0, 1). Az 1-es mozgástípus kizárólag teleportálással történő mozgást jelent. Az UBW bemutatja egy rejtvény befejezését VR-ben. Az egyes puzzle-darabkákat fel kell venni és a megfelelő irányba kell fordítani a kirakós befejezéséhez. A következő feladvány egy figurát kell építeni a megadott építőelemekből. Egy másik kihívás egy matematikai feladat megoldása számítással és az eredmény megjegyzésével. Állomásról állomásra haladva több matematikai feladatot kell megoldani és az eredményeket felírni.
- Végezetül az IMC rámutat, hogy a felhasználóknak megfelelő képzésre lesz szükségük a VR-alkalmazás elindításához és használatához. Fejlesztésként a virtuális képzés megkezdése előtt a VR-berendezések használatára vonatkozó általános képzésre lenne szükség.

A "VR-alkalmazás" opció esetében vannak kihívások:

- Minden egyes kézműves munkát különálló alkalmazási forgatókönyvként kell értelmezni, amelyhez saját VR-alkalmazást kell kifejleszteni, illetve saját specifikációt/felvételt kell készíteni a vonatkozó környezetről, például a műhelyről, a berendezésekről és a szerszámokról.
- Lehetséges egy közös "konténer" használata (A konténerek az operációs rendszer virtualizálásának egy formája. Egyetlen konténerrel bármi futtatható - egy kis mikroszolgáltatástól vagy szoftverfolyamattól egy nagyobb alkalmazásig. Egy konténer tartalmazza az összes szükséges futtatható fájlt, bináris kódot, könyvtárakat és konfigurációs fájlokat. A szerver- vagy gépvirtualizációs megközelítésekhez képest azonban a konténerek nem tartalmaznak operációs rendszer képeket. Ezáltal könnyebbé és hordozhatóbbá válnak, és az általános költségek is lényegesen alacsonyabbak. Az alkalmazások nagyobb megvalósításaihoz több konténer is biztosítható egy vagy több konténerfürtként.) minden egyes eljáráshoz.
- Az egyes kézműves munkák felhasználóinak száma korlátozott, mivel a hagyományos kézművesek az építőipari vállalatoknak csak kis részét teszik ki. Ezért e VR-alkalmazások méretarányos hatásai kicsik. Nem lesz tömegpiac.
- Az összes kézműves munkára (több mint 50 munkafolyamatra) vonatkozó VRalkalmazás kifejlesztéséhez/programozásához szükséges költségvetés messze meghaladja az 1 millió eurót.
- A kulturális örökségvédelmi ágazatban rendelkezésre álló költségvetések ismeretében kihívást jelent majd a VR-alkalmazások fejlesztésére fordítható költségvetés felhasználása. Különösen, ha az EU Bizottság C(2021) 7953 végleges ajánlását figyelembe veszik.

A VR-alkalmazások azonban a virtuális kézművesek képzésére is alkalmazhatók.

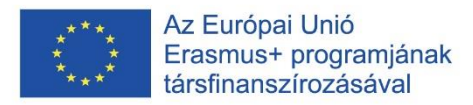

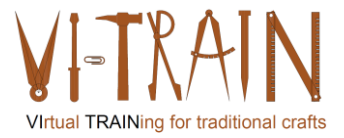

#### **7.5. AR alkalmazások**

A kézi munka tanulását egy AR alkalmazással teszteltük és értékeltük. A partner további észrevételeket tett:

- Az UBW bemutatott egy AR-alkalmazást egy repülőgépmotor karbantartására. A közös következtetés az volt, hogy az AR akkor működik a legjobban, ha olyan szabványos/szabványosított szerkezetekre alkalmazzák, mint a példában szereplő hajtómű.
- A kulturális örökség és különösen a hagyományos épületekből hiányoznak ezek a szerkezetek. Az épületek mind egyediek, talán néhány történelmi sorház és szakállas ház kivételével. Ezért az AR alkalmazások nem alkalmazhatóak a virtuális kézműves képzésben.
- Másrészt a tapasztalt kézművesek munkájának rögzítése segíthet csökkenteni a kézműves készségek kihalásának kockázatát. Különösen akkor, ha ezeket a felvételeket átírják, és egy AR-alkalmazás segítségével hozzáférhetővé válnak. A szerkezetet azonban annak a személynek kell átadnia, aki az alkalmazást használja. Ehhez az szükséges, hogy a felhasználó már rendelkezzen némi tapasztalattal az adott mesterség területén.

Az AR-alkalmazások azonban nem igazán alkalmazhatóak a virtuális kézművesek képzésére, de értelmes lehet a haldokló kézművesek tudásmenedzsment rendszerének használata.

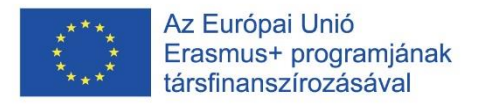

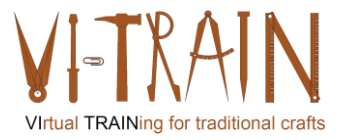

# *8. KÖVETKEZTETÉSEK*

#### **8.1. Az elért eredmények összefoglalása**

Az IO1+IO2 megállapításai alapján a partnerek megkezdték az anyaggyűjtést a kiválasztott virtuális képzések kidolgozásához. A megfelelő képzések és az ECQA készségkártya (tanterv, tanulási eredmények és képzési anyagok) kidolgozására és kísérleti kipróbálására a pozsonyi C1-es tanulói rendezvényen került sor.

A képzések a kiválasztott és meghatározott forgatókönyveken és felhasználói történeteken alapulnak néhány szakma esetében. A C1-es tanulói rendezvényen ezeket a forgatókönyveket és felhasználói történeteket tesztelték és értékelték. A konzorcium arra a következtetésre jutott, hogy a kézműves munka minden virtuális képzése bizonyos okokból nem fogja helyettesíteni a valós f2f képzést. Ez a VR és AR képzési eszközökhöz szükséges magas minőségű felbontáson, valamint az ilyen eszközök megvalósításához szükséges költségvetésen alapul. A VI-TRAIN-Crafts keretében a konzorcium nem tervezte virtuális képzési eszközök kifejlesztését. A projekt során kiderült, hogy az eszközökhöz és a képzési környezethez szükséges költségvetést a képzésben résztvevők nem engedhetik meg maguknak. Ezen kívül a konzorcium nincs meggyőződve arról, hogy a szükséges pénzösszegek a kulturális örökségi ágazatban még nem állnak majd rendelkezésre. Különösen azért, mert az EU Bizottsága javasolja, hogy digitalizálják az összes veszélyeztetett és a turisták által intenzíven használt kulturális örökségi helyszín 40%-át (lásd a C(2021) 7953 végleges bizottsági ajánlást), amelyre a költségvetést először fogják felhasználni.

## **8.2. Kapcsolatfelvétel a Koordinátor Adatvédelmi Tisztviselőjével**

DPO Christian Gepp Head of the Staff Office for Public Relations and Communication Hofburg-Schweizerhof A-1010 Vienna Phone: +43 (1) 53649-814619 Mail: datenschutz@burghauptmannschaft.at